# **subTOM Documentation**

*Release 1.1.6*

**Dustin Reed Morado**

**Sep 29, 2021**

# **TABLE OF CONTENTS:**

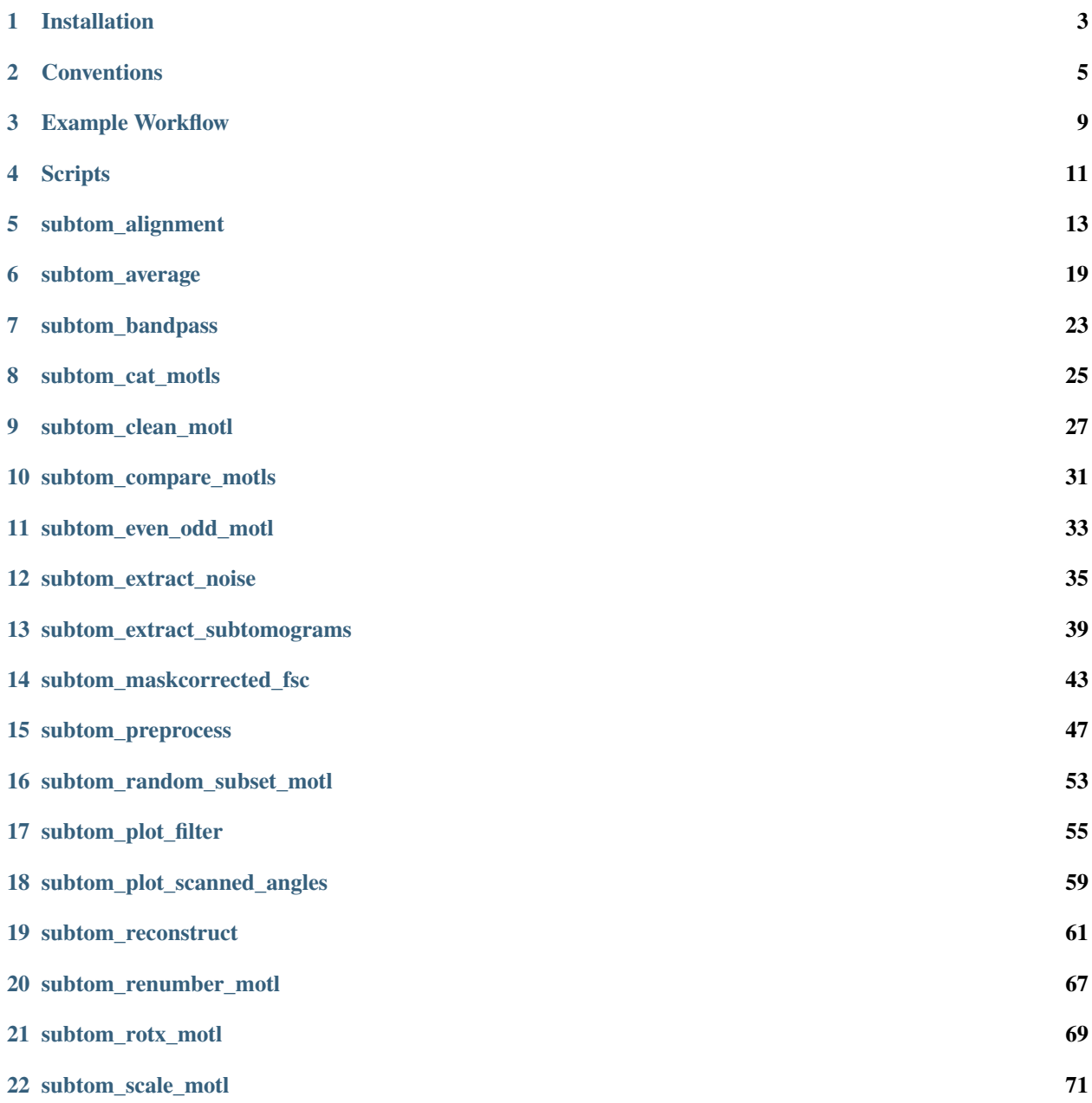

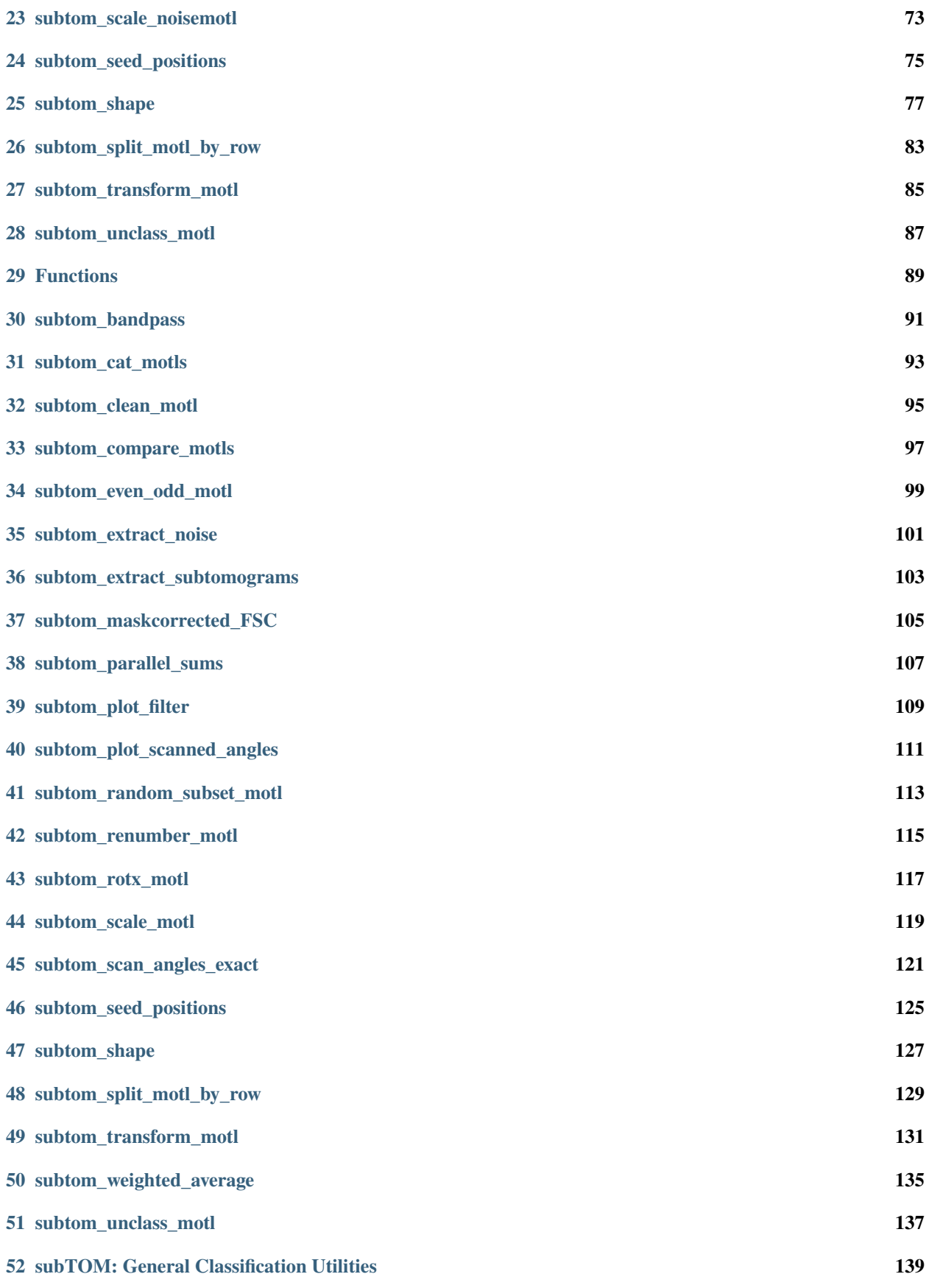

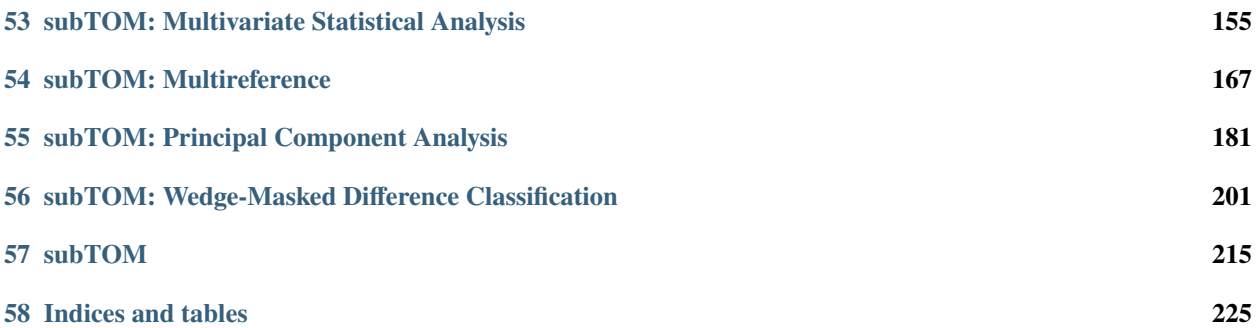

**SubTOM** - *Subvolume processing scripts with the TOM toolbox* is a collection of scripts form a pipeline for subvolume alignment and averaging of electron cryo-tomography data.

# **INSTALLATION**

<span id="page-8-0"></span>The installation of subTOM is relatively straight-forward. subTOM is currently only built for 64-bit linux computers, with no plans currently to produce builds for Windows or Mac.

- 1. git clone /net/dstore2/teraraid/dmorado/software/subTOM
- 2. cd subTOM
- 3. chmod u+x install.sh
- 4. ./install.sh <INSTALL\_DIR> <MCR\_DIR>

Since subTOM is written in Matlab, having a license to use Matlab is preferable, and makes some tasks simpler, while also allowing for doing your own scripting with the TOM toolbox. However, the effort has been made to make sure that the pipeline can run as a whole using only the Matlab Compiler Runtime, which is freely available software, and can be found here:

<https://uk.mathworks.com/products/compiler/matlab-runtime.html>

subTOM is currently built against the 2021b/v911 MCR so that is the one that you need to have downloaded and have access to.

At the LMB we have the MCR already installed at /lmb/home/public/matlab/jbriggs, which you can use for your installation.

subTOM is also distributed like most software nowadays as a Git repository, so if you do not have Git you can find out how to install and use Git here:

<https://git-scm.com/doc>

# **1.1 Step-by-Step Instructions**

- 1. From the directory in which you want to install subTOM clone the repository.
- git clone /net/dstore2/teraraid/dmorado/software/subTOM
- 2. Change into the newly created subTOM directory.
- cd subTOM
- 3. Make the installation script user-executable, so that you can run it.
- chmod u+x install.sh
- 4. Run the install script specifying the installation directory and the directory that contains the MCR installation.
- ./install.sh <INSTALL\_DIR> <MCR\_DIR>

**–** *example* ./install.sh /net/dstore2/teraraid/dmorado/software/subTOM /lmb/home/ public/matlab/jbriggs

# **1.2 Building**

If you have access to the MATLAB compiler you can also build subTOM from the source simply following the steps here, beginning in the subTOM installation directory:

1. cd src

- 2. Edit subtom\_mcc\_build.m and change the top three variables to point correctly at:
	- The subTOM source directory
	- The root folder of the TOM Toolbox
	- The path to the MATLAB Toolbox directory \* The Statistics and Machine Learning Toolbox is needed for *[subtom\\_cluster](#page-154-0)*
- 3. Run subtom\_mcc\_build.m in MATLAB and it should correctly compile all neccessary functions and place them in the correct locations.
- 4. If you run into an issue with a MEX-function in TOM toolbox (such as tom\_rotate), then you can recompile such a function with the command mex -R2018a <filename> and then recompile subTOM.

**TWO**

# **CONVENTIONS**

# <span id="page-10-0"></span>**2.1 Preprocessing**

Preprocessing is done for dose-fractionated data that comes from detectors that collect movie tilt-images. Preprocessing is done with several programs from various sources.

- **Beam-induced Motion Correction**
	- **–** The command alignframes [alignframes man page](https://bio3d.colorado.edu/imod/betaDoc/man/alignframes.html) which is a part of the [IMOD](http://bio3d.colorado.edu/imod/) package is used to do the beam-induced motion correction of the movies. subTOM assumes that the data is collected with [SerialEM](http://bio3d.colorado.edu/SerialEM/) but the program should support MRC and TIFF format movie-frames collected with other programs as well. However this requires you to have your movies to have the following name-scheme:
		- ∗ <BASENAME>\_<FRAME\_IDX>\_<ANGLE>.<mrc|tif>
			- · Where <BASENAME> is your own filename identifier *e.g. TS\_01*
			- · Where <FRAME\_IDX> is a three digit identifier of the movie that describes the order the data was collected in *e.g. 000-040*
			- · Where <ANGLE> is the tilt-angle at which the movie was collected at *e.g. 15.0*
- **Defocus Estimation**
	- **–** The programs [CTFFIND4,](http://grigoriefflab.janelia.org/ctffind4) [GCTF,](https://www.mrc-lmb.cam.ac.uk/kzhang/Gctf) and [IMOD'](http://bio3d.colorado.edu/imod/)s ctfplotter [ctfplotter man page](https://bio3d.colorado.edu/imod/betaDoc/man/ctfplotter.html) command can all be used to estimate the defocus in the corrected tilt-series
- **Dose Filtering**
	- **–** The command alignframes which is part of the [IMOD](http://bio3d.colorado.edu/imod/) package is also used to do the filtering of movies based on the accumulated dose of each tilt-image.

# **2.2 CTF Correction**

CTF correction is done in 3D using the program [novaCTF,](https://github.com/turonova/novaCTF) and a run script run\_nova.sh is included to facilitate performing novaCTF in parallel and on an SGE cluster.

# **2.3 Particle Picking**

Particle picking is done using [UCSF Chimera.](https://www.cgl.ucsf.edu/chimera/) First users use the built-in [Volume Tracer](https://www.cgl.ucsf.edu/chimera/docs/ContributedSoftware/volumepathtracer/framevolpath.html) utility to create a Marker Set of points at the center of spherical particles onto which seed positions or a collection of Marker Sets of points along tubular surfaces onto which seed positions. The number of Marker Sets used is not important in picking points on spheres, but in picking points on tubes, each tube should correspond to a single Marker Set. The collection of Marker Sets should be saved to a single file, one per tomogram with the name format:

- <BASENAME>\_<TOMOGRAM\_IDX>.cmm
	- **–** Where <BASENAME> is your own filename identifier *e.g. clicker*.
	- **–** Where <TOMOGRAM\_IDX> is the tomogram number *e.g. 1*.

Motive Lists are then generated for the picked objects using the *PickParticle* plug-in developed in the Briggs' lab by Kun Qu. The format of motive lists is detailed below, and the motive list is assumed to saved to a single file, one per tomogram with the name format:

• <BASENAME>\_<TOMOGRAM\_IDX>.em

# **2.4 Alignment and Averaging**

The alignment parameters for a set of data are stored in a MOTive List or so-called MOTL file, which is a table of 20-fields stored in an EM-format binary data file. Particles are also extracted into subvolumes in EM-format from tomograms which are expected to be in MRC-format with the name:

• <TOMOGRAM\_IDX>.rec

### **2.4.1 Orientations**

#### **Coordinate System**

subTOM uses a right-handed coordinate system where positive rotations are clockwise looking along the directed axis. The orthogonal axes X, Y, Z are with the positive Z-axis pointing out of the screen out at the user.

#### **Image Center**

Since Matlab uses array-indices that start from 1, unlike most other programming languages which count from zero, the origin of a subvolume with dimensions,  $NX, NY, NZ$  is defined as:

$$
O = (\lfloor N X/2 \rfloor + 1, \lfloor N Y/2 \rfloor + 1, \lfloor N Z/2 \rfloor + 1)
$$

#### **Euler Angle Rotations**

Rotations in MOTLs describe the best-found rotation of the reference to the particle in terms of ZXZ Euler angles in degrees. The Euler angle definition in subTOM is:

- The first rotation  $Azimuth$  or  $psi$  ( $\psi$ ) about the Z-axis.
- The second rotation *Zenith* or *theta*  $(\theta)$  about the new X-axis.
- The final rotaiton *Spin* or *phi*  $(\phi)$  about the final Z-axis.

This is particularly confusing given that phi and psi generally are swapped in other software packages, but is kept for historical reasons from the TOM-toolbox. Therefore care has been taken to use the unambiguous notation azimuth, zenith, and spin in most of the subTOM code and documentation.

#### **Translations**

Translations in MOTLs describe the best-found translation of the reference to the particle in pixels with respect to the subvolume origin. This translation occurs after the rotation of the reference about the subvolume origin.

# **2.5 Motive List Specification**

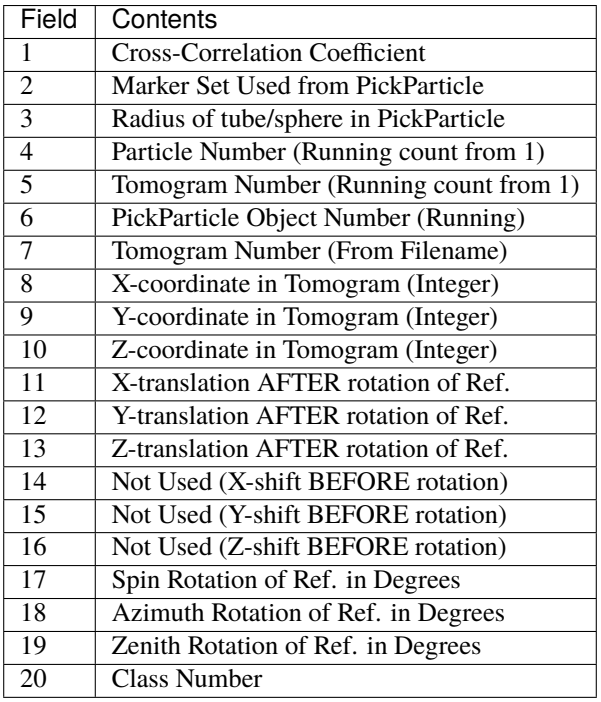

### **2.5.1 Class Number**

The class number field acts as a field for classification, but also thresholding. Historically:

- Particles that have class number 1 are always aligned and included in the final average.
- Particles that have class number 2 are always aligned but are not included in the final average.
- Particles that have class number  $\leq 0$  are not aligned nor included in the final average.

Remaining class numbers 2 can be used in classification to identify homogeneous subsets within a heterogeneous dataset.

# **THREE**

# **EXAMPLE WORKFLOW**

<span id="page-14-0"></span>The best way to learn how to use subTOM is to just start using it. I would suggest downloading the HIV-1 CA-SP1 publicly available dataset [EMPIAR-10164](https://www.ebi.ac.uk/pdbe/emdb/empiar/entry/10164/) and using the same subset that was used in [Turonova et al.](https://doi.org/10.1016/j.jsb.2017.07.007) An example workflow showing which scripts are used when and where is included here as a sort of guide into what a particular project run of subTOM looks like from start to finish. Scripts are copied from your subTOM installation directory to your project directory and edited from the project directory. Then you make the script executable and run it, again from the project directory.

You can download a PDF version of the workflow: here.

# **FOUR**

# **SCRIPTS**

<span id="page-16-0"></span>Scripts are the main point of user-interaction with the processing pipeline. As such care has been taken to make sure that the scripts are well commented and that the user-defined options are well separated from the actual *black-box* level processing further down in the code.

Each script is a simple BASH file that generally calls some piece of code from either IMOD or a subTOM Matlab function. The scripts are meant to be first edited, filling in the necessary information and then executed in the terminal. Matlab is not necessary to run the scripts, just the Matlab Compiler Runtime, which should have been taken care of in the installation.

# **SUBTOM\_ALIGNMENT**

<span id="page-18-0"></span>The main pipeline process script of subTOM. Iteratively aligns and averages a collection of subvolumes.

This subtomogram alignment script uses five MATLAB compiled scripts below:

- *[subtom\\_scan\\_angles\\_exact](#page-126-0)*
- *[subtom\\_cat\\_motls](#page-98-0)*
- *[subtom\\_parallel\\_sums](#page-112-0)*
- *[subtom\\_weighted\\_average](#page-140-0)*
- *[subtom\\_compare\\_motls](#page-102-0)*

# **5.1 Options**

### **5.1.1 Directories**

**scratch\_dir** Absolute path to the folder with the input to be processed. Other paths are relative to this one.

**local\_dir** Absolute path to the folder on a group share, if the scratch directory is cleaned and deleted regularly this can set a local directory to which the important results will be copied. If this is not needed it can be skipped with the option skip\_local\_copy below.

**mcr\_cache\_dir** Absolute path to MCR directory for the processing.

**exec\_dir** Directory for executables

### **5.1.2 Variables**

**align\_exec** Alignment executable

cat exec Concatenate MOTLs executable

**sum\_exec** Parallel Summing executable

**avg\_exec** Weighted Averaging executable

**compare\_exec** Compare MOTLs executable

### **5.1.3 Memory Options**

- **mem\_free\_ali** The amount of memory the job requires for alignment. This variable determines whether a number of CPUs will be requested to be dedicated for each job. At 24G, one half of the CPUs on a node will be dedicated for each of the processes (12 CPUs). At 48G, all of the CPUs on the node will be dedicated for each of the processes (24 CPUs).
- **mem\_max\_ali** The upper bound on the amount of memory the alignment job is allowed to use. If any of the processes request or require more memory than this, the queue will kill the process. This is more of an option for safety of the cluster to prevent the user from crashing the cluster requesting too much memory.
- **mem\_free\_avg** The amount of memory the job requires for averaging.
- **mem max avg** The upper bound on the amount of memory the averaging job is allowed to use.

#### **5.1.4 Other Cluster Options**

- **job\_name** The job name prefix that will be used for the cluster submission scripts, log files, and error logs for the processing. Be careful that this name is unique because previous submission scripts, logs, and error logs with the same job name prefix will be overwritten in the case of a name collision.
- **array\_max** The maximum number of jobs per cluster submission script. Cluster submission scripts work using the array feature common to queuing systems, and this value is the maximum array size used in a script. If the user requests more batches of processing than this value, then the submission scripts will be split into files of up to array\_max jobs.
- **max** jobs The maximum number of jobs for alignment. If the number of batches / exceeds this value the script will immediately quit.

**run\_local** If the user wants to skip the cluster and run the job locally, this value should be set to 1.

**skip\_local\_copy** Set this option to 1 to skip the copying of data to local\_dir.

#### **5.1.5 Subtomogram Alignment Workflow Options**

#### **5.1.6 Parallelization Options**

**start iteration** The index of the reference to start from : input will be ref\_fn\_prefix\_start\_iteration.em and all\_motl\_fn\_prefix\_start\_iteration.em (define as integer e.g. start\_iteration=3)

More on iterations since they're confusing and it is slightly different here than from previous iterations.

The start\_iteration is the beginning for the iteration variable used throughout this script. Iteration refers to iteration that is used for subtomogram alignment. So if start\_iteration is 1, then subtomogram alignment will work using allmotl\_1.em and ref\_1.em. The output from alignment will be particle motls for the next iteration. This in the script is avg\_iteration variable. The particle motls will be joined to form allmotl\_2.em and then the parallel averaging will form ref\_2.em and then the loop is done and iteration will become 2 and avg\_iteration will become 3.

**iterations** Number iterations (big loop) to run: final output will be ref fn\_prefix\_start\_iteration+iterations.em and all\_motl\_fn\_prefix\_start\_iteration+iterations.em

**num\_ali\_batch** The number of batches to split the parallel subtomogram alignment job into.

**num\_avg\_batch** The number of batches to split the parallel subtomogram averaging job into.

### **5.1.7 File Options**

- **all motl fn prefix** Relative path and name of the concatenated motivelist of all particles (e.g. allmotl iter.em , the variable will be written as a string e.g. all\_motl\_fn\_prefix='sub-directory/allmotl')
- **ref\_fn\_prefix** Relative path and name of the reference volumes (e.g. ref\_iter.em, the variable will be written as a string e.g. ref\_fn\_prefix='sub-directory/ref')
- **ptcl\_fn\_prefix** Relative path and name of the subtomograms (e.g. part\_n.em , the variable will be written as a string e.g. ptcl fn\_prefix='sub-directory/part')
- **align mask fn** Relative path and name of the alignment mask Leave the parentheses and if the number of values is less than the number of iterations the last value will be repeated to the correct length.
- **cc\_mask\_fn** Relative path and name of the cross-correlation mask this defines the maximum shifts in each direction Leave the parentheses and if the number of values is less than the number of iterations the last value will be repeated to the correct length.

**weight\_fn\_prefix** Relative path and name of the weight file.

#### **weight** sum fn prefix Relative path and name of the partial weight files.

### **5.1.8 Alignment and Averaging Options**

- **tomo\_row** Which row in the motl file contains the correct tomogram number. Usually row 5 and 7 both correspond to the correct value and can be used interchangeably, but there are instances when 5 contains a sequential ordered value starting from 1, while 7 contains the correct corresponding tomogram.
- **apply** weight Apply weight to subtomograms (1=yes, 0=no).
- **apply\_mask** Apply mask to subtomograms (1=yes, 0=no).
- **psi\_angle\_step** Angular increment in degrees, applied during the cone-search, i.e. psi and theta (define as real e.g. psi\_angle\_step=3). Leave the parentheses and if the number of values is less than the number of iterations the last value will be repeated to the correct length.
- **psi\_angle\_shells** Number of angular iterations, applied to psi and theta (define as integer e.g. psi\_angle\_shells=4). Note that in terms of cones this is twice the number of cones sampled. Leave the parentheses and if the number of values is less than the number of iterations the last value will be repeated to the correct length.
- **phi\_angle\_step** Angular increment for phi in degrees, (define as real e.g. phi\_angle\_step=3). Leave the parentheses and if the number of values is less than the number of iterations the last value will be repeated to the correct length.
- **phi\_angle\_shells** Number of angular iterations for phi, (define as integer e.g. phi\_angle\_shells=6). Leave the parentheses and if the number of values is less than the number of iterations the last value will be repeated to the correct length.
- **high pass fp** High pass filter cutoff (in transform units (pixels): calculate as (box size \* pixelsize) / (resolution real) (define as integer). Leave the parentheses and if the number of values is less than the number of iterations the last value will be repeated to the correct length.
- **high\_pass\_sigma** High pass filter falloff sigma (in transform units (pixels): describes a Gaussian sigma for the falloff of the high-pass filter past the cutoff above. Leave the parentheses and if the number of values is less than the number of iterations the last value will be repeated to the correct length.
- **low\_pass\_fp** Low pass filter (in transform units (pixels): calculate as (box\_size \* pixelsize) / (resolution\_real) (define as integer). Leave the parentheses and if the number of values is less than the number of iterations the last value will be repeated to the correct length.
- **low** pass sigma Low pass filter falloff sigma (in transform units (pixels): describes a Gaussian sigma for the falloff of the low-pass filter past the cutoff above. Leave the parentheses and if the number of values is less than the number of iterations the last value will be repeated to the correct length.
- **nfold** Symmetry, if no symmetry nfold=1 (define as integer e.g. nfold=3). Leave the parentheses and if the number of values is less than the number of iterations the last value will be repeated to the correct length.
- **threshold** Threshold for cross correlation coefficient. Only particles with ccc\_new > threshold will be added to new average (define as real e.g. threshold=0.5). These particles will still be aligned at each iteration.
- **iclass** Particles with that number in position 20 of motivelist will be added to new average (define as integer e.g. iclass=1). NOTES: Class 1 is ALWAYS added. Negative classes and class 2 are never added.

### **5.2 Example**

```
scratch_dir="${PWD}"
local_dir=""
mcr_cache_dir="${scratch_dir}/mcr"
exec_dir="/net/dstore2/teraraid/dmorado/software/subTOM/bin"
align_exec="${exec_dir}/alignment/subtom_scan_angles_exact"
cat_exec="${exec_dir}/MOTL/subtom_cat_motls"
sum_exec="${exec_dir}/alignment/subtom_parallel_sums"
avg_exec="${exec_dir}/alignment/subtom_weighted_average"
compare_exec="${exec_dir}/MOTL/subtom_compare_motls"
mem_free_ali=1G
mem max ali=64Gmem_free_avg=1G
mem_max_avg=64G
job_name=subTOM
array_max=1000
max_jobs=4000
run_local=0
skip_local_copy=1
start_iteration=1
```
(continues on next page)

(continued from previous page)

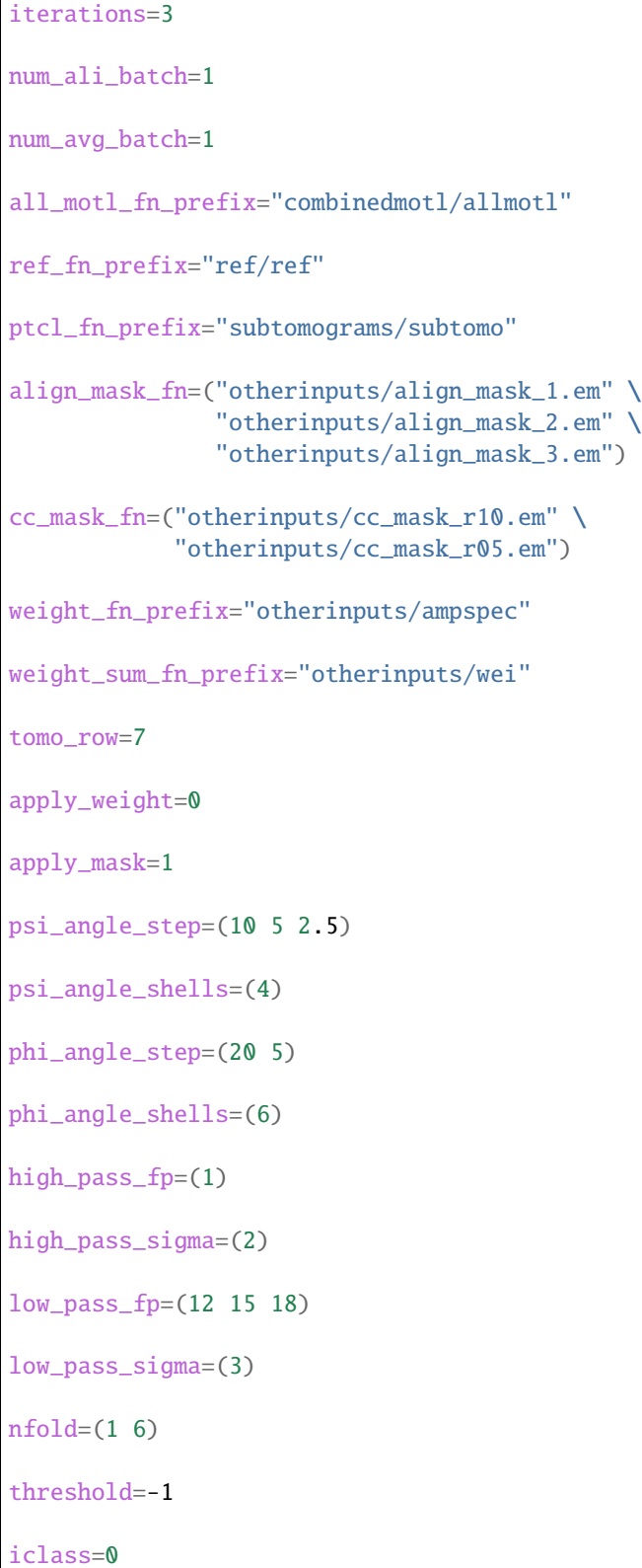

### **SIX**

### **SUBTOM\_AVERAGE**

<span id="page-24-0"></span>Calculates the average from a given MOTL file in parallel on the cluster or locally.

This subtomogram averaging script uses five MATLAB compiled scripts below:

- *[subtom\\_parallel\\_sums](#page-112-0)*
- *[subtom\\_weighted\\_average](#page-140-0)*

# **6.1 Options**

#### **6.1.1 Directories**

**scratch\_dir** Absolute path to the folder with the input to be processed. Other paths are relative to this one.

**local\_dir** Absolute path to the folder on a group share, if the scratch directory is cleaned and deleted regularly this can set a local directory to which the important results will be copied. If this is not needed it can be skipped with the option skip\_local\_copy below.

**mcr\_cache\_dir** Absolute path to MCR directory for the processing.

**exec\_dir** Directory for executables

#### **6.1.2 Variables**

**sum\_exec** Parallel Summing executable

**avg\_exec** Weighted Averaging executable

#### **6.1.3 Memory Options**

- **mem\_free** The amount of memory the job requires for alignment. This variable determines whether a number of CPUs will be requested to be dedicated for each job. At 24G, one half of the CPUs on a node will be dedicated for each of the processes (12 CPUs). At 48G, all of the CPUs on the node will be dedicated for each of the processes (24 CPUs).
- **mem\_max** The upper bound on the amount of memory the alignment job is allowed to use. If any of the processes request or require more memory than this, the queue will kill the process. This is more of an option for safety of the cluster to prevent the user from crashing the cluster requesting too much memory.

### **6.1.4 Other Cluster Options**

- **job\_name** The job name prefix that will be used for the cluster submission scripts, log files, and error logs for the processing. Be careful that this name is unique because previous submission scripts, logs, and error logs with the same job name prefix will be overwritten in the case of a name collision.
- **array\_max** The maximum number of jobs per cluster submission script. Cluster submission scripts work using the array feature common to queuing systems, and this value is the maximum array size used in a script. If the user requests more batches of processing than this value, then the submission scripts will be split into files of up to array\_max jobs.
- **max\_jobs** The maximum number of jobs for alignment. If the number of batches / exceeds this value the script will immediately quit.

**run\_local** If the user wants to skip the cluster and run the job locally, this value should be set to 1.

**skip\_local\_copy** Set this option to 1 to skip the copying of data to local\_dir.

### **6.1.5 Subtomogram Averaging Workflow Options**

#### **6.1.6 Parallelization Options**

**iteration** The index of the reference to generate : input will be all motl fn prefix iteration.em (define as integer) **num\_avg\_batch** The number of batches to split the parallel subtomogram averaging job into.

#### **6.1.7 File Options**

- **all\_motl\_fn\_prefix** Relative path and name of the concatenated motivelist of all particles (e.g. allmotl\_iter.em , the variable will be written as a string e.g. all motl fn prefix='sub-directory/allmotl')
- **ref\_fn\_prefix** Relative path and name of the reference volumes (e.g. ref\_iter.em, the variable will be written as a string e.g. ref\_fn\_prefix='sub-directory/ref')
- **ptcl\_fn\_prefix** Relative path and name of the subtomograms (e.g. part\_n.em , the variable will be written as a string e.g. ptcl\_fn\_prefix='sub-directory/part')
- **weight\_fn\_prefix** Relative path and name of the weight file.

**weight\_sum\_fn\_prefix** Relative path and name of the partial weight files.

#### **6.1.8 Averaging Options**

- **tomo\_row** Which row in the motl file contains the correct tomogram number. Usually row 5 and 7 both correspond to the correct value and can be used interchangeably, but there are instances when 5 contains a sequential ordered value starting from 1, while 7 contains the correct corresponding tomogram.
- **iclass** Particles with that number in position 20 of motivelist will be added to new average (define as integer e.g. iclass=1). NOTES: Class 1 is ALWAYS added. Negative classes and class 2 are never added.

# **6.2 Example**

```
scratch_dir="${PWD}"
local_dir=""
mcr_cache_dir="${scratch_dir}/mcr"
exec_dir="/net/dstore2/teraraid/dmorado/software/subTOM/bin"
sum_exec="${exec_dir}/alignment/subtom_parallel_sums"
avg_exec="${exec_dir}/alignment/subtom_weighted_average"
mem_free=1G
mem_max=64G
job_name=subTOM
array_max=1000
max_jobs=4000
run_local=0
skip_local_copy=1
iteration=1
num_avg_batch=1
all_motl_fn_prefix="combinedmotl/allmotl"
ref_fn_prefix="ref/ref"
ptcl_fn_prefix="subtomograms/subtomo"
weight_fn_prefix="otherinputs/ampspec"
weight_sum_fn_prefix="otherinputs/wei"
tomo_row=7
iclass=0
```
### **SEVEN**

### **SUBTOM\_BANDPASS**

<span id="page-28-0"></span>Creates and/or applies a bandpass filter to a volume.

This utility script uses one MATLAB compiled script below:

• *[subtom\\_bandpass](#page-96-0)*

# **7.1 Options**

#### **7.1.1 Directories**

**scratch\_dir** Absolute path to the folder with the input to be processed. Other paths are relative to this one.

**mcr\_cache\_dir** Absolute path to MCR directory for the processing.

**exec\_dir** Directory for executables

#### **7.1.2 Variables**

**bandpass\_exec** Bandpass executable

#### **7.1.3 File Options**

- **input\_motl\_fn** Relative path and name of the input volume to build and filter the bandpass against. If you just want to visualize an arbitrary filter you can use subtom\_shape to create a template of the correct size and not ask for the filtered output.
- **filter\_fn** Relative path and name of the Fourier bandpass filter to write. If you do not want to output the filter volume simply leave this option blank.
- **output\_fn** Relative path and name of the filtered volume to write. If you do not want to output the filtered volume simply leave this option blank.

### **7.1.4 Filter Options**

- **high\_pass\_fp** High pass filter cutoff (in transform units (pixels): calculate as (box\_size\*pixelsize)/(resolution\_real) (define as integer e.g. high\_pass\_fp=2)
- **high\_pass\_sigma** High pass filter falloff sigma (in transform units (pixels): describes a Gaussian sigma for the falloff of the high-pass filter past the cutoff above.
- **low\_pass\_fp** Low pass filter (in transform units (pixels): calculate as (box\_size\*pixelsize)/(resolution\_real) (define as integer e.g. low\_pass\_fp=7).
- **low\_pass\_sigma** Low pass filter falloff sigma (in transform units (pixels): describes a Gaussian sigma for the falloff of the low-pass filter past the cutoff above.

# **7.2 Example**

```
scratch_dir="${PWD}"
mcr_cache_dir="${scratch_dir}/mcr"
```

```
exec_dir="/net/dstore2/teraraid/dmorado/software/subTOM/bin"
```

```
bandpass_exec="${exec_dir}/MOTL/subtom_unclass_motl"
```
input\_fn="ref/ref\_1.em"

filter\_fn="otherinputs/bandpass\_hp2s2\_lp15s3.em"

output\_fn="ref/ref\_hp2s2\_lp15s3\_1.em"

high\_pass\_fp=2

high\_pass\_sigma=2

low\_pass\_fp=15

low\_pass\_sigma=3

### **EIGHT**

### **SUBTOM\_CAT\_MOTLS**

<span id="page-30-0"></span>Concatenate motive lists and print on the standard output.

This MOTL manipulation script uses one MATLAB compiled scripts below:

• *[subtom\\_cat\\_motls](#page-98-0)*

# **8.1 Options**

#### **8.1.1 Directories**

**scratch\_dir** Absolute path to the folder with the input to be processed. Other paths are relative to this one.

**mcr\_cache\_dir** Absolute path to MCR directory for the processing.

**exec\_dir** Directory for executables

#### **8.1.2 Variables**

**cat** exec Concatenate MOTLs executable

#### **8.1.3 File Options**

- **input\_motl\_fns** Relative path and filename(s) of the input MOTL files to be concatenated. You can use shell wildcard characters \* and ? to specify a given number of files and they will be expanded or you can just list the files one by one.
- **output\_motl\_fn** Relative path and name of the output MOTL file. If you are not going to write an output file just set this variable to ''
- **output\_star\_fn** Relative path and name of the output STAR file. If you are not going to write an output file just set this variable to ''

### **8.1.4 Concatenate Options**

- **write\_motl** If you want to write out the concatenated MOTL files set this to 1, however if you just want to print the MOTL contents to the screen, set this to 0.
- **write\_star** If you want to write out the concatenated STAR file set this to 1, however if you just want to print the MOTL contents to the screen, set this to 0.
- **sort\_row** If you want to have the output MOTL file sorted by a particular field then specify it here. If the given value is not a value between 1-20 then the output MOTL file will be sorted arbitrarily based on the dir command in Matlab.
- **do\_quiet** If you just want to write output to files and not print to the screen set this to 1, however if you want to see the output printed to the screen leave this set to 0.

### **8.2 Example**

```
scratch_dir="${PWD}"
mcr_cache_dir="${scratch_dir}/mcr"
exec_dir="/net/dstore2/teraraid/dmorado/software/subTOM/bin"
cat_exec="${exec_dir}/MOTL/subtom_cat_motls"
input_motl_fns=("combinedmotl/allmotl_1_tomo_1.em" \
                "combinedmotl/allmotl_1_tomo_2.em" \
                "combinedmotl/allmotl_1_tomo_3.em" \
                "combinedmotl/allmotl_1_tomo_4.em" \
                "combinedmotl/allmotl_1_tomo_5.em")
output_motl_fn="combinedmotl/allmotl_1.em"
output_star_fn="combinemotl/allmotl_1.star"
write_motl=1
write_star=0
sort_row=4
do_quiet=1
```
### **NINE**

## **SUBTOM\_CLEAN\_MOTL**

<span id="page-32-0"></span>Cleans a given MOTL file based on distance and/or CC scores.

This MOTL manipulation script uses one MATLAB compiled scripts below:

• *[subtom\\_clean\\_motl](#page-100-0)*

# **9.1 Options**

#### **9.1.1 Directories**

**scratch\_dir** Absolute path to the folder with the input to be processed. Other paths are relative to this one.

**mcr\_cache\_dir** Absolute path to MCR directory for the processing.

**exec\_dir** Directory for executables

#### **9.1.2 Variables**

**clean\_motl\_exec** Clean MOTLs executable

#### **9.1.3 File Options**

**input\_motl\_fn** Relative path and name of the input MOTL file to be cleaned.

**output\_motl\_fn** Relative path and name of the output MOTL file.

- **output\_stats\_fn** Relative path and name of the optional output cleaning stats CSV file. If you do not want to write out the differences just leave this as "".
	- The CSV format of the output statistics file for cleaning is a single row with the following columns:

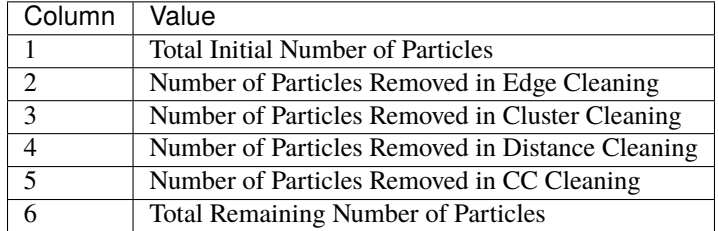

### **9.1.4 Clean Options**

- **tomo\_row** Which row in the motl file contains the correct tomogram number. Usually row 5 and 7 both correspond to the correct value and can be used interchangeably, but there are instances when 5 contains a sequential ordered value starting from 1, while 7 contains the correct corresponding tomogram.
- **do\_ccclean** If the following is set to 1 then the MOTL will be cleaned by CCC either by CCC value or a fraction of the highest CCC values to keep. If it is set to 0 then CCC cleaning will be skipped.
- **cc\_fraction** If cleaning by CC then after edge, cluster, and distance cleaning, if any are selected, is completed. The MOTL will be sorted by CCC and then the top fraction as specified here will be kept with the rest discarded. For example if cc\_fraction=0.7 the top 70% of the clean data will be kept and the bottom  $30\%$  of the cleaned data will be discarded. A value of 1 here means that data is not cleaned by CCC fraction.
- **cc\_cutoff** If cc\_fraction is 1 and therefore not used then particles with a CCC below this cutoff will be removed from the output MOTL file. Values must be within -1 to 1, with -1 not removing any particles.
- **do\_distance** If the following is set to 1 then the MOTL will be cleaned by distance. If it is set to 0 distance cleaning will be skipped.
- **distance\_cutoff** Particles that are less than this distance in pixels from another particle will be cleaned with the particle with the highest CCC kept while the others are removed from the output MOTL file.
- **do\_cluster** If the following is set to 1 then the MOTL will be cleaned by a clustering criteria that enforces kept particles to exist as clusters. This can be useful when there is no lattice and clusters of particles makes a good indication that a true copy of the reference exists there. If it is set to 0 cluster cleaning will be skipped.
- **cluster\_distance** The following determines the radius that defines what is considered a cluster in cluster cleaning.
- **cluster\_size** The cluster size specifies how many particles must be found within cluster\_distance for the particle to be considered part of a cluster. The particle with the highest CCC in the cluster will be selected as the representative particle for the cluster and the remaining clustered points will be removed.
- **do\_edge** If the following is set to 1 then the MOTL will be edge cleaned considering the dimensions of the tomogram in which the particles are contained. If any part of the particle exists outside of the tomogram it will be removed from the MOTL. If it is set to 0 edge cleaning will be skipped.
- **tomogram\_dir** Absolute path to the folder where the tomograms are stored. If you are not edge cleaning leave this set to "".
- **box\_size** What is the box size of the particle that will be extracted from the tomogram, which is necessary to specify to be able to edge clean.
- **write\_stats** If the following is 1 then the details of how many particles were cleaned in each stage will be written out, if 0 then not.

# **9.2 Example**

```
scratch_dir="${PWD}"
mcr_cache_dir="${scratch_dir}/mcr"
exec_dir="/net/dstore2/teraraid/dmorado/software/subTOM/bin"
clean_motl_exec="${exec_dir}/MOTL/subtom_clean_motl"
input_motl_fn="combinedmotl/allmotl_2.em"
```
(continues on next page)

(continued from previous page)

```
output_motl_fn="combinedmotl/allmotl_cc0.1_dist4_cluster2d10_2.em"
output_stats_fn="combinedmotl/allmotl_cc0.1_dist4_cluster2d10_stats.csv"
tomo_row=7
do_ccclean=1
cc_fraction=1
cc_cutoff=0.1
do_distance=1
distance_cutoff=4
do_cluster=1
cluster_distance=10
cluster_size=2
do_edge=1
tomogram_dir="/net/dstore2/teraraid/dmorado/subTOM_tutorial/data/tomos/bin8"
box_size=36
write_stats=1
```
# **SUBTOM\_COMPARE\_MOTLS**

Compares the translations and rotations between two MOTLS of different iterations of alignment.

This MOTL manipulation script uses one MATLAB compiled scripts below:

• *[subtom\\_compare\\_motls](#page-102-0)*

# **10.1 Options**

### **10.1.1 Directories**

**scratch dir** Absolute path to the folder with the input to be processed. Other paths are relative to this one.

**mcr\_cache\_dir** Absolute path to MCR directory for the processing.

**exec\_dir** Directory for executables

### **10.1.2 Variables**

**compare\_motls\_exec** Comparison MOTLs executable

## **10.1.3 File Options**

**motl\_1\_fn** Relative path and name of the first MOTL file

- **motl\_2\_fn** Relative path and name of the second MOTL file
- **output\_diffs\_fn** Relative path and name of the optional output difference CSV file. If you do not want to write out the differences just leave this as "".

The CSV format of the output differences file for comparison is one row per particle in the motive list that has six columns, and a special final line with 22 columns for statistics of differences for the whole motive list. The particle columns are as follows:

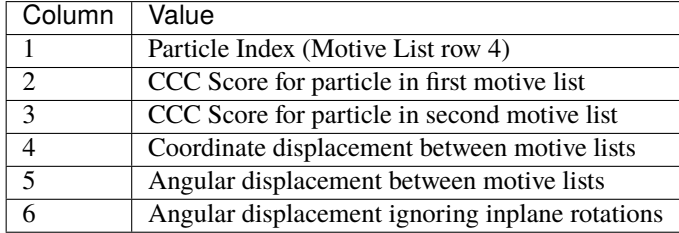

The special final line columns are as follows:

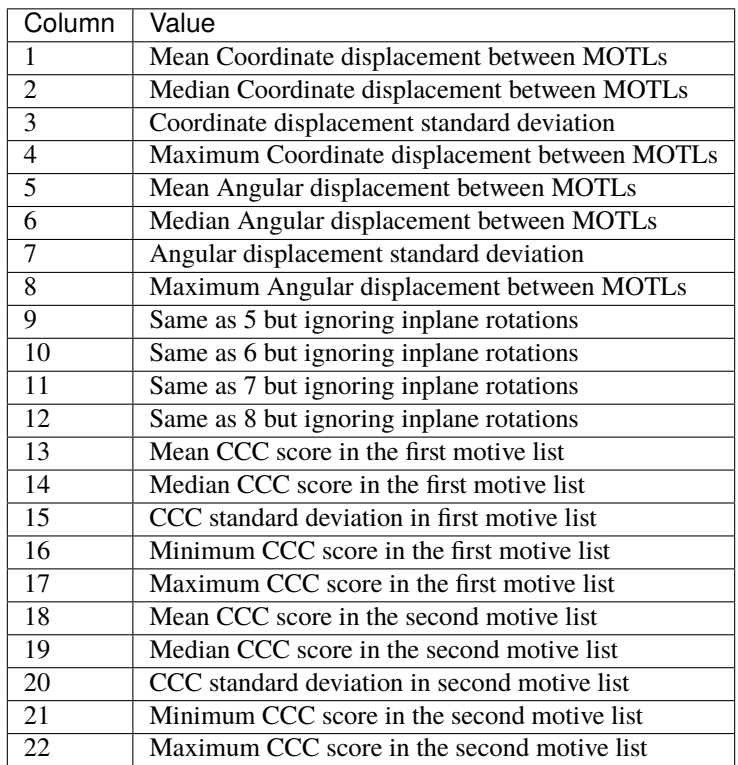

## **10.1.4 Comparison Options**

**write\_diffs** If the following is 1 then the differences will be written out, if 0 then not.

# **10.2 Example**

```
scratch_dir="${PWD}"
```

```
mcr_cache_dir="${scratch_dir}/mcr"
```

```
exec_dir="/net/dstore2/teraraid/dmorado/software/subTOM/bin"
```

```
compare_motls_exec="${exec_dir}/MOTL/subtom_compare_motls"
```

```
motl_1_fn="combinedmotl/allmotl_1.em"
```

```
motl_2_fn="combinedmotl/allmotl_2.em"
```

```
output_diffs_fn="combinedmotl/allmotl_1_2_diffs.csv"
```

```
write_diffs=1
```
## **ELEVEN**

# **SUBTOM\_EVEN\_ODD\_MOTL**

Splits a given MOTL file into even/odd halves for gold-standard refinement.

This MOTL manipulation script uses one MATLAB compiled scripts below:

• *[subtom\\_even\\_odd\\_motl](#page-104-0)*

# **11.1 Options**

### **11.1.1 Directories**

**scratch\_dir** Absolute path to the folder with the input to be processed. Other paths are relative to this one.

**mcr\_cache\_dir** Absolute path to MCR directory for the processing.

**exec\_dir** Directory for executables

## **11.1.2 Variables**

**even\_odd\_motl\_exec** Even-Odd split motive list executable

## **11.1.3 File Options**

**input\_motl\_fn** Relative path and name of the input MOTL file to be split.

**output\_motl\_fn** Relative path and name of the output MOTL file where the even and odd halves are specified by the class number in the 20th row of the motive list. The even half inherits the current class number plus 200 and the odd half inherits the current class numbers plus 100.

**even\_motl\_fn** Relative path and name of the output even MOTL file.

**odd\_motl\_fn** Relative path and name of the output odd MOTL file.

## **11.1.4 Even / Odd Options**

**split\_row** The following specifies which row of the MOTL will be used to split the data. To simply split into even and odd halves use the particle running ID, which is row 4. To split the halves by tomogram use row 5 or 7, and to split the halves by tube or sphere use row 6.

# **11.2 Example**

```
scratch_dir="${PWD}"
mcr_cache_dir="${scratch_dir}/mcr"
exec_dir="/net/dstore2/teraraid/dmorado/software/subTOM/bin"
even_odd_exec="${exec_dir}/MOTL/subtom_even_odd_motl"
input_motl_fn="combinedmotl/allmotl_1.em"
output_motl_fn="combinedmotl/allmotl_eo_1.em"
even_motl_fn="even/combinedmotl/allmotl_1.em"
odd_motl_fn="odd/combinedmotl/allmotl_1.em"
split_row=4
```
## **TWELVE**

# **SUBTOM\_EXTRACT\_NOISE**

This script finds and extracts noise particles from tomograms and generates amplitude spectrum volumes for used in Fourier reweighting of particles in the subtomogram alignment and averaging routines, as a Fourier weight in place of a traditional binary-wedge. Also generates an estimated binary wedge as well from the noise.

It also generates a noise motl file so that the noise positions found in binned tomograms can then be used later on in less or unbinned tomograms and after some positions have been cleaned, which could make it more difficult to pick non-structural noise in the tomogram.

This tomogram extraction script uses one MATLAB compiled scripts below:

• *[subtom\\_extract\\_noise](#page-106-0)*

# **12.1 Options**

#### **12.1.1 Directories**

**tomogram\_dir** Absolute path to the folder where the tomograms are stored **scratch\_dir** Absolute path to the folder with the input to be processed. Other paths are relative to this one. **mcr\_cache\_dir** Absolute path to MCR directory for the processing. **exec\_dir** Directory for executables

## **12.1.2 Variables**

**noise\_extract\_exe** Noise extraction executable **motl\_dump\_exe** MOTL dump executable

### **12.1.3 Memory Options**

- **mem\_free** The amount of memory the job requires for alignment. This variable determines whether a number of CPUs will be requested to be dedicated for each job. At 24G, one half of the CPUs on a node will be dedicated for each of the processes (12 CPUs). At 48G, all of the CPUs on the node will be dedicated for each of the processes (24 CPUs).
- **mem\_max** The upper bound on the amount of memory the alignment job is allowed to use. If any of the processes request or require more memory than this, the queue will kill the process. This is more of an option for safety of the cluster to prevent the user from crashing the cluster requesting too much memory.

#### **12.1.4 Other Cluster Options**

- **job\_name** The job name prefix that will be used for the cluster submission scripts, log files, and error logs for the processing. Be careful that this name is unique because previous submission scripts, logs, and error logs with the same job name prefix will be overwritten in the case of a name collision.
- **run\_local** If the user wants to skip the cluster and run the job locally, this value should be set to 1.

#### **12.1.5 Noise Extraction Workflow Options**

#### **12.1.6 File Options**

- **iteration** The iteration of the all particle motive list to extract from : input will be all\_motl\_fn\_prefix\_iteration.em (define as integer)
- **all\_motl\_fn\_prefix** Relative path to allmotl file from root folder.
- **noise motl fn prefix** Relative path to noisemotl filename. If the file doesn't exist a new one will be written with the determined noise positions. If a previously existing noise motl exists it will be used instead. If the number of noise particles requested has been increased new particles will be found and added and the file will be updated.

**ampspec\_fn\_prefix** Relative path and filename prefix for output amplitude spectrums

**binary fn\_prefix** Relative path and filename prefix for output binary wedges

#### **12.1.7 Tomogram Options**

**tomo\_row** Which row in the motl file contains the correct tomogram number. Usually row 5 and 7 both correspond to the correct value and can be used interchangeably, but there are instances when 5 contains a sequential ordered value starting from 1, while 7 contains the correct corresponding tomogram.

#### **12.1.8 Extraction Options**

- **box\_size** Size of subtomogram in pixels
- **just\_extract** If you already have noise MOTL lists calculated which may contain less than the total number of requested noise, but just want the code to do the extraction then you can set just\_extract to 1. Otherwise set it to 0.
- **ptcl\_overlap\_factor** The amount of overlap to allow between noise particles and subtomograms Numbers less than 0 will allow for larger than a box size spacing between noise and a particle. Numbers greater than 0 will allow for some overlap between noise and a particle. For example 0.5 will allow 50% overlap between the noise and the particle, which can be useful when the box size is much larger than the particle.
- **noise\_overlap\_factor** The amount of overlap to allow between noise particles Numbers less than 0 will allow for larger than a box size spacing between noise. Numbers greater than 0 will allow for some overlap between noise. For example 0.75 will allow 75% overlap between the noise, which can be useful when there is not much space for enough noise.
- **num\_noise** Number of noise particles to extract.
- **reextract** Set reextract to 1 if you want to force the program to re-extract amplitude spectra even if the amplitude spectrum file already exists.
- **preload\_tomogram** Set preload\_tomogram to 1 if you want to read the whole tomogram into memory before extraction. This is the fastest way to extract particles however the system needs to be able to have the memory to fit the whole tomogram into memory or otherwise it will crash. If it is set to 0, then either the subtomograms can be extracted using a memory-map to the data, or read directly from the file.
- **use tom red** Set use tom red to 1 if you want to use the AV3/TOM function tom red to extract particles. This requires that preload\_tomogram above is set to 1. This is the original way to extract particles, but it seemed to sometimes produce subtomograms that were incorrectly sized. If it is set to 0 then an inlined window function is used instead.
- **use\_memmap** Set use\_memmap to 1 to memory-map the tomogram and read subtomograms from this map. This appears to be a little slower than having the tomogram fully in memory without the massive memory footprint. However, it also appears to be slightly unstable and may crash unexpectedly. If it is set to 0 and preload\_tomogram is also 0, then subtomograms will be read directly from the tomogram on disk. This also requires much less memory, however it appears to be extremely slow, so this only makes sense for a large number of tomograms being extracted on the cluster.

# **12.2 Example**

```
tomogram_dir="/net/dstore2/teraraid/dmorado/subTOM_tutorial/data/tomos/bin8"
scratch_dir="${PWD}"
mcr_cache_dir="${scratch_dir}/mcr"
exec_dir="/net/dstore2/teraraid/dmorado/software/subTOM/bin"
noise_extract_exe="${exec_dir}/alignment/subtom_extract_noise"
motl_dump_exe="${exec_dir}/MOTL/motl_dump"
mem_free="1G"
mem_max="64G"
job_name="subTOM"
run local=0
iteration=1
all_motl_fn_prefix="combinedmotl/allmotl"
noise_motl_fn_prefix="combinedmotl/noisemotl"
ampspec_fn_prefix="otherinputs/ampspec"
binary_fn_prefix="otherinputs/binary"
tomo_row=7
box_size=128
just_extract=0
ptcl_overlap_factor=0
```
noise\_overlap\_factor=0.75

num\_noise=1000

reextract=0

preload\_tomogram=1

use\_tom\_red=0

use\_memmap=0

## **THIRTEEN**

# **SUBTOM\_EXTRACT\_SUBTOMOGRAMS**

This script takes an input number of cores, and on each core extract one tomogram at a time as written in a specified row of the all motive list. Parallelization works by writing a start file upon openinig of a tomo, and a completion file. After tomogram extraction, it moves on to the next tomogram that hasn't been started.

This tomogram extraction script uses one MATLAB compiled scripts below:

• *[subtom\\_extract\\_subtomograms](#page-108-0)*

# **13.1 Options**

### **13.1.1 Directories**

**tomogram\_dir** Absolute path to the folder where the tomograms are stored

**scratch\_dir** Absolute path to the folder with the input to be processed. Other paths are relative to this one.

**mcr\_cache\_dir** Absolute path to MCR directory for the processing.

**exec\_dir** Directory for executables

### **13.1.2 Variables**

**extract\_exe** Subtomogram extraction executable

**motl\_dump\_exe** MOTL dump executable

### **13.1.3 Memory Options**

- **mem\_free** The amount of memory the job requires for alignment. This variable determines whether a number of CPUs will be requested to be dedicated for each job. At 24G, one half of the CPUs on a node will be dedicated for each of the processes (12 CPUs). At 48G, all of the CPUs on the node will be dedicated for each of the processes (24 CPUs).
- **mem\_max** The upper bound on the amount of memory the alignment job is allowed to use. If any of the processes request or require more memory than this, the queue will kill the process. This is more of an option for safety of the cluster to prevent the user from crashing the cluster requesting too much memory.

#### **13.1.4 Other Cluster Options**

- **job\_name** The job name prefix that will be used for the cluster submission scripts, log files, and error logs for the processing. Be careful that this name is unique because previous submission scripts, logs, and error logs with the same job name prefix will be overwritten in the case of a name collision.
- **run\_local** If the user wants to skip the cluster and run the job locally, this value should be set to 1.

#### **13.1.5 Subtomogram Extraction Workflow Options**

#### **13.1.6 File Options**

- **iteration** The iteration of the all particle motive list to extract from : input will be all\_motl\_fn\_prefix\_iteration.em (define as integer)
- **all\_motl\_fn\_prefix** Relative path to allmotl file from root folder.

**subtomo fn prefix** Relative path and filename for output subtomograms.

**stats\_fn\_prefix** Relative path and filename for stats .csv files.

The CSV format of the subtomogram stats is a single file for each tomogram with one line per particle in the tomogram with six columns. The particle columns are as follows:

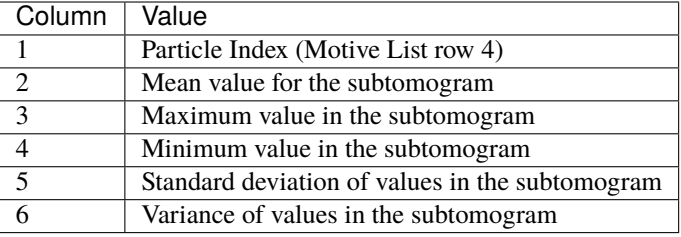

#### **13.1.7 Tomogram Options**

**tomo\_row** Which row in the motl file contains the correct tomogram number. Usually row 5 and 7 both correspond to the correct value and can be used interchangeably, but there are instances when 5 contains a sequential ordered value starting from 1, while 7 contains the correct corresponding tomogram.

#### **13.1.8 Extraction Options**

**box** size Size of subtomogram in pixels

**subtomo\_digits** Leading zeros for subtomograms, for AV3, use 1. Other numbers are useful for DYNAMO.

- **reextract** Set reextract to 1 if you want to force the program to re-extract subtomograms even if the stats file and the subtomograms already exist. If the stats file for the tomogram exists and is the correct size the whole tomogram will be skipped. If the subtomogram exists it will also be skipped, unless this option is true.
- **preload\_tomogram** Set preload\_tomogram to 1 if you want to read the whole tomogram into memory before extraction. This is the fastest way to extract particles however the system needs to be able to have the memory to fit the whole tomogram into memory or otherwise it will crash. If it is set to 0, then either the subtomograms can be extracted using a memory-map to the data, or read directly from the file.
- **use tom red** Set use tom red to 1 if you want to use the AV3/TOM function tom red to extract particles. This requires that preload\_tomogram above is set to 1. This is the original way to extract particles, but it seemed to sometimes produce subtomograms that were incorrectly sized. If it is set to 0 then an inlined window function is used instead.
- **use\_memmap** Set use\_memmap to 1 to memory-map the tomogram and read subtomograms from this map. This appears to be a little slower than having the tomogram fully in memory without the massive memory footprint. However, it also appears to be slightly unstable and may crash unexpectedly. If it is set to 0 and preload\_tomogram is also 0, then subtomograms will be read directly from the tomogram on disk. This also requires much less memory, however it appears to be extremely slow, so this only makes sense for a large number of tomograms being extracted on the cluster.

# **13.2 Example**

```
tomogram_dir="/net/dstore2/teraraid/dmorado/subTOM_tutorial/data/tomos/bin8"
scratch_dir="${PWD}"
mcr_cache_dir="${scratch_dir}/mcr"
exec_dir="/net/dstore2/teraraid/dmorado/software/subTOM/bin"
extract_exe="${exec_dir}/alignment/subtom_extract_subtomograms"
motl_dump_exe="${exec_dir}/MOTL/motl_dump"
mem_free="1G"
mem_max="64G"
job_name="subTOM"
run local=0
iteration=1
all_motl_fn_prefix="combinedmotl/allmotl"
subtomo_fn_prefix="subtomograms/subtomo"
stats_fn_prefix="subtomograms/stats/tomo"
tomo_row=7
box_size=128
subtomo_digits=1
reextract=0
preload_tomogram=1
```
use\_tom\_red=0

use\_memmap=0

## **FOURTEEN**

# **SUBTOM\_MASKCORRECTED\_FSC**

Calculates a *"mask-corrected"* Fourier Shell Correlation between two volumes and generates a final average as well as optionally ad-hoc B-factor sharpened maps.

This script is meant to run on a local workstation with access to an X server in the case when the user wants to display figures. I am unsure if both plotting options are disabled if the graphics display is still required, but if not it could be run remotely on the cluster, but it shouldn't be necessary.

This EM-map analysis script uses just one MATLAB compiled scripts below:

• *[subtom\\_maskcorrected\\_FSC](#page-110-0)*

# **14.1 Options**

#### **14.1.1 Directories**

**scratch\_dir** Absolute path to the folder with the input to be processed. Other paths are relative to this one.

**mcr\_cache\_dir** Absolute path to MCR directory for the processing.

**exec\_dir** Directory for executables.

### **14.1.2 Variables**

**fsc\_exec** Mask-corrected FSC executable.

### **14.1.3 File Options**

**ref\_a\_fn\_prefix** Relative path and filename prefix of the first half-map.

**ref\_b\_fn\_prefix** Relative path and filename prefix of the second half-map.

**iteration** The index of the reference to generate : input will be ref\_{a,b}\_fn\_prefix\_iteration.em (define as integer).

**fsc\_mask\_fn** Relative path and name of the FSC mask.

- **filter a fn** Relative path and name of the Fourier filter volume for the first half-map. If not using the option do\_reweight just leave this set to ""
- **filter\_b\_fn** Relative path and name of the Fourier filter volume for the second half-map. If not using the option do reweight just leave this set to ""

#### **output fn prefix** Relative path and prefix for the name of the output maps and figures.

### **14.1.4 FSC Options**

**pixelsize** Pixelsize of the half-maps in Angstroms.

**nfold** Symmetry to applied the half-maps before calculating FSC (1 is no symmetry).

**rand\_threshold** The Fourier pixel at which phase-randomization begins is set automatically to the point where the unmasked FSC falls below this threshold.

**plot** fsc Plot the FSC curves  $- 1 = \text{ves}, 0 = \text{no}$ 

#### **14.1.5 Sharpening Options**

**do** sharpen Set to 1 to sharpen map or 0 to skip and just calculate the FSC.

**b** factor B-Factor to be applied; must be negative or zero.

- **box\_gaussian** To remove some of the edge-artifacts associated with map-sharpening the edges of the map can be smoothed with a gaussian. Set to 0 to not smooth the edges, otherwise it must be set to an odd number.
- **filter mode** There are two mode used for low pass filtering. The first uses an FSC based threshold (mode 1), i.e. after FSC < 0.143, or a pixel-based resolution threhsold (mode 2).
- **filther\_threshold** Set the threshold for the low pass filtering described above. Should be less than 1 for FSC based threshold (mode 1), and an integer value for the Fourier pixel-based threshold (mode 2).

**plot\_sharpen** Plot the sharpening curve  $-1 = yes$ ,  $0 = no$ .

#### **14.1.6 Reweighting Options**

**do\_reweight** Set to 1 to apply the externally calculated Fourier weights filter\_A\_fn and filter\_B\_fn to each half-map to reweight the final output map.

## **14.2 Example**

```
scratch_dir="${PWD}"
```
mcr\_cache\_dir="\${scratch\_dir}/mcr"

exec\_dir="/net/dstore2/teraraid/dmorado/software/subTOM/bin"

fsc\_exec="\${exec\_dir}/analysis/subtom\_maskcorrected\_fsc"

ref\_a\_fn\_prefix="even/ref/ref"

ref\_b\_fn\_prefix="odd/ref/ref"

iteration=1

fsc\_mask\_fn="FSC/fsc\_mask.em"

```
filter_a_fn=""
```
filter\_b\_fn=""

output\_fn\_prefix="FSC/ref"

pixelsize=1

nfold=1

rand\_threshold=0.8

plot\_fsc=1

do\_sharpen=1

b\_factor=-150

box\_gaussian=3

filter\_mode=1

filter\_threshold=0.143

plot\_sharpen=1

do\_reweight=0

## **FIFTEEN**

# **SUBTOM\_PREPROCESS**

Aligns dose-fractionated data, sorts and stacks aligned frames, determines the defocus of the tilt-series using CTFFIND4, GCTF, or IMOD CTFPLOTTER and then dose-filters the tilt-series in prepartion for alignment using IMOD/eTomo.

# **15.1 Options**

### **15.1.1 Directories**

**scratch\_dir** Absolute path to the folder with the input to be processed. Other paths are relative to this one.

**frame dir** Relative path to the folder where the dose-fractionated movie frames are located.

### **15.1.2 Executables**

- **alignframes\_exe** Absolute path to the IMOD alignframes executable. The directory of this will be used for the other IMOD programs used in the processing. Need version at least above 4.10.29
- **ctffind\_exe** Absolute path to the CTFFIND4 executable. Needs version at least above 4.1.13.
- **gctf\_exe** Absolute path to the GCTF executable. I wouldn't use it because it rarely works but it seems a version of 1.06 sometimes doesn't crash.
- **exec\_dir** Directory for subTOM executables

#### **15.1.3 Memory Options**

- **mem** free The amount of memory the job requires for alignment. This variable determines whether a number of CPUs will be requested to be dedicated for each job. At 24G, one half of the CPUs on a node will be dedicated for each of the processes (12 CPUs). At 48G, all of the CPUs on the node will be dedicated for each of the processes (24 CPUs).
- **mem\_max** The upper bound on the amount of memory the alignment job is allowed to use. If any of the processes request or require more memory than this, the queue will kill the process. This is more of an option for safety of the cluster to prevent the user from crashing the cluster requesting too much memory.

#### **15.1.4 Other Cluster Options**

- **job\_name** The job name prefix that will be used for the cluster submission scripts, log files, and error logs for the processing. Be careful that this name is unique because previous submission scripts, logs, and error logs with the same job name prefix will be overwritten in the case of a name collision.
- **run\_local** If the user wants to skip the cluster and run the job locally, this value should be set to 1.

#### **15.1.5 File Options**

**ts\_fmt** The format string for the datasets to process. The string XXXIDXXXX will be replaced with the numbers specified between the range start\_idx and end\_idx.

The raw sum tilt-series will have the name format ts\_fmt.st, or ts\_fmt.mrc, an extended data file ts  $fmt.{mrc,st}.$  mdoc and could possibly have an associated log ts  $fmt.log.$ 

Dose-fractionated movies of tilt-images are assumed to have the name format: ts\_fmt\_###\_\*.{mrc,tif} where ### is a running three-digit ID number for the tilt-image and \* is the tilt-angle.

- **start idx** The first tilt-series to operate on.
- **end\_idx** The last tilt-series to operate on.
- **idx\_fmt** The format string for the tomogram indexes. Likely two or three digit zero padding or maybe just flat integers.

#### **15.1.6 Beam Induced Motion Correction Options**

- **do\_aligned** If you want to run alignframes to generate the non-dose-weighted tiltseries set this option to 1 and if you want to skip this step set this option to 0.
- **do\_doseweight** If you want to run alignframes to generate the dose-weighted tiltseries set this option to 1 and if you want to skip this step set this option to 0.
- **do\_gain\_correction** Determines whether or not gain-correction needs to be done on the frames. Set to 1 to apply gain-correction during motion-correction, and 0 to skip it. Normally TIFF format frames will be saved with compression and will be unnormalized, and should be gain-corrected. MRC format frames are generally already saved with gain-correction applied during collection, so it can be skipped here.

A good rule of thumb, is if you have a dm4 file in your data you need to do gain-correction, and if you don't see a dm4 file you do not.

- **gainref\_fn** The path to the gain-reference file, this will only be used if gain\_correction is going to be applied.
- **defects\_fn** The path to the defects file, this is saved along with the gain-reference for unnormalized saved frames by SerialEM, and will only be used if gain-correction is going to be applied.
- **align\_bin** Binning to apply to the frames when calculating the alignment, if you are using super-resolution you may want to change this to 2. The defaults from IMOD would be 3 for counted data and 6 for super-resolution data. Multiple binnings can be tested and the best one will be used to generate the final sum.
- **sum bin** Binning to apply to the final sum. This is done using Fourier cropping as in MotionCorr and other similar programs. If you are using super-resolution you probably want to change this to 2, otherwise it should be set to 1.
- **scale** Amount of scaling to apply to summed values before output. The default is 30 however serialEM applies one of 39.3?
- **filter\_radius2** Cutoff Frequency for the lowpass filter used in frame alignment. The unit is absolute spatial frequency which goes from 0 to 0.5 relative to the pixelsize of the input frames (not considering binning applied in alignment). The default from IMOD is 0.06. Multiple radii can be used and the best filter will be selected for the actually used alignment.
- **filter\_sigma2** Falloff for the lowpass filter used in frame alignment. Same units as above. The defaults from IMOD is 0.0086.
- **shift\_limit** Limit on distance to search for correlation peak in unbinned pixels. The default from IMOD is 20.
- **do\_refinement** If this is set to 1, alignframes will do an iterative refinement of the initially found frame alignment solution. The default in IMOD is to not do this refinement.
- **refine\_iterations** The maximum number of refinement iterations to run.
- **refine\_radius2** Cutoff Frequency for the lowpass filter used in refinement. The default in IMOD would be to use the same value used in alignment.
- **refine\_shift\_stop** The amount of shift at which refinement will stop in unbinned pixels.
- **truncate\_above** Movies often contain hot pixels not removed from the pixel-defect mask either from x-rays or other factors and these throw off the later scaling of sums. Traditionally they would be removed in eTomo using the ccderaser command / step, but it has been found to go better to truncate them at the frame-alignment and summing step. To find a reasonable value to truncate above use the command 'clip stats' on several movies to find out where the values start to become outliers, it should be around 5-7 for 10 frame movies of about  $3e/4^2$ on the K2.
- **use gpu** If you want to use a GPU set this to 1, but be careful to not use both the cluster and the GPU as this is not supported.
- **extra\_opts** If you want to use other options to alignframes specify them here.

### **15.1.7 CTF Estimation Options**

**apix** The pixel size of the raw movie frames if they exist, or the pixelsize of the "\_aligned.st" stack if alignframes and dose-weighting is not being done. The actual pixelsize used in CTF estimation is apix \* sum\_bin.

**do\_ctffind4** If this is set to 1, the defocus will be estimated with CTFFIND4.

**do\_gctf** If this is set to 1, the defocus will be estimated with GCTF.

**do\_ctfplotter** If this is set to 1, the defocus will be estimated with CTFPLOTTER.

**voltage** kev The accelerating voltage of the microscope in KeV.

**cs** The spherical aberration of the microscope in mm.

**ac** The amount of amplitude contrast in the imaging system.

**tile\_size** The size of tile to operate on.

**min\_res** The lowest wavelength in Angstroms to allow in fitting (minimum resolution).

**max\_res** The highest wavelength in Angstroms to allow in fitting (maximum resolution).

**min\_res\_ctfplotter** The lowest wavelength in Angstroms to allow in fitting in CTFPLOTTER.

**max\_res\_ctfplotter** The highest wavelength in Angstroms to allow in fitting in CTFPLOTTER.

**min\_def** The lowest defocus in Angstroms to scan.

**max\_def** The highest defocus in Angstroms to scan.

**def\_step** The step size in Angstroms to scan defocus.

**astigmatism** The amount of astigmatism to allow in Angstroms.

**tilt\_axis\_angle** The tilt-axis angle of the tilt series. This is only needed if you are estimating the CTF with ctfplotter. You can find this value running the command 'header' on the raw sum tiltseries and looking at the first label (Titles) in the header.

### **15.1.8 Dose Filtering Options**

**dose\_per\_tilt** The dose per micrograph in Electrons per square Angstrom.

# **15.2 Example**

```
scratch_dir="${PWD}"
frame_dir="Frames"
alignframes_exe="$(which alignframes)"
ctffind_exe="$(which ctffind)"
gctf_exe="$(which Gctf)"
exec_dir="/net/dstore2/teraraid/dmorado/software/subTOM/bin"
mem_free="1G"
mem_max="64G"
job_name="subTOM"
run_local=1
ts_fmt="TS_XXXIDXXXX"
start_idx=1
end_idx=1
idx_fmt="%02d"
do_aligned=1
do_doseweight=1
do_gain_correction=1
gainref_fn="Frames/gainref.dm4"
defects fn="Frames/defects.txt"
align_bin=1,2,3
```

```
sum_bin=1
scale=39.3
filter_radius2=0.167,0.125,0.10,0.06
filter_sigma2=0.0086
shift_limit=20
do_refinement=1
refine_iterations=5
refine_radius2=0.167
refine_shift_stop=0.1
truncate_above=7
use_gpu=0
extra_opts=''
apix=1
do_ctffind4=1
do_gctf=0
do_ctfplotter=1
voltage_kev=300.0
cs=2.7
ac=0.07
tile_size=512
min_res=30.0
max_res=5.0
min_res_ctfplotter=50.0
max_res_ctfplotter=10.0
min_def=10000.0
max_def=60000.0
```
def\_step=100.0

astigmatism=1000.0

tilt\_axis\_angle=85.3

dose\_per\_tilt=3.5

## **SIXTEEN**

# **SUBTOM\_RANDOM\_SUBSET\_MOTL**

Draws a random subset from a given MOTL file.

This MOTL manipulation script uses one MATLAB compiled scripts below:

• *[subtom\\_random\\_subset\\_motl](#page-118-0)*

# **16.1 Options**

### **16.1.1 Directories**

**scratch dir** Absolute path to the folder with the input to be processed. Other paths are relative to this one.

**mcr\_cache\_dir** Absolute path to MCR directory for the processing.

**exec\_dir** Directory for executables

## **16.1.2 Variables**

**random\_subset\_motl\_exec** Random subset motive list executable

#### **16.1.3 File Options**

**input\_motl\_fn** Relative path and name of the input MOTL file to draw the subset from.

**output\_motl\_fn** Relative path and name of the output MOTL file.

#### **16.1.4 Subset Options**

**subset\_size** How many particles to be included in the subset.

**subset\_row** The following describes a field in the MOTL to equally distribute particles of the subset amongst. Such that if subset\_row was the tomogram row (7), and there were ten tomograms described in the motive list, then the subset of 1000 particles would have 100 particles from each tomogram. If there are more unique values than the subset size then the field is not taken into account.

# **16.2 Example**

scratch\_dir="\${PWD}"

mcr\_cache\_dir="\${scratch\_dir}/mcr"

exec\_dir="/net/dstore2/teraraid/dmorado/software/subTOM/bin"

random\_subset\_motl\_exec="\${exec\_dir}/MOTL/subtom\_random\_subset\_motl"

input\_motl\_fn="combinedmotl/allmotl\_1.em"

output\_motl\_fn="combinedmotl/s5kmotl\_1.em"

subset\_size=5000

subset\_row=7

## **SEVENTEEN**

# **SUBTOM\_PLOT\_FILTER**

Plots the filter applied to the reference from a user-specified set of band-pass settings. The filter can also be plotted in conjunction with a CTF root square function and a B-factor described exponential decay falloff curve. The plot can also be saved to disk.

This utility script uses one MATLAB compiled scripts below:

• *[subtom\\_plot\\_filter](#page-114-0)*

# **17.1 Options**

## **17.1.1 Directories**

**scratch\_dir** Absolute path to the folder with the input to be processed. Other paths are relative to this one.

**mcr\_cache\_dir** Absolute path to MCR directory for the processing.

**exec\_dir** Directory for executables

### **17.1.2 Variables**

**plot\_filter\_exec** Plot filter executable.

#### **17.1.3 File Options**

**output\_fn\_prefix** Relative path and name prefix of the output plot. If you want to skip this output file leave this set to  $\cdots$ 

#### **17.1.4 Plot Filter Options**

**box\_size** Size of the volume in pixels. The volume will be a cube with this side length.

**pixelsize** Pixelsize of the data in Angstroms.

#### **high\_pass\_fp**

High pass filter cutoff (in transform units (pixels): calculate as:

high\_pass\_fp =  $(box_size * pixelsize) / (high-pass_A)$ 

(define as integer e.g. high\_pass\_fp=2)

**high pass sigma** High pass filter falloff sigma (in transform units (pixels): describes a Gaussian sigma for the falloff of the high-pass filter past the cutoff above.

#### **low\_pass\_fp**

Low pass filter cutoff (in transform units (pixels): calculate as:

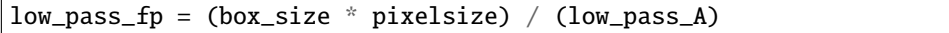

(define as integer e.g. low\_pass\_fp=48)

- **low** pass sigma Low pass filter falloff sigma (in transform units (pixels): describes a Gaussian sigma for the falloff of the low-pass filter past the cutoff above.
- **defocus** Defocus to plot along with band-pass filter in Angstroms with underfocus being positive. The graphic will include a line for the CTF root square and how it is attenuated by the band-pass which can be useful for understanding how amplitudes are modified by the filter. If you do not want to use this option just leave it set to "0" or  $\cdots$
- **voltage** Voltage in keV used for calculating the CTF. If you do not want to plot a CTF function leave this set to "" or "300".
- **cs** Spherical aberration in mm used for calculating the CTF. If you do not want to plot a CTF function leave this set to  $\cdots$  or "0.0".
- **ac** Amplitude contrast as a fraction of contrast (i.e. between 0 and 1) used for calculating the CTF. If you do not want to plot a CTF function leave this set to "" or "1".
- **phase\_shift** Phase shift in degrees used for calculating the CTF. If you do not want to plot a CTF function leave this set to "" or "0".
- **b\_factor** B-Factor describing the falloff of signal in the data by a multitude of amplitude decay factors. The graphic will include a line for the falloff and how it interacts with both the CTF if one was given and the band-pass filter. If you do not want to use this option just leave it set to "" or "0"

## **17.2 Example**

```
scratch_dir="${PWD}"
```
mcr\_cache\_dir="\${scratch\_dir}/mcr"

exec\_dir="/net/dstore2/teraraid/dmorado/software/subTOM/bin"

plot\_filter\_exec="\${exec\_dir}/utils/subtom\_plot\_filter"

```
output_fn_prefix=""
```
box\_size="192"

pixelsize="1.35"

high\_pass\_fp="1"

high\_pass\_sigma="2"

```
low_pass_fp="48"
```
low\_pass\_sigma="3"

defocus="15000"

voltage="300"

cs="2.7"

ac="0.07"

phase\_shift="0.0"

b\_factor="-130"

# **EIGHTEEN**

# **SUBTOM\_PLOT\_SCANNED\_ANGLES**

Plots the angles searched for a user-specified set of alignment angles. The angles can also be centered about a given initial orientation. The marker of the plot can be adjusted and the plot can also be saved to disk.

This utility script uses one MATLAB compiled scripts below:

• *[subtom\\_plot\\_scanned\\_angles](#page-116-0)*

# **18.1 Options**

#### **18.1.1 Directories**

**scratch\_dir** Absolute path to the folder with the input to be processed. Other paths are relative to this one.

**mcr\_cache\_dir** Absolute path to MCR directory for the processing.

**exec\_dir** Directory for executables

#### **18.1.2 Variables**

**plot** angles exec Plot scanned angles executable.

#### **18.1.3 File Options**

**output\_fn\_prefix** Relative path and name prefix of the output plot. If you want to skip this output file leave this set to "".

## **18.1.4 Plot Scanned Angles Options**

**psi\_angle\_step** Angular increment in degrees, applied during the cone-search, i.e. psi and theta (define as real e.g. psi\_angle\_step=3)

**psi\_angle\_shells** Number of angular iterations, applied to psi and theta (define as integer e.g. psi\_angle\_shells=3)

**phi\_angle\_step** Angular increment for phi in degrees, (define as real e.g. phi\_angle\_step=3)

**phi\_angle\_shells** Number of angular iterations for phi, (define as integer e.g. phi\_angle\_shells=3)

**initial\_phi** Initial first Euler angle rotation around the Z-axis about which the scanned angles are centered. (define as real e.g. initial\_phi=45).

- **initial psi** Initial third Euler angle rotation around the Z-axis about which the scanned angles are centered. (define as real e.g. initial\_psi=30).
- **initial\_theta** Initial second Euler angle rotation around the X-axis about which the scanned angles are centered. (define as real e.g. initial\_theta=135).
- **angle\_fmt** If the above angles are specified as degress leave this set to 'degrees', but if the angles above are in radian format set this to 'radians'.
- **marker** size Set the marker size of the arrows that are drawn for the rotations, reasonable values seem to be around the range of 0.01 to 0.1.

# **18.2 Example**

```
scratch_dir="${PWD}"
```

```
mcr_cache_dir="${scratch_dir}/mcr"
```

```
exec_dir="/net/dstore2/teraraid/dmorado/software/subTOM/bin"
```

```
plot_angles_exec="${exec_dir}/utils/subtom_plot_scanned_angles"
```

```
output_fn_prefix=""
```
psi\_angle\_step="6"

```
psi_angle_shells="7"
```

```
phi_angle_step="6"
```

```
phi_angle_shells="7"
```
initial\_phi="0"

initial\_psi="0"

initial\_theta="0"

```
angle_fmt="degrees"
```
marker\_size="0.02"

# **NINETEEN**

# **SUBTOM\_RECONSTRUCT**

This is a run script for the reconstruction and possibly also CTF correction processing of electron cryo-tomograhpy data by means of the program novaCTF.

This script is meant to run on a local workstation but can also submit some of the processing to the cluster so that data can be preprocessed in parallel. However, note that the read/write density of operations in novaCTF is extremely large and therefore care should be taken to not overload systems, or be prepared to have a very slow connection to your filesystem.

## **19.1 Options**

## **19.1.1 Directories**

**scratch\_dir** Absolute path to the folder with the input to be processed. Other paths are relative to this one.

### **19.1.2 Executables**

**novactf\_exe** Absolute path to the novaCTF executable.

- **newstack\_exe** Absolute path to the IMOD newstack executable. The directory of this will be used for the other IMOD programs used in the processing.
- **exec\_dir** Directory for subTOM executables.

#### **19.1.3 Memory Options**

- **mem\_free** The amount of memory the job requires for alignment. This variable determines whether a number of CPUs will be requested to be dedicated for each job. At 24G, one half of the CPUs on a node will be dedicated for each of the processes (12 CPUs). At 48G, all of the CPUs on the node will be dedicated for each of the processes (24 CPUs).
- **mem\_max** The upper bound on the amount of memory the alignment job is allowed to use. If any of the processes request or require more memory than this, the queue will kill the process. This is more of an option for safety of the cluster to prevent the user from crashing the cluster requesting too much memory.
- **num\_threads** Set this value to the number of jobs you want to run in the background before reconstruction. Should be the number of threads on the local system or cluster which for our system is 24 on the cluster and higher on the local systems, but there you should be polite!

#### **19.1.4 Other Cluster Options**

- **job\_name** The job name prefix that will be used for the cluster submission scripts, log files, and error logs for the processing. Be careful that this name is unique because previous submission scripts, logs, and error logs with the same job name prefix will be overwritten in the case of a name collision.
- **run\_local** If the user wants to skip the cluster and run the job locally, this value should be set to 1.

#### **19.1.5 File Options**

- **tomo\_fmt** The format string for the datasets to process. The string XXXIDXXXX will be replaced with the numbers specified between the range start\_idx and end\_idx.
- **tomo\_dir\_fmt** The format string for the directory of datasets to process. The string XXXIDXXXX will be replaced with the numbers specified between the range start\_idx and end\_idx.
- **start\_idx** The first tomogram to operate on.
- **end\_idx** The last tomogram to operate on.
- **idx\_fmt** The format string for the tomogram indexes. Likely two or three digit zero padding or maybe just flat integers.

#### **19.1.6 General CTF Options**

- **defocus\_file** Where the defocus list file is located. The string XXXIDXXXX will be replaced with the formatted tomogram index, i.e. XXXIDXXXX\_output.txt will be turned into 01\_output.txt.
- **pixel size** The pixel size of the tilt series in nanometers. *Note NANOMETERS!*

**amplitude\_contrast** The amplitude contrast for CTF correction.

**cs** The spherical aberration of the microscope in mm for CTF correction.

**voltage** The voltage in KeV of the microscope for CTF correction.

#### **19.1.7 Nova 3D-CTF Options**

- **do\_3dctf** Set this value to 1 if you want to do 3D-CTF correction during the reconstruction of the tomograms. If this value is set to 0 NovaCTF will still be used but it will generate tomograms largely identical to IMOD's WBP.
- **correction\_type** Type of CTF correction to perform.
- **defocus** file format File format for the defocus list. Use ctffind4 for CTFFIND4, imod for CTFPLOTTER and gctf for Gctf.
- **defocus\_step** The strip size in nanometers to perform CTF correction in novaCTF refer to the paper for more information on this value and sensible defaults.
- **correct astigmatism** Do you want to correct astigmatism 1 for yes 0 for no.
- **defocus\_shift\_file** If you want to shift the defocus for some reason away from the center of the mass of the tomogram provide a defocus\_shifts file with the shifts. See the paper for more information on this value. If you do not want to use this option leave the value "".

## **19.1.8 IMOD 2D-CTF Options**

- **do\_2dctf** Set this value to 1 if you want to do 2D-CTF correction during the reconstruction of the tomograms. As of now if you are doing 2D-CTF correction only "imod" is valid as a value for "defocus\_file\_format".
- **defocus\_shift** If you want to shift the defocus for some reason away from the center of the mass of the tomogram provide the number of pixels to shift here. The sign of the the shift is the same as for SHIFT in IMOD's tilt.com, but depends on the binning of the data, whereas in tilt it is for unbinned data. Refer to the man page for ctfphaseflip for a more detailed description.
- **defocus\_tolerance** Defocus tolerance in nanometers, which is one factor that governs the width of the strips. The actual strip width is based on the width of this region and several other factors. Refer to the man page for ctfphaseflip for a more detailed description.
- **interpolation\_width** The distance in pixels between the center lines of two consecutive strips. Refer to the man page for ctfphaseflip for a more detailed description.
- **use\_gpu** If you want to use a GPU set this to 1, but be careful to not use both the cluster and the GPU as this is not supported.

## **19.1.9 Radial Filter Options**

- **do\_radial** Set this value to 1 if you want to radial filter the projections before reconstruction. This corresponds to the W (weighted) in WBP, which is commonly what you want to do, however if you want to only back-project without the weighting set this value to 0.
- **radial\_cutoff** The parameters of RADIAL from the tilt manpage in IMOD that describes the radial filter used to weight before back-projection.
- **radial\_falloff** The parameters of RADIAL from the tilt manpage in IMOD that describes the radial filter used to weight before back-projection.

## **19.1.10 IMOD Options**

- **erase\_radius** The radius in pixels to erase when removing the gold fiducials from the aligned tilt-series stacks. Be careful that the value you give is appropriate for the unbinned aligned stack, which may be different than the value used in eTomo on the binned version.
- **do\_rotate\_tomo** Set this value to 1 if you want to use trimvol or clip rotx to rotate the tomogram from the PERPEN-DICULAR XZ generated tomograms to the standard XY PARALLEL orientation. Set this value to 0 if you want to skip this step which greatly speeds up processing and reduces the memory footprint, but at the cost of easy visualization of the tomogram.
- **do\_trimvol** Set this value to 1 if you want to use "trimvol -rx" to flip the tomograms to the XY standard orientation from the XZ generated tomograms. Otherwise "clip rotx" will be used since it is much faster.

# **19.2 Example**

```
scratch_dir="${PWD}"
novactf_exe="$(which novaCTF)"
newstack_exe="$(which newstack)"
exec_dir="/net/dstore2/teraraid/dmorado/software/subTOM/bin"
mem_free="1G"
mem_max="64G"
num_threads=1
job_name="subTOM"
run_local=0
tomo_fmt="TS_XXXIDXXXX_dose-filt"
tomo_dir_fmt="TS_XXXIDXXXX"
start_idx=1
end_idx=1
idx_fmt="%02d"
defocus_file="ctfplotter/TS_XXXIDXXXX_output.txt"
pixel_size=0.1
amplitude_contrast=0.07
cs=2.7
voltage=300
do_3dctf=1
correction_type="multiplication"
defocus_file_format="imod"
defocus_step=15
correct_astigmatism=1
defocus_shift_file=""
```
do\_2dctf=0

defocus\_shift=0

defocus\_tolerance=200

interpolation\_width=20

use\_gpu=0

do\_radial=1

radial\_cutoff=0.35

radial\_falloff=0.035

erase\_radius=32

do\_rotate\_vol=1

do\_trimvol=0
## **TWENTY**

## **SUBTOM\_RENUMBER\_MOTL**

Renumbers the particle indices in a motive list, either sequentially or in a way that preserves particle indices while still making sure there are no duplicates in the list of indices.

This MOTL manipulation script uses one MATLAB compiled scripts below:

• *[subtom\\_renumber\\_motl](#page-120-0)*

# **20.1 Options**

## **20.1.1 Directories**

**scratch\_dir** Absolute path to the folder with the input to be processed. Other paths are relative to this one.

**mcr\_cache\_dir** Absolute path to MCR directory for the processing.

**exec\_dir** Directory for executables

### **20.1.2 Variables**

**renumber motl exec** Renumber motive list executable

### **20.1.3 File Options**

**input\_motl\_fn** Relative path and name of the input MOTL file to be renumbered.

**output motl fn** Relative path and name of the output MOTL file.

## **20.1.4 Renumber Options**

**sort\_row** If you want to have the output MOTL file sorted by a particular field before renumbering then specify it here.

**do\_sequential** If the following is 1, particles will be completely renumbered from 1 to the number of particles in the motive list. If it is 0, particles will be renumbered in a way that preserves the original index while still removing any duplicate indices. As a guide you probably want to renumber sequentially after cleaning from initial oversampled coordinates, but do not want to renumber sequentially in other cases.

scratch\_dir="\${PWD}"

mcr\_cache\_dir="\${scratch\_dir}/mcr"

exec\_dir="/net/dstore2/teraraid/dmorado/software/subTOM/bin"

renumber\_motl\_exec="\${exec\_dir}/MOTL/subtom\_renumber\_motl"

input\_motl\_fn="combinedmotl/allmotl\_1.em"

output\_motl\_fn="combinedmotl/allmotl\_unique\_1.em"

sort\_row="4"

do\_sequential="0"

# **CHAPTER TWENTYONE**

# **SUBTOM\_ROTX\_MOTL**

Transforms a given MOTL file so that it matches a tomogram rotated or not rotated by IMOD's 'clip rotx' command. This MOTL manipulation script uses one MATLAB compiled scripts below:

• *[subtom\\_rotx\\_motl](#page-122-0)*

# **21.1 Options**

## **21.1.1 Directories**

**tomogram\_dir** Absolute path to the folder where the tomograms used in the INPUT motive list are stored. **scratch\_dir** Absolute path to the folder with the input to be processed. Other paths are relative to this one. **mcr\_cache\_dir** Absolute path to MCR directory for the processing. **exec\_dir** Directory for executables

## **21.1.2 Variables**

**rotx\_motl\_exec** Rotx motive list executable

## **21.1.3 File Options**

**input\_motl\_fn** Relative path and name of the input MOTL file to be transformed. **output\_motl\_fn** Relative path and name of the output MOTL file.

## **21.1.4 Rotx Options**

**tomo\_row** Row number of allmotl for tomogram numbers.

**do rotx** If the following is set to 1 the input MOTL will be transformed in the same way as done by 'clip rotx'. If it is set to 0 the input MOTL will be transformed by the inverse operation (a positive 90 degree rotation about the X-axis).

tomogram\_dir="/net/dstore2/teraraid/dmorado/subTOM\_tutorial/data/tomos/bin4"

```
scratch_dir="${PWD}"
```

```
mcr_cache_dir="${scratch_dir}/mcr"
```
exec\_dir="/net/dstore2/teraraid/dmorado/software/subTOM/bin"

```
rotx_motl_exec="${exec_dir}/MOTL/subtom_rotx_motl"
```
input\_motl\_fn="../bin4/combinedmotl/allmotl\_1.em"

output\_motl\_fn="combinedmotl/allmotl\_1.em"

```
tomo_row="7"
```
do\_rotx="0"

# **CHAPTER TWENTYTWO**

# **SUBTOM\_SCALE\_MOTL**

Scales a given MOTL file by a given factor. It also resets the shifts in the motive list (rows 11 to 13) to values less than 1 so that with a given scale factor of 1, it can apply the shifts to the tomogram coordinates (rows 8 to 10) so that particles can be reextracted better centered to allow for tighter CC masks to be used in further iterations of alignment.

This MOTL manipulation script uses one MATLAB compiled scripts below:

• *[subtom\\_scale\\_motl](#page-124-0)*

## **22.1 Options**

## **22.1.1 Directories**

**scratch\_dir** Absolute path to the folder with the input to be processed. Other paths are relative to this one.

**mcr\_cache\_dir** Absolute path to MCR directory for the processing.

**exec\_dir** Directory for executables

## **22.1.2 Variables**

**scale\_motl\_exec** Scale motive list executable

### **22.1.3 File Options**

**input\_motl\_fn** Relative path and name of the input MOTL file to be unbinned. **output\_motl\_fn** Relative path and name of the output MOTL file.

### **22.1.4 Scaling Options**

**scale\_factor** How much to scale up the tomogram coordinate extraction positions (rows 8 through 10 in the MOTL) and the particle shifts (rows 11 through 13).

scratch\_dir="\${PWD}"

mcr\_cache\_dir="\${scratch\_dir}/mcr"

exec\_dir="/net/dstore2/teraraid/dmorado/software/subTOM/bin"

scale\_motl\_exec="\${exec\_dir}/MOTL/subtom\_scale\_motl"

input\_motl\_fn="../bin8/combinedmotl/allmotl\_1.em"

output\_motl\_fn="combinedmotl/allmotl\_1.em"

scale\_factor=2

## **TWENTYTHREE**

# **SUBTOM\_SCALE\_NOISEMOTL**

Scales a the individual noise motive lists corresponding to a given MOTL file by a given factor. It first concatenates all the necessary input noise motive lists, then scales the motive list by factor and then finally splits the motive list again by tomogram.

This MOTL manipulation script uses three MATLAB compiled scripts below:

- *[subtom\\_cat\\_motls](#page-98-0)*
- *[subtom\\_scale\\_motl](#page-124-0)*
- *[subtom\\_split\\_motl\\_by\\_row](#page-134-0)*

# **23.1 Options**

## **23.1.1 Directories**

**scratch\_dir** Absolute path to the folder with the input to be processed. Other paths are relative to this one. **mcr\_cache\_dir** Absolute path to MCR directory for the processing. **exec\_dir** Directory for executables

## **23.1.2 Variables**

cat motls exec Concatenate motive lists executable scale motl exec Scale motive list executable **split\_motl\_by\_row\_exec** Split MOTL by row executable. **motl\_dump\_exec** MOTL dump executable

### **23.1.3 File Options**

**iteration** The iteration of the all particle motive list to process from: input will be all\_motl\_fn\_prefix\_iteration.em (define as integer e.g. iteration=1)

**all\_motl\_fn\_prefix** Relative path and prefix to allmotl file from scratch directory.

**input\_noise\_motl\_fn\_prefix** Relative path and prefix to input noisemotls.

**output\_noise\_motl\_fn\_prefix** Relative path and prefix to output noisemotls.

## **23.1.4 Tomogram Options**

**tomo\_row** Row number of allmotl for tomogram numbers.

## **23.1.5 Scaling Options**

**scale factor** How much to scale up the tomogram coordinate extraction positions (rows 8 through 10 in the MOTL), e.g. To scale from bin8 to bin4 the factor would be 2.

# **23.2 Example**

scratch\_dir="\${PWD}" mcr\_cache\_dir="\${scratch\_dir}/mcr"

```
exec_dir="/net/dstore2/teraraid/dmorado/software/subTOM/bin"
```

```
cat_motls_exec="${exec_dir}/MOTL/subtom_cat_motls"
```

```
scale_motl_exec="${exec_dir}/MOTL/subtom_scale_motl"
```

```
split_motl_by_row_exec="${exec_dir}/MOTL/subtom_split_motl_by_row"
```
motl\_dump\_exec="\${exec\_dir}/MOTL/motl\_dump"

iteration="1"

```
all_motl_fn_prefix="combinedmotl/allmotl"
```
input\_noise\_motl\_fn\_prefix="../bin8/combinedmotl/noisemotl"

output\_noise\_motl\_fn\_prefix="combinedmotl/noisemotl"

tomo\_row="7"

scale\_factor="2"

# **TWENTYFOUR**

# **SUBTOM\_SEED\_POSITIONS**

Takes the motive lists made from clicker files in UCSF Chimera and places a number of points at a given spacing along spherical or tubular surfaces.

This MOTL manipulation script uses one MATLAB compiled scripts below:

• *[subtom\\_seed\\_positions](#page-130-0)*

# **24.1 Options**

## **24.1.1 Directories**

**scratch\_dir** Absolute path to the folder with the input to be processed. Other paths are relative to this one.

**mcr\_cache\_dir** Absolute path to MCR directory for the processing.

**exec\_dir** Directory for executables.

## **24.1.2 Variables**

seed pos exec Seed positions on motive list executable.

### **24.1.3 File Options**

**input\_motl\_fn\_prefix** Relative path and prefix of the input MOTL files to be seeded. The files are expected to have the format input motl fn prefix  $#$ .em where  $#$  is the number corresponding to the tomogram corresponding to the motive list and this value will go into row 7 of the output motive list.

**output\_motl\_fn** Relative path and name of the output MOTL file.

### **24.1.4 Seed Options**

**spacing** The spacing in pixels at which positions will be added to the surface.

- **do tubule** If this is set to 1 (i.e. evaluates to true in Matlab) then the clicker motive list is assumed to correspond to tubules and points will be added along the tubule-axis. Otherwise the clicker file is assumed to correspond to spheres.
- **rand\_inplane** If this is set to 1 (i.e. evaluates to true in Matlab) then the inplane rotation of particles along a tubule will be randomized as opposed to the default which is to place the X-axis orthogonal to the longest tubule axis.

scratch\_dir="\${PWD}"

mcr\_cache\_dir="\${scratch\_dir}/mcr"

exec\_dir="/net/dstore2/teraraid/dmorado/software/subTOM/bin"

seed\_pos\_exec="\${exec\_dir}/MOTL/subtom\_seed\_positions"

input\_motl\_fn\_prefix="../startset/clicker"

output\_motl\_fn="combinedmotl/allmotl\_1.em"

spacing=8

do\_tubule=0

rand\_inplane=0

# **TWENTYFIVE**

## **SUBTOM\_SHAPE**

Creates a simple shape of a user-specified type that can be used for masking purposes.

This utility script uses one MATLAB compiled scripts below:

• *[subtom\\_shape](#page-132-0)*

## **25.1 Options**

### **25.1.1 Directories**

**scratch\_dir** Absolute path to the folder with the input to be processed. Other paths are relative to this one.

**mcr\_cache\_dir** Absolute path to MCR directory for the processing.

**exec\_dir** Directory for executables

## **25.1.2 Variables**

**shape\_exec** Shape executable

## **25.1.3 File Options**

**output\_fn** Relative path and name of the output volume to write.

**ref\_fn** Relative path and name of a reference to apply the mask to, which can be useful for checking. If you want to skip this check just leave it set to "".

## **25.1.4 Shape Options**

**shape**

**The shape to place into the volume. The available options are:**

- sphere,
- sphere\_shell
- ellipsoid
- ellipsoid\_shell
- cylinder
- tube
- elliptic\_cylinder
- elliptic\_tube
- cuboid

**box\_size** Size of the volume in pixels. The volume will be a cube with this side length.

#### **radius**

#### **For the shapes:**

- sphere
- cylinder

Defines the radius of the shape. If you are not creating one of the listed shapes leave this set to "".

#### **inner\_radius**

**For the shapes:**

- sphere\_shell
- tube

Defines the inner radius of the shape. If you are not creating one of the listed shapes leave this set to "".

#### **outer\_radius**

#### **For the shapes:**

- sphere\_shell
- tube

Defines the outer radius of the shape. If you are not creating one of the listed shapes leave this set to "".

#### **radius\_x**

#### **For the shapes:**

- ellipsoid
- elliptic\_cylinder

Defines the radius of the shape about the X-axis. If you are not creating one of the listed shapes leave this set to  $\cdots$ 

#### **radius\_y**

#### **For the shapes:**

- ellipsoid
- elliptic\_cylinder

Defines the radius of the shape about the Y-axis. If you are not creating one of the listed shapes leave this set to  $\ddot{•}$ 

#### **radius\_z**

#### **For the shapes:**

- ellipsoid
- elliptic\_cylinder

Defines the radius of the shape about the Z-axis. If you are not creating one of the listed shapes leave this set to  $\cdots$ 

#### **inner\_radius\_x**

#### **For the shapes:**

- ellipsoid shell
- elliptic\_tube

Defines the inner radius of the shape about the X-axis. If you are not creating one of the listed shapes leave this set to "".

#### **inner\_radius\_y**

#### **For the shapes:**

- ellipsoid\_shell
- elliptic tube

Defines the inner radius of the shape about the Y-axis. If you are not creating one of the listed shapes leave this set to "".

#### **inner\_radius\_z**

#### **For the shapes:**

- ellipsoid shell
- elliptic\_tube

Defines the inner radius of the shape about the Z-axis. If you are not creating one of the listed shapes leave this set to "".

#### **outer\_radius\_x**

#### **For the shapes:**

- ellipsoid shell
- elliptic\_tube

Defines the outer radius of the shape about the X-axis. If you are not creating one of the listed shapes leave this set to "".

#### **outer\_radius\_y**

#### **For the shapes:**

- ellipsoid shell
- elliptic\_tube

Defines the outer radius of the shape about the Y-axis. If you are not creating one of the listed shapes leave this set to "".

#### **outer\_radius\_z**

#### **For the shapes:**

- ellipsoid shell
- elliptic tube

Defines the outer radius of the shape about the Z-axis. If you are not creating one of the listed shapes leave this set to "".

#### **length\_x**

#### **For the shape:**

• cuboid

Defines the length of the cuboid about the X-axis. If you are not creating one of the listed shapes leave this set to  $\cdots$ .

#### **length\_y**

#### **For the shape:**

• cuboid

Defines the length of the cuboid about the Y-axis. If you are not creating one of the listed shapes leave this set to  $\cdots$ .

#### **length\_z**

**For the shape:**

• cuboid

Defines the length of the cuboid about the Z-axis. If you are not creating one of the listed shapes leave this set to  $\cdots$ .

#### **height**

**For the shape:**

- cylinder
- tube
- elliptic\_cylinder
- elliptic\_tube

Defines the height of the shape. If you are not creating one of the listed shapes leave this set to "".

**center\_x** For all shapes. Defines the X-coordinate of the center of the shape. The default center is defined as:

```
center_x = floor(box_size / 2) + 1;
```
If you do not want to modify the default value leave this set to "".

**center\_y** For all shapes. Defines the Y-coordinate of the center of the shape. The default center is defined as:

center\_y =  $floor(box_size / 2) + 1$ ;

If you do not want to modify the default value leave this set to "".

**center\_z** For all shapes. Defines the Z-coordinate of the center of the shape. The default center is defined as:

center\_z =  $floor(box_size / 2) + 1$ ;

If you do not want to modify the default value leave this set to "".

- **shift\_x** For all shapes. Defines a shift along the X-axis after any given rotations. This shift is part of an affine transformation about the given center that is applied to the coordinates before the shape is determined. If you do not want to modify the default value leave this set to "".
- **shift\_y** For all shapes. Defines a shift along the Y-axis after any given rotations. This shift is part of an affine transformation about the given center that is applied to the coordinates before the shape is determined. If you do not want to modify the default value leave this set to "".
- **shift** z For all shapes. Defines a shift along the Z-axis after any given rotations. This shift is part of an affine transformation about the given center that is applied to the coordinates before the shape is determined. If you do not want to modify the default value leave this set to "".
- **rotate\_phi** For all shapes. Defines an inplane rotation about the Z-axis. This rotation is part of an affine transformation about the given center that is applied to the coordinates before the shape is determined. If you do not want to modify the default value leave this set to "".
- **rotate\_psi** For all shapes. Defines an azimuthal rotation about the Z-axis. This rotation is part of an affine transformation about the given center that is applied to the coordinates before the shape is determined. If you do not want to modify the default value leave this set to "".
- **rotate\_theta** For all shapes. Defines a zenithal rotation about the X-axis. This rotation is part of an affine transformation about the given center that is applied to the coordinates before the shape is determined. If you do not want to modify the default value leave this set to "".
- **sigma** For all shapes. Defines the sigma of a Gaussian falloff away from the hard edges of the shape. If you do not want to modify the default value leave this set to "".

```
scratch dir="${PWD}"
mcr_cache_dir="${scratch_dir}/mcr"
exec_dir="/net/dstore2/teraraid/dmorado/software/subTOM/bin"
shape_exec="${exec_dir}/utils/subtom_shape"
output_fn="otherinputs/mask.em"
ref_fn="ref/ref_1.em"
shape="sphere"
box_size="128"
radius="32"
inner_radius=""
outer_radius=""
radius_x=""
radius_y=""
radius_z=""
inner_radius_x=""
inner_radius_y=""
```
(continues on next page)

(continued from previous page)

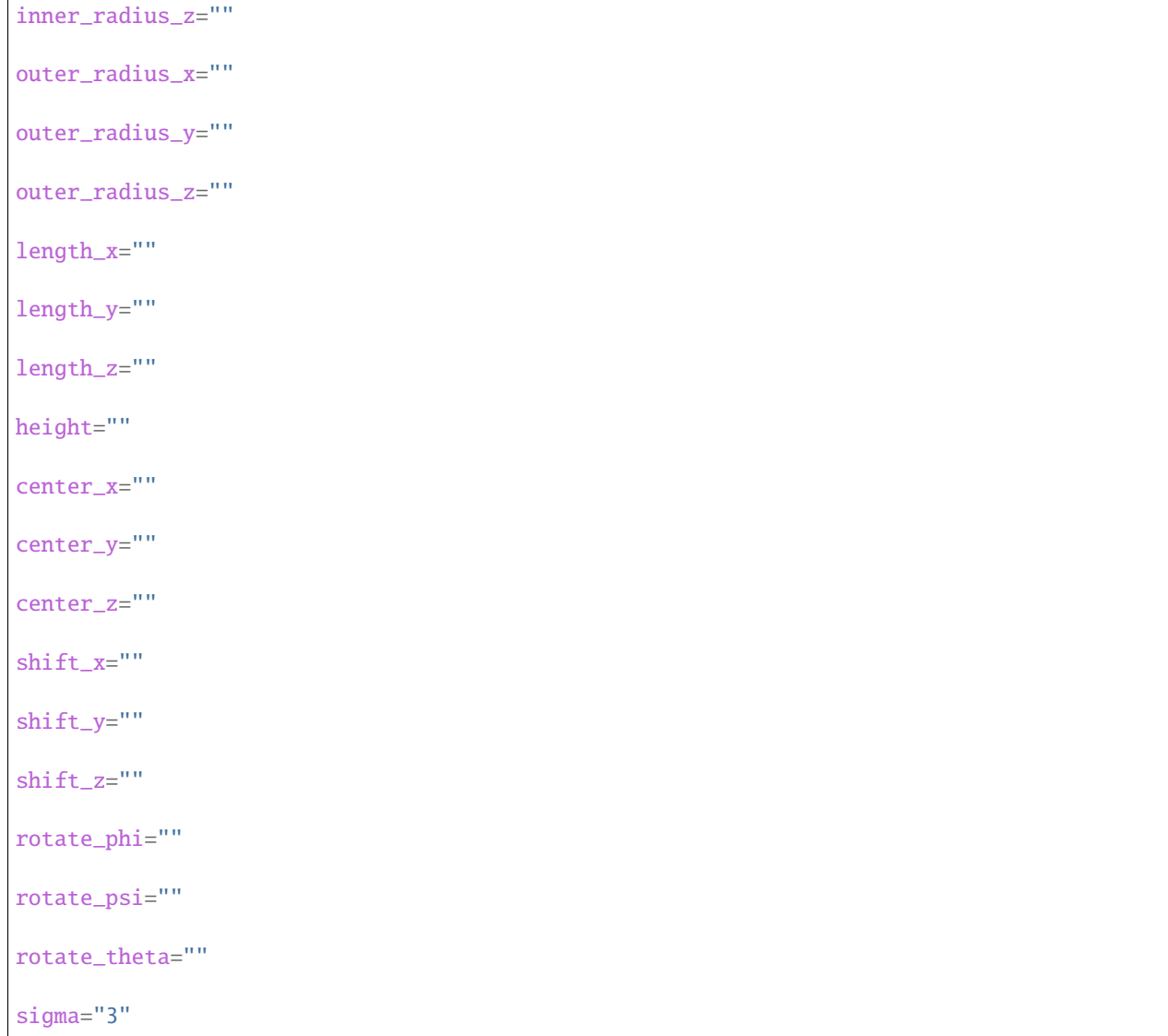

# **TWENTYSIX**

# **SUBTOM\_SPLIT\_MOTL\_BY\_ROW**

Splits a given MOTL file by unique entries in a given field.

This MOTL manipulation script uses one MATLAB compiled scripts below:

• *[subtom\\_split\\_motl\\_by\\_row](#page-134-0)*

# **26.1 Options**

## **26.1.1 Directories**

**scratch\_dir** Absolute path to the folder with the input to be processed. Other paths are relative to this one. **mcr\_cache\_dir** Absolute path to MCR directory for the processing. **exec\_dir** Directory for executables

## **26.1.2 Variables**

**split\_motl\_by\_row\_exec** Split MOTL by row executable.

## **26.1.3 File Options**

**input\_motl\_fn** Relative path and name of the input MOTL file to be split. **output\_motl\_fn\_prefix** Relative path and filename prefix of output MOTL files.

## **26.1.4 Split Motl Options**

**split\_row** Which row to split the input MOTL file by.

scratch\_dir="\${PWD}"

mcr\_cache\_dir="\${scratch\_dir}/mcr"

exec\_dir="/net/dstore2/teraraid/dmorado/software/subTOM/bin"

split\_motl\_by\_row\_exec="\${exec\_dir}/MOTL/subtom\_split\_motl\_by\_row"

input\_motl\_fn="combinedmotl/allmotl\_1.em"

output\_motl\_fn\_prefix="combinedmotl/allmotl\_1\_tomo"

split\_row=7

## **TWENTYSEVEN**

# **SUBTOM\_TRANSFORM\_MOTL**

Apply a rotation and a shift to a MOTL file.

This MOTL manipulation script uses one MATLAB compiled scripts below:

• *[subtom\\_transform\\_motl](#page-136-0)*

## **27.1 Options**

### **27.1.1 Directories**

**scratch\_dir** Absolute path to the folder with the input to be processed. Other paths are relative to this one. **mcr\_cache\_dir** Absolute path to MCR directory for the processing. **exec\_dir** Directory for executables

## **27.1.2 Variables**

**transform\_motl\_exec** Absolute path to transform\_motl executable

### **27.1.3 File Options**

**input\_motl\_fn** Relative path and name of the input MOTL file to be transformed. **output\_motl\_fn** Relative path and name of the output MOTL file.

### **27.1.4 Transform Options**

**shift\_x** How much to shift the reference along the X-Axis, applied after the rotations described below.

**shift\_y** How much to shift the reference along the Y-Axis, applied after the rotations described below.

**shift\_z** How much to shift the reference along the Z-Axis, applied after the rotations described below.

- **rotate\_phi** Hom much to finally rotate the reference in-plane about it's final Z-Axis. (i.e. Spin rotation corresponding to phi).
- **rotate\_psi** How much to first rotate the reference about it's initial Z-Axis. (i.e. Azimuthal rotation corresponding to psi).
- **rotate** theta How much to second rotate the reference about it's intermediate X-Axis. (i.e. Zenithal rotation corresponding to theta).
- **rand\_inplane** If this is set to 1 (i.e. evaluates to true in Matlab) then the inplane rotation of particles will be randomized after the application of the given transform.

```
scratch_dir="${PWD}"
mcr_cache_dir="${scratch_dir}/mcr"
exec_dir="/net/dstore2/teraraid/dmorado/software/subTOM/bin"
transform_motl_exec="${exec_dir}/MOTL/subtom_transform_motl"
input_motl_fn="combinedmotl/allmotl_1.em"
output_motl_fn="combinedmotl/allmotl_transformed_1.em"
shift_x=0.0
shift_y=0.0
shift_z=0.0
rotate_phi=0.0
rotate_psi=0.0
rotate_theta=0.0
rand_inplane=0
```
# **TWENTYEIGHT**

# **SUBTOM\_UNCLASS\_MOTL**

Removes the iclass information in the 20th field of a motive list.

This MOTL manipulation script uses one MATLAB compiled scripts below:

• *[subtom\\_unclass\\_motl](#page-142-0)*

# **28.1 Options**

## **28.1.1 Directories**

**scratch\_dir** Absolute path to the folder with the input to be processed. Other paths are relative to this one. **mcr\_cache\_dir** Absolute path to MCR directory for the processing. **exec\_dir** Directory for executables

### **28.1.2 Variables**

**unclass\_motl\_exec** Unclass motive list executable

### **28.1.3 File Options**

**input\_motl\_fn** Relative path and name of the input MOTL file to be unclassed. **output\_motl\_fn** Relative path and name of the output MOTL file.

# **28.2 Example**

```
scratch_dir="${PWD}"
mcr_cache_dir="${scratch_dir}/mcr"
exec_dir="/net/dstore2/teraraid/dmorado/software/subTOM/bin"
scale_motl_exec="${exec_dir}/MOTL/subtom_unclass_motl"
input_motl_fn="combinedmotl/allmotl_wmd_5.em"
```
(continues on next page)

(continued from previous page)

output\_motl\_fn="combinedmotl/allmotl\_wmd\_unclassed\_1.em"

# **TWENTYNINE**

# **FUNCTIONS**

Functions are the internals of subTOM which are implemented in Matlab and utilizes the TOM toolbox to do the actual processing of subvolumes alignment and averaging. Each function can be run itself in Matlab, which allows for users to copy and modify these functions in anyway that they see fit.

Care has been taken to make sure the functions have at least upper-level documentation, which can be accessed using the help command in Matlab, and is also included here for reference.

# **THIRTY**

# **SUBTOM\_BANDPASS**

Creates and/or applies a bandpass filter to a volume.

```
subtom_bandpass(
    'input_fn', input_fn (''),
    'high_pass_fp', high_pass_fp (0),
    'high_pass_sigma', high_pass_sigma (0),
    'low_pass_fp', low_pass_fp (0),
    'low_pass_sigma', low_pass_sigma (0),
    'filter_fn', filter_fn (''),
    'output_fn', output_fn (''))
```
Simply creates and/or applies a bandpass filter just as would be done during alignment, with the option to write out the Fourier Filter volume as well just for visualization purposes. input\_fn defines the volume to be filtered, or at minimum the box size used to create the filter volume. The Fourier domain filter created is dependent on the parameters high\_pass\_fp, high\_pass\_sigma, low\_pass\_fp, low\_pass\_sigma which are all in the units of Fourier pixels. If filter\_fn is a non-empty string then the bandpass filter volume itself is written to the filename given. If output\_fn is a non-empty string then the bandpass filtered volume is written to the filename given.

# **30.1 Example**

```
subtom_bandpass(...
    'input_fn', 'ref/ref_1.em', ...
    'high_pass_fp', 2, ...'high_pass_sigma', 2, ...
    'low_pass_fp', 15, ...
    'low_pass_sigma', 3, ...
    'filter_fn', 'otherinputs/bandpass_hp2s2_lp15s3.em',
    'output_fn', 'ref/ref_hp2s2_lp15s3_1.em')
```
# **30.2 See Also**

- *[subtom\\_scan\\_angles\\_exact](#page-126-0)*
- *[subtom\\_plot\\_filter](#page-114-0)*

## **THIRTYONE**

## **SUBTOM\_CAT\_MOTLS**

<span id="page-98-0"></span>Concatenate motive lists and print on the standard output.

```
subtom_cat_motls(
    'write_motl', write_motl (0),
    'output_motl_fn', output_motl_fn (''),
    'write_star', write_star (0),
    'output_star_fn', output_star_fn (''),
    'sort_row' sort_row (0),
    'do_quiet', do_quiet (0),
    input_motl_fns)
```
Takes the motive lists given in input\_motl\_fns, and concatenates them all together. If write\_motl evaluates to True as a boolean then the joined motive lists are written out as ouput\_motl\_fn. The function writes the motive list information in STAR format and if write\_star evaluates to True as a boolean then the joined motive lists are also written out as output\_star\_fn. Since the input motive lists can be in any order and this does not guarantee that the output motive list will have any form of sorting, if sort\_row is a valid field number the output motive list will be sorted by sort\_row.

The motive list is also printed to standard ouput. An arbitrary choice has been made to ouput the motive list in STAR format, since it is used in other more well-known EM software packages. If this screen output is not desired set do\_quiet to evaluate to true as a boolean.

# **31.1 Example**

```
subtom_cat_motls(...
    'write_motl', 1, \ldots'output_motl_fn', 'combinedmotl/allmotl_1_joined.em', ...
    'write_star', 1, ...
    'output_star_fn', 'combinedmotl/allmotl_1_joined.star', ...
    'sort\_row', 4, \ldots'do_quiet', 1, ...
    'combinedmotl/allmotl_1_tomo_1.em', ...
    'combinedmotl/allmotl_1_tomo_3.em');
```
# **31.2 See Also**

- *[subtom\\_clean\\_motl](#page-100-0)*
- *[subtom\\_compare\\_motls](#page-102-0)*
- *[subtom\\_even\\_odd\\_motl](#page-104-0)*
- *[subtom\\_random\\_subset\\_motl](#page-118-0)*
- *[subtom\\_renumber\\_motl](#page-120-0)*
- *[subtom\\_rotx\\_motl](#page-122-0)*
- *[subtom\\_scale\\_motl](#page-124-0)*
- *[subtom\\_seed\\_positions](#page-130-0)*
- *[subtom\\_split\\_motl\\_by\\_row](#page-134-0)*
- *[subtom\\_transform\\_motl](#page-136-0)*
- *[subtom\\_unclass\\_motl](#page-142-0)*

## **THIRTYTWO**

# **SUBTOM\_CLEAN\_MOTL**

<span id="page-100-0"></span>Cleans a given MOTL file based on distance and or CC scores.

```
subtom_clean_motl(
    'input_motl_fn', input_motl_fn (''),
    'output_motl_fn', output_motl_fn (''),
    'tomo_row', tomo_row (7),
    'do_ccclean', do_ccclean (0),
    'cc_fraction', cc_fraction (1),
    'cc_cutoff', cc_cutoff (-1),
    'do_distance', do_distance (0),
    'distance_cutoff', distance_cutoff (Inf),
    'do_cluster', do_cluster (0),
    'cluster_distance', cluster_distance (0),
    'cluster_size', cluster_size (1),
    'do_edge', do_edge (0),
    'tomogram_dir', tomogram_dir (''),
    'box_size', box_size (0),
    'write_stats', write_stats (0),
    'output_stats_fn', output_stats_fn (''))
```
Takes the motl given by input\_motl\_fn, and splits it internally by tomogram given by the row tomo\_row in the MOTL, and then removes particles by one or multiple methods, if do\_ccclean evaluates to true as a boolean then one of two methods can be applied. Either cc\_cutoff is specified and particles that have a CCC less than cc\_cutoff will be discarded. Alternatively cc\_fraction can be specified as a number between 0 and 1 and that fraction of the data with the highest CCCs will be kept and the rest discarded. If do\_distance evaluates to true as a boolean then particles that are within distance\_cutoff pixels of each other will be determined and only the particle with the highest CCC, will be kept. If do\_cluster evaluates to true as a boolean,then particles must have at least cluster\_size neighbor particles within cluster\_distance to be kept after cleaning. Finally if do\_edge evaluates to true as a boolean then the program will look for a tomogram in tomogram\_dir, and if a particle of box size box\_size would extend outside of the tomogram it will be removed.

# **32.1 Example**

```
subtom_clean_motl(...
    'input_motl_fn', 'combinedmotl/allmotl_3.em', ...
    'output_motl_fn', 'combinedmotl/allmotl_3_cc0.1_dist4_c2d10.em', ...
    'tomo_row', 7, ...
    'do_ccclean', 1, ...
    'cc_fraction', 1, ...
    'cc_cutoff', 0.1, ...
    'do_distance', 1, ...
    'distance_cutoff', 4, ...
    'do_cluster', 1, ...
    'cluster_distance', 10, ...
    'cluster_size, 2, ...
    'doedge', 1, \ldots'tomogram_dir', '../../tomos/bin8', ...
    'box_size', 36, ...
    'write_stats', 1, ...
    'output_stats_fn', 'combinedmotl/allmotl_3_cleaned_stats.csv')
```
# **32.2 See Also**

- *[subtom\\_cat\\_motls](#page-98-0)*
- *[subtom\\_compare\\_motls](#page-102-0)*
- *[subtom\\_even\\_odd\\_motl](#page-104-0)*
- *[subtom\\_random\\_subset\\_motl](#page-118-0)*
- *[subtom\\_renumber\\_motl](#page-120-0)*
- *[subtom\\_rotx\\_motl](#page-122-0)*
- *[subtom\\_scale\\_motl](#page-124-0)*
- *[subtom\\_seed\\_positions](#page-130-0)*
- *[subtom\\_split\\_motl\\_by\\_row](#page-134-0)*
- *[subtom\\_transform\\_motl](#page-136-0)*
- *[subtom\\_unclass\\_motl](#page-142-0)*

## **THIRTYTHREE**

# **SUBTOM\_COMPARE\_MOTLS**

<span id="page-102-0"></span>Compares orientations and shifts between two MOTLs.

```
subtom_compare_motls(
    'motl_1_fn', motl_1_fn', "
    'motl_2_fn', motl_2_fn (''),
    'write_diffs', write_diffs (0),
    'output_diffs_fn', output_diffs_fn (''))
```
Takes the motls given by motl\_1\_fn and motl\_2\_fn and calculates the differences for both the orientations and coordinates between corresponding particles in each motive list. If write\_diffs evaluates to true as a boolean, then also a CSV file with the differences in coordinates and orientations to diffs\_output\_fn.

# **33.1 Example**

```
subtom_compare_motls(...
    'motl_1_fn', 'combinedmotl/allmotl_1.em', ...
    'motl_2_fn', 'combinedmotl/allmotl_2.cm', ...
    'write_diffs', 1, ...
    'output_diffs_fn', 'combinedmotl/allmotl_1_2_diff.csv')
```
# **33.2 See Also**

- *[subtom\\_cat\\_motls](#page-98-0)*
- *[subtom\\_clean\\_motl](#page-100-0)*
- *[subtom\\_even\\_odd\\_motl](#page-104-0)*
- *[subtom\\_random\\_subset\\_motl](#page-118-0)*
- *[subtom\\_renumber\\_motl](#page-120-0)*
- *[subtom\\_rotx\\_motl](#page-122-0)*
- *[subtom\\_scale\\_motl](#page-124-0)*
- *[subtom\\_seed\\_positions](#page-130-0)*
- *[subtom\\_split\\_motl\\_by\\_row](#page-134-0)*
- *[subtom\\_transform\\_motl](#page-136-0)*

• *[subtom\\_unclass\\_motl](#page-142-0)*

## **THIRTYFOUR**

# **SUBTOM\_EVEN\_ODD\_MOTL**

<span id="page-104-0"></span>Split a MOTL file into even odd halves.

```
subtom_even_odd_motl(
    'input_motl_fn', input_motl_fn (''),
    'output_motl_fn', output_motl_fn (''),
    'even_motl_fn', even_motl_fn, (''),
    'odd_motl_fn', odd_motl_fn (''),
    'split_row', split_row (4))
```
Takes the MOTL file specified by input\_motl\_fn and writes out seperate MOTL files with even\_motl\_fn and odd\_motl\_fn where each output file corresponds to roughly half of input\_motl\_fn. The motive list can also write a single motive list file with the half split described using the iclass (20th row of the motive list) where the odd half takes particle's current class number plus 100 and the even half takes the particle's current class number plus 200. The MOTL is split by the values in split\_row, initially just taking even/odd halves of the unique values in that given row, and then this is slightly adjusted by naively adding to the lesser half until closest to half is found.

# **34.1 Example**

```
subtom_even_odd_motl(...
    'input_motl_fn', 'combinedmotl/allmotl_1.em', ...
    'output_motl_fn', 'combinedmotl/allmotl_eo_1.em', ...
    'even_motl_fn', 'even/combinedmotl/allmotl_1.em', ...
    'odd_motl_fn', 'odd/combinedmotl/allmotl_1.em', ...
    'split_row', 4)
```
# **34.2 See Also**

- *[subtom\\_cat\\_motls](#page-98-0)*
- *[subtom\\_clean\\_motl](#page-100-0)*
- *[subtom\\_compare\\_motls](#page-102-0)*
- *[subtom\\_random\\_subset\\_motl](#page-118-0)*
- *[subtom\\_renumber\\_motl](#page-120-0)*
- *[subtom\\_rotx\\_motl](#page-122-0)*
- *[subtom\\_scale\\_motl](#page-124-0)*
- *[subtom\\_seed\\_positions](#page-130-0)*
- *[subtom\\_split\\_motl\\_by\\_row](#page-134-0)*
- *[subtom\\_transform\\_motl](#page-136-0)*
- *[subtom\\_unclass\\_motl](#page-142-0)*

## **THIRTYFIVE**

# **SUBTOM\_EXTRACT\_NOISE**

Extract noise amplitude spectra on the cluster.

```
subtom_extract_noise(
    'tomogram_dir', tomogram_dir (''),
    'tomo_row', tomo_row (7),
    'ampspec_fn_prefix', ampspec_fn_prefix ('otherinputs/ampspec'),
    'binary_fn_prefix', binary_fn_prefix ('otherinputs/binary'),
    'all_motl_fn_prefix', all_motl_fn_prefix ('combinedmotl/allmotl'),
    'noise_motl_fn_prefix', noise_motl_fn_prefix ('combinedmotl/noisemotl'),
    'iteration', iteration (1),
    'box_size', box\_size (-1),
    'just_extract', just_extract (0),
    'ptcl_overlap_factor', ptcl_overlap_factor (0),
    'noise_overlap_factor', noise_overlap_factor (0),
    'num_noise', num_noise (1000),
    'process_idx', process_idx (1),
    'reextract', reextract (0),
    'preload_tomogram', preload_tomogram (1),
    'use_tom_red', use_tom_red (0),
    'use_memmap', use_memmap (0))
```
Takes the tomograms given in tomogram\_dir and extracts average amplitude spectra and binary wedges into files with the name formats ampspec\_fn\_prefix \_#.em and binary\_fn\_prefix \_ #.em, respectively where # corresponds to the tomogram from which it was created.

Tomograms are specified by the field tomo\_row in motive list all\_motl\_fn\_prefix # .em where # corresponds to iteration. and the tomogram that will be processed is selected by process\_idx. Motive lists with the positions used to generate the amplitude spectrum are written with the name format noise\_motl\_fn\_prefix \_#.em.

num\_noise Noise volumes of size box\_size are first identified that do not clash with the subtomogram positions in the input motive list or other already selected noise volumes. ptcl\_overlap\_factor and noise\_overlap\_factor define how much overlap selected noise volumes can have with subtomograms and other noise volumes respectively with 1 being complete overlap and 0 being complete separation.

If noise\_motl\_fn\_prefix \_#.em already exists then if just\_extract evaluates to true as a boolean, then noise volume selection is skipped and the positions in the motive list are extracted and the amplitude spectrum is generated, whether or not the length of the motive list is less than num\_noise. Otherwise positions will be added to the motive list up to num\_noise.

If reextract evaluates to true as a boolean, than existing amplitude spectra will be overwritten. Otherwise the program will do nothing and exit if the volume already exists. This is for in the case that the processing crashed at some point in execution and then can just be re-run without any alterations.

If preload\_tomogram evaluates to true as a boolean, then the whole tomogram will be read into memory before extraction begins, otherwise the particles will be read from disk or from a memory-mapped tomogram. If use\_tom\_red evaluates to true as a boolean the old particle extraction code will be used, but this is only for legacy support and is not suggested for use. Finally if use\_memmap evaluates to true as a boolean then in place of reading each particle from disk a memory-mapped version of the file of will be created to attempt faster access in extraction.

# **35.1 Example**

```
subtom_extract_noise(...
    'tomogram_dir', '../data/tomos/bin8', ...
    'tomo_row', 7, ...
    'ampspec_fn_prefix', 'otherinputs/ampspec', ...
    'binary_fn_prefix', 'otherinputs/binary', ...
    'all_motl_fn_prefix', 'combinedmotl/allmotl', ...
    'noise_motl_prefix', 'combinedmotl/noisemotl', ...
    'iteration', 1, ...
    'box_size', 36, ...
    'just_extract', 0, ...
    'ptcl_overlap_factor', 0.0, ...
    'noise_overlap_factor, 0.75, ...
    'num_noise', 1000,
    'process_idx', 1, ...
    'reextract', 1, ...
    'preload_tomogram', 1, ...
    'use_tom_red', 0, ...
    'use_memmap', 0)
```
# **35.2 See also**

- *[subtom\\_extract\\_subtomograms](#page-108-0)*
- *[subtom\\_parallel\\_sums](#page-112-0)*
- *[subtom\\_scan\\_angles\\_exact](#page-126-0)*
- *[subtom\\_weighted\\_average](#page-140-0)*
#### **THIRTYSIX**

### **SUBTOM\_EXTRACT\_SUBTOMOGRAMS**

<span id="page-108-0"></span>Extract subtomograms on the cluster.

```
subtom_extract_subtomograms(
    'tomogram_dir', tomogram_dir (''),
    'tomo_row', tomo_row (7),
    'subtomo_fn_prefix', subtom_fn_prefix ('subtomograms/subtomo'),
    'subtomo_digits', subtomo_digits (1),
    'all_motl_fn_prefix', all_motl_fn_prefix ('combinedmotl/allmotl'),
    'stats_fn_prefix', stats_fn_prefix ('subtomograms/stats/tomo'),
    'iteration', iteration (1),
    'box_size', box\_size (-1),
    'process_idx', process_idx (1),
    'reextract', reextract (0),
    'preload_tomogram', preload_tomogram (1),
    'use_tom_red', use_tom_red (0),
    'use_memmap', use_memmap (0))
```
Takes the tomograms given in tomogram\_dir and extracts subtomograms specified in all\_motl\_fn\_prefix \_#.m where # corresponds to iteration with size box\_size into scratch\_dir with the name formats subtomo\_fn\_prefix  $\#$ .em where  $\#$  corresponds to the entry in field 4 in all\_motl\_fn\_prefix  $\#$ .em zero-padded to have at least subtomo\_digits digits.

Tomograms are specified by the field tomo\_row in motive list all\_motl\_fn\_prefix \_#.em, and the tomogram that will be processed is selected by process\_idx. A CSV-format file with the subtomogram ID-number, average, min, max, standard deviation and variance for each subtomogram in the tomogram is also written with the name format stats\_fn\_prefix  $#$ .em where  $#$  corresponds to the tomogram from which subtomograms were extracted.

If reextract evaluates to true as a boolean, than existing subtomograms will be overwritten. Otherwise the program will do nothing and exit if stats\_fn\_prefix \_#.em already exists, or will also skip any subtomogram it is trying to extract that already exists. This is for in the case that the processing crashed at some point in execution and then can just be re-run without any alterations.

If preload\_tomogram evaluates to true as a boolean, then the whole tomogram will be read into memory before extraction begins, otherwise the particles will be read from disk or from a memory-mapped tomogram. If use\_tom\_red evaluates to true as a boolean the old particle extraction code will be used, but this is only for legacy support and is not suggested for use. Finally if use\_memmap evaluates to true as a boolean then in place of reading each particle from disk a memory-mapped version of the file of will be created to attempt faster access in extraction.

# **36.1 Example**

```
subtom_extract_subtomograms(...
   'tomogram_dir', '../data/tomos/bin8', ...
    'tomo_row', 7, ...
    'subtomo_fn_prefix', 'subtomograms/subtomo', ...
    'all_motl_fn_prefix', 'combinedmotl/allmotl', ...
    'stats_fn_prefix', 'subtomograms/stats/tomo', ...
    'iteration', 1, ...
    'box_size', 36, ...
   'process_idx', 1, ...
    'reextract', 0, ...
    'preload_tomogram', 1, ...
    'use_tom_red', 0, ...
    'use_memmap', 0)
```
- *[subtom\\_extract\\_noise](#page-106-0)*
- *[subtom\\_parallel\\_sums](#page-112-0)*
- *[subtom\\_scan\\_angles\\_exact](#page-126-0)*
- *[subtom\\_weighted\\_average](#page-140-0)*

### **THIRTYSEVEN**

### **SUBTOM\_MASKCORRECTED\_FSC**

Calculates "mask-corrected" FSC and sharpened refs.

```
subtom_maskcorrected_fsc(
    'ref_a_fn_prefix', ref_a_fn_prefix ('even/ref/ref'),
    'ref_b_fn_prefix', ref_b_fn_prefix ('odd/ref/ref'),
    'fsc_mask_fn', fsc_mask_fn ('FSC/fsc_mask.em'),
    'output_fn_prefix', output_fn_prefix ('FSC/ref'),
    'filter_a_fn', filter_a_fn (''),
    'filter_b_fn', filter_b_fn (''),
    'do_reweight', do_reweight (0),
    'do_sharpen', do_sharpen (0),
    'plot_fsc', plot_fsc (0),
    'plot_sharpen', plot_sharpen (0),
    'filter_mode', filter_mode (1),
    'pixelsize', pixelsize (1.0),
    'nfold', nfold (1),
    'filter_threshold', filter_threshold (0.143),
    'rand_threshold', rand_threshold (0.8),
    'b_factor', b_factor (0),
    'box_gaussian', box_gaussian (1),
    'iteration', iteration (1))
```
Takes in two references ref\_a\_fn\_prefix \_#.em and ref\_b\_fn\_prefix \_#.em where # corresponds to iteration and a FSC mask fsc\_mask\_fn and calculates a "mask-corrected" FSC. This works by randomizing the structure factor phases beyond the point where the unmasked FSC curve falls below a given threshold (by default 0.8) and calculating an additional FSC between these phase randomized maps. This allows for the determination of the extra correlation caused by effects of the mask, which is then subtracted from the normal masked FSC curves. The curve will be saved as a Matlab figure and a PDF file, and if plot\_fsc is true it will also be displayed.

The script can also output maps with the prefix output\_fn\_prefix that have been sharpened with b\_factor if do\_sharpen is turned on. This setting has two threshold settings selected using filter\_mode, FSC (1) and pixel (2). FSC allows you to use a FSC-value filter\_threshold as a cutoff for the lowpass filter, while using pixels allows you to use an arbitrary resolution cutoff in filter\_threshold. The sharpening curve will be saved as a Matlab figure and a pdf file, and if plot\_sharpen is true it will also be displayed.

Finally this script can also perform and output reweighted maps if do\_reweight is true, and the pre-calculated Fourier weight volumes filter\_a\_fn and filter\_b\_fn.

# **37.1 Example**

```
subtom_maskcorrected_fsc(...
   'ref_a_fn_prefix', 'even/ref/ref', ...
    'ref_b_fn_prefix', 'odd/ref/ref', ...
   'fsc_mask_fn', 'FSC/fsc_mask.em', ...
    'output_fn_prefix', 'FSC/ref', ...
   'filter_a_fn', '', \dots'filter_b_fn', '', ...
    'do_reweight', 0, ...
   'do_sharpen', 1, ...
   'plot_fsc', 1, ...
    'plot_sharpen', 1, ...
    'filter_mode', 1, ...
   'pixelsize', 1.35, ...
    'nfold', 6, ...
    'filter_threshold', 0.143, ...
    'rand_threshold', 0.8, ...
    'b_factor', -1500, ...
    'box_gaussian', 3, ...
    'iteration', 1)
```
#### **THIRTYEIGHT**

#### **SUBTOM\_PARALLEL\_SUMS**

<span id="page-112-0"></span>Creates raw sums and Fourier weight sums in a batch.

```
subtom_parallel_sums(
    'all_motl_fn_prefix', all_motl_fn_prefix ('combinedmotl/allmotl'),
    'ref_fn_prefix', ref_fn_prefix ('ref/ref'),
    'ptcl_fn_prefix', ptcl_fn_prefix ('subtomograms/subtomo'),
    'weight_fn_prefix', weight_fn_prefix ('otherinputs/ampspec'),
    'weight_sum_fn_prefix, weight_sum_fn_prefix ('otherinputs/wei'),
    'iteration', iteration (1),
    'tomo_row', tomo_row (7),
    'iclass', iclass (0),
    'num_avg_batch', num_avg_batch (1),
    'process_idx', process_idx (1))
```
Aligns a subset of particles using the rotations and shifts in all\_motl\_fn\_prefix #.em where # corresponds to iteration in num\_avg\_batch chunks to make a raw particle sum ref\_fn\_prefix \_#\_###.em where # corresponds to iteration and ### corresponds to process\_idx. Fourier weight volumes with name prefix weight\_fn\_prefix will also be aligned and summed to make a weight sum weight\_sum\_fn\_prefix  $#$ ###.em. tomo\_row describes which row of the motl file is used to determine the correct tomogram fourier weight file. iclass describes which class outside of one is included in the averaging.

#### **38.1 Example**

```
subtom_parallel_sums(...
    'all_motl_fn_prefix', 'combinedmotl/allmotl', ...
    'ref_fn_prefix', 'ref/ref', ...
    'ptcl_fn_prefix', 'subtomograms/subtomo', ...
    'weight_fn_prefix', 'otherinputs/ampspec', ...
    'weight_sum_fn_prefix, 'otherinputs/wei', ...
    'iteration', 1, ...
    'tomo_row', 7, ...
    'iclass', 0, ...
    'num_avg_batch', 1, ...
    'process_idx', 1)
```
- *[subtom\\_extract\\_noise](#page-106-0)*
- *[subtom\\_extract\\_subtomograms](#page-108-0)*
- *[subtom\\_scan\\_angles\\_exact](#page-126-0)*
- *[subtom\\_weighted\\_average](#page-140-0)*

#### **THIRTYNINE**

### **SUBTOM\_PLOT\_FILTER**

<span id="page-114-0"></span>Creates a graphic of bandpass filters optionally with CTF.

```
subtom_plot_filter(
    'box_size', box_size (''),
    'pixelsize', pixelsize (1),
    'high_pass_fp', high_pass_fp (0),
    'high_pass_sigma', high_pass_sigma (0),
    'low_pass_fp', low_pass_fp (0),
    'low_pass_sigma', low_pass_sigma (0),
    'defocus', defocus (0),
    'voltage', voltage (300),
    'cs', cs (0),
    'ac', ac ('1.0'),
    'phase_shift', phase_shift (0.0),
    'b_factor', b_factor (0.0),
    'output_fn_prefix', output_fn_prefix (''))
```
Takes in the local alignment filter parameters used in subTOM, high\_pass\_fp, high\_pass\_sigma, low\_pass\_fp, and low\_pass\_sigma; then produces a figure showing the filter that will be applied to the Fourier transform of the reference during alignment. The Fourier pixel frequencies are converted into Angstroms using the given box\_size and pixelsize. A single CTF can also be specified with defocus, voltage, cs, ac, phase\_shift, and the root square of this curve will be plotted in addition to how the band-pass filter affects the amplitude effects of the CTF. Finally a B-factor falloff can also be specified with b\_factor, and this decay curve will also be plotted and also plotted with the CTF root square, and also the CTF root square and band-pass filter all together, so a cumulative effect of a specific choice of filter parameters at a given defocus and falloff can be observed. If output\_fn\_prefix is not emtpy it is used to save the graphic in MATLAB figure, pdf, and png formatted files.

### **39.1 Example**

```
subtom_plot_filter(...
    'box_size', 192, ...
    'pixelsize', 1.35, ...
    'high_pass_fp', 1, ...
    'high_pass_sigma', 2, ...
    'low_pass_fp', 48, ...
    'low_pass_sigma', 3, ...
    'defocus', 15000, ...
    'voltage', 300, ...
    'cs', 2.7, ...
```
(continues on next page)

(continued from previous page)

```
'ac', 0.07, ...
'phase_shift', 0.0, ...
'b_factor', 0, ...'output_fn_prefix', 'alignment_1');
```
- *[subtom\\_plot\\_scanned\\_angles](#page-116-0)*
- *[subtom\\_bandpass](#page-96-0)*
- *[subtom\\_shape](#page-132-0)*

**FORTY**

### **SUBTOM\_PLOT\_SCANNED\_ANGLES**

<span id="page-116-0"></span>Creates a graphic of local search rotations.

```
subtom_plot_scanned_angles(
    'psi_angle_step', psi_angle_step (0),
    'psi_angle_shells', psi_angl_shells (0),
    'phi_angle_step', phi_angle_step (0),
    'phi_angle_shells', phi_angle_shells (0),
    'initial_phi', initial_phi (0),
    'initial_psi', initial_psi (0),
    'initial_theta', initial_theta (0),
    'angle_fmt', angle_fmt ('degrees'),
    'marker_size', marker_size (0.1),
    'output_fn_prefix', output_fn_prefix (''))
```
Takes in the local search parameters used in subTOM psi\_angle\_step, psi\_angle\_shells, phi\_angle\_step, and phi\_angle\_shells; then produces a figure showing the angles that will be searched using an arrow marker. The angles are given in either radians or degrees depending on angle\_fmt. The marker represents the X-axis after rotation and placed on the unit sphere. The initial marker position is at the north pole of the unit sphere. The size of the marker is determined by marker\_size. The rotations can also be displayed centered on an initial rotation given by initial\_phi, initial\_psi, and initial\_theta. If it is non-empty the figure will be written out in MATLAB figure, PDF and PNG format using the filename prefix output\_fn\_prefix.

# **40.1 Example**

```
subtom_plot_scanned_angles(...
    'psi_angle_step', 6, ...
    'psi_angle_shells', 7, ...
    'phi_angle_step', 6, ...
    'phi_angle_shells', 7, ...
    'initial_phi', 0, ...
    'initial_psi', 0, ...
    'initial_theta', 0, ...
    'angle_fmt', 'degrees', ...
    'marker_size', 0.02, ...
    'output_fn_prefix', 'alignment_1');
```
- *[subtom\\_plot\\_filter](#page-114-0)*
- *[subtom\\_shape](#page-132-0)*

**FORTYONE**

# **SUBTOM\_RANDOM\_SUBSET\_MOTL**

<span id="page-118-0"></span>Generates a random subset of a motive list.

```
subtom_random_subset_motl(
    'input_motl_fn', input_motl_fn (''),
    'output_motl_fn', output_motl_fn (''),
    'subset_size', subset_size (1000),
    'subset_row', subset_row (7))
```
Takes the motive list given by input\_motl\_fn, and generates a random subset of subset\_size particles where the subset is distributed equally over the motive list field subset\_row, and then writes the subset motive list out as output\_motl\_fn.

## **41.1 Example**

```
subtom_random_subset_motl(...
    'input_motl_fn', 'combinedmotl/allmotl_2.em', ...
    'output_motl_fn', 'combinedmotl/s5kmotl_2.em', ...
    'subset_size', 5000, ...
    'subset_row', 7)
```
- *[subtom\\_cat\\_motls](#page-98-0)*
- *[subtom\\_clean\\_motl](#page-100-0)*
- *[subtom\\_compare\\_motls](#page-102-0)*
- *[subtom\\_even\\_odd\\_motl](#page-104-0)*
- *[subtom\\_renumber\\_motl](#page-120-0)*
- *[subtom\\_rotx\\_motl](#page-122-0)*
- *[subtom\\_scale\\_motl](#page-124-0)*
- *[subtom\\_seed\\_positions](#page-130-0)*
- *[subtom\\_split\\_motl\\_by\\_row](#page-134-0)*
- *[subtom\\_transform\\_motl](#page-136-0)*

• *[subtom\\_unclass\\_motl](#page-142-0)*

#### **FORTYTWO**

### **SUBTOM\_RENUMBER\_MOTL**

<span id="page-120-0"></span>Renumbers particle indices in a motive list.

```
subtom_renumber_motl(
    'input_motl_fn', input_motl_fn (''),
    'output_motl_fn', output_motl_fn (''),
    'sort_row', sort_row (0),
    'do_sequential', do_sequential (0))
```
Takes the motive list given by input\_motl\_fn, and renumbers the particles in field 4 of the MOTL and writes out the renumbered list to output\_motl\_fn. If do\_sequential evaluates to true as a boolean then the motive list will just be renumbered from 1 to the number of particles in the MOTL, and the initial particle indices will be lost. If do\_sequential evaluates to false as a boolean, then particle indices will be kept with any duplicates of the particle index incremented by the largest particle index found in the motive list.

For example if do\_sequential is 0, and we have 100 particles where the first particle index is 4, and the largest particle index in the motive list is 325. If there are 3 copies of particle index 16 in the motive list, then it will be renumbered so that these 3 copies correspond to particle indices 16, 341, and 666. In this way as long as we keep the original motive list we can trace back the origin of each particle.

# **42.1 Example**

```
subtom_renumber_motl(...
    'input_motl_fn', 'combinedmotl/allmotl_1.em', ...
    'output_motl_fn', 'combinedmotl/allmotl_unique_1.em', ...
    'sort_row', 4, \ldots'do_sequential', 0)
```
- *[subtom\\_cat\\_motls](#page-98-0)*
- *[subtom\\_clean\\_motl](#page-100-0)*
- *[subtom\\_compare\\_motls](#page-102-0)*
- *[subtom\\_even\\_odd\\_motl](#page-104-0)*
- *[subtom\\_random\\_subset\\_motl](#page-118-0)*
- *[subtom\\_rotx\\_motl](#page-122-0)*
- *[subtom\\_scale\\_motl](#page-124-0)*
- *[subtom\\_seed\\_positions](#page-130-0)*
- *[subtom\\_split\\_motl\\_by\\_row](#page-134-0)*
- *[subtom\\_transform\\_motl](#page-136-0)*
- *[subtom\\_unclass\\_motl](#page-142-0)*

### **FORTYTHREE**

### **SUBTOM\_ROTX\_MOTL**

<span id="page-122-0"></span>Transforms a motive list to (un)apply a tomogram rotx operation.

```
subtom_rotx_motl(
    'tomogram_dir', tomogram_dir (''),
    'tomo_row', tomo_row (7),
    'input_motl_fn', input_motl_fn (''),
    'output_motl_fn', output_motl_fn (''),
    'do_rotx', do_rotx (0))
```
Takes the motive list given by input\_motl\_fn, and if do\_rotx evaluates to true as a boolean applies the same transformation as applied by 'clip rotx' in the IMOD package, and else applies the inverse transformation. The resulting motive list is then written out as output\_motl\_fn. The location of the tomograms needs to be given in tomogram\_dir, as well as the field that specifies which tomogram to use for each particle in tomo\_row. The size of the tomogram needs to be known to correctly transform the particle center coordinates in fields 8-10 in the motive list.

# **43.1 Example**

```
subtom_rotx_motl(...
    'tomogram_dir', '/net/teraraid/dmorado/sample/date/tomos/bin4', ...
    'tomo_row', 7, ...
    'input_motl_fn', '../bin4/combinedmotl/allmotl_2.em', ...
    'output_motl_fn', 'combinedmotl/allmotl_bin4_rotx_1.em', ...
    'do_rotx', 0)
```
- *[subtom\\_cat\\_motls](#page-98-0)*
- *[subtom\\_clean\\_motl](#page-100-0)*
- *[subtom\\_compare\\_motls](#page-102-0)*
- *[subtom\\_even\\_odd\\_motl](#page-104-0)*
- *[subtom\\_random\\_subset\\_motl](#page-118-0)*
- *[subtom\\_renumber\\_motl](#page-120-0)*
- *[subtom\\_scale\\_motl](#page-124-0)*
- *[subtom\\_seed\\_positions](#page-130-0)*
- *[subtom\\_split\\_motl\\_by\\_row](#page-134-0)*
- *[subtom\\_transform\\_motl](#page-136-0)*
- *[subtom\\_unclass\\_motl](#page-142-0)*

### **FORTYFOUR**

### **SUBTOM\_SCALE\_MOTL**

<span id="page-124-0"></span>Scales a given motive list by a given factor.

```
subtom_scale_motl(
    'input_motl_fn', input_motl_fn (''),
    'output_motl_fn', output_motl_fn (''),
    'scale_factor', scale_factor (1))
```
Takes the motive list given by input\_motl\_fn, and scales it by scale\_factor, and then writes the transformed motive list out as output\_motl\_fn.

# **44.1 Example**

```
subtom_scale_motl(...
    'input_motl_fn', '../bin8/combinedmotl/allmotl_2.em', ...
    'output_motl_fn', 'combinedmotl/allmotl_1.em', ...
    'scale_factor', 2)
```
- *[subtom\\_cat\\_motls](#page-98-0)*
- *[subtom\\_clean\\_motl](#page-100-0)*
- *[subtom\\_compare\\_motls](#page-102-0)*
- *[subtom\\_even\\_odd\\_motl](#page-104-0)*
- *[subtom\\_random\\_subset\\_motl](#page-118-0)*
- *[subtom\\_renumber\\_motl](#page-120-0)*
- *[subtom\\_rotx\\_motl](#page-122-0)*
- *[subtom\\_seed\\_positions](#page-130-0)*
- *[subtom\\_split\\_motl\\_by\\_row](#page-134-0)*
- *[subtom\\_transform\\_motl](#page-136-0)*
- *[subtom\\_unclass\\_motl](#page-142-0)*

#### **FORTYFIVE**

### **SUBTOM\_SCAN\_ANGLES\_EXACT**

<span id="page-126-0"></span>Align a particle batch over local search angles.

```
subtom_scan_angles_exact(
    'all_motl_fn_prefix', all_motl_fn_prefix ('combinedmotl/allmotl'),
    'ref_fn_prefix', ref_fn_prefix ('ref/ref'),
    'ptcl_fn_prefix', ptcl_fn_prefix ('subtomograms/subtomo'),
    'weight_fn_prefix', weight_fn_prefix ('otherinputs/ampspec'),
    'align_mask_fn', align_mask_fn ('none'),
    'cc_mask_fn', cc_mask_fn ('noshift'),
    'apply_weight', apply_weight (0),
    'apply_mask', apply_mask (0),
    'psi_angle_step', psi_angle_step (0),
    'psi_angle_shells', psi_angle_shells (0),
    'phi_angle_step', phi_angle_step (0),
    'phi_angle_shells', phi_angle_shells (0),
    'high_pass_fp', high_pass_fp (0),
    'high_pass_sigma', high_pass_sigma (0),
    'low_pass_fp', low_pass_fp (0),
    'low_pass_sigma', low_pass_sigma (0),
    'nfold', nfold (1),
    'threshold', threshold (-1),
    'iteration', iteration (1),
    'tomo_row', tomo_row (7),
    'iclass', iclass (0),
    'num_ali_batch', num_ali_batch (1),
    'process_idx', process_idx (1))
```
Aligns a batch of particles from the collective motive list with the name format all\_motl\_fn\_prefix \_#.em where # is the number iteration. The motive list is split into num\_ali\_batch chunks and the specific chunk to process is specified by process\_idx . A motive list for the best determined alignment parameters is written out for each batch with the name format  $ptct_mot1_fn_prefix \neq #$ .em where the first # is iteration + 1 and the second # is the number process\_idx.

Particles, with the name format ptcl\_fn\_prefx \_#.em where # is the subtomogram ID, are aligned against the reference with the name format ref\_fn\_prefix \_#.em where # is iteration. Before the comparison is made a number of alterations are made to both the particle and reference:

- If nfold is greater than 1 then C#-symmetry is applied along the Z-axis to the reference where # is nfold.
- The reference is masked in real space with the mask align\_mask\_fn, and if apply\_mask evaluates to true as a boolean, then this mask is also applied to the particle. A sphere mask is applied to the particle to reduces the artifacts caused by the box-edges on the comparison. This sphere has a diameter that is 80% the box size and falls of with a sigma that is 15% half the box size.
- **–** The mask is rotated and shifted with the currently existing alignment parameters for the particle as to best center the mask on the particle density.
- **–** apply\_mask can help alignment and suppress alignment to other features when the particle is well-centered or already reasonably well aligned, but if this is not the case there is the risk that a tight alignment will cutoff parts of the particle.
- Both the particle and the reference are bandpass filtered in the Fourier domain defined by high\_pass\_fp, high\_pass\_sigma, low\_pass\_fp, and low\_pass\_sigma which are all in the units of Fourier pixels.
- A Fourier weight volume with the name format weight\_fn\_prefix \_#.em where # corresponds to the tomogram from which the particle came from, which is found from the field tomo\_row in the motive list, is applied to the reference in the Fourier domain, after the reference has been rotated with the currently existing alignment parameters. If apply\_weight evaluates to true as a boolean, then this weight is also applied to the particle with no rotation. This Fourier weight is designed to compensate for the missing wedge.
	- **–** If a binary wedge is used, then it is reasonable to apply the weight to the particle, however, for more complicated weights, like the average amplitude spectrum, it should not be done.

The local rotations searched during alignment are deteremined by the four parameters psi\_angle\_step, psi\_angle\_shells, phi\_angle\_step, and phi\_angle\_shells. They describe a search where the currently existing alignment parameters for azimuth and zenith are used to define a "pole" to search about in the ceiling of half psi\_angle\_shells cones. The change in zenith between each cone is psi\_angle\_step and the azimuth around the cone is close to the same angle but is adjusted slightly to account for bias near the pole. The final spin angle of the search is done with a change in spin of phi\_angle\_step in phi\_angle\_shells steps. The spin is applied in both clockwise and counter-clockwise fashion.

• The angles phi, and psi here are flipped in their sense of every other package for EM image processing, which is absolutely infuriating and confusing, but maintained for historical reasons, however most descriptions use the words azimuth, zenith, and spin to avoid ambiguity.

Finally after the constrained cross-correlation function is calculated it is masked with cc\_mask\_fn to limit the shifts to inside this volume, and a peak is found and it's location is determined to sub-pixel accuracy using interpolation. The rotations and shifts that gives the highest cross-correlation coefficient are then chosen as the new alignments parameters. Particles with a coefficient lower than threshold are placed into class 2 and ignored in later processing, and particles with class iclass are the only particles processed.

- If iclass is 0 all particles will be considered, and particles above threshold will be assigned to iclass of 1 and particles below threshold will be assigned to iclass of 2. If iclass is 1 or 2 then particles with iclass 0 will be skipped, particles of iclass 1 and 2 will be aligned and particles with scores above threshold will be assigned to iclass 1 and particles with scores below threshold will be assigned to iclass 2. iclass of 2 does not make much sense but is set this way in case of user mistakes or misunderstandings. If iclass is greater than 2 then particles with iclass of 1, 2, and iclass will be aligned, and particles with a score above threshold will maintain their iclass if it is 1 or iclass, and particles with a previous iclass of 2 will be upgraded to an iclass of 1. Particles with a score below threshold will be assigned to iclass 2.
- The class number is stored in the 20th field of the motive list.

## **45.1 Example**

```
subtom_scan_angles(...
    'all_motl_fn_prefix', 'combinedmotl/allmotl', ...
    'ref_fn_prefix', 'ref/ref', ...
    'ptcl_fn_prefix', 'subtomograms/subtomo', ...
    'weight_fn_prefix', 'otherinputs/ampspec', ...
    'align_mask_fn', 'otherinputs/align_mask.em', ...
    'cc_mask_fn', 'otherinputs/cc_mask.em', ...
    'apply_weight', 0, ...
    'apply_mask', 1, ...
    'psi_angle_step', 6, ...
    'psi_angle_shells', 8, ...
    'phi_angle_step', 6, ...
    'phi_angle_shells', 8, ...
    'high_pass_fp', 1, \ldots'high_pass_sigma', 2, ...
    'low_pass_fp', 12, ...
    'low_pass_sigma', 3, ...
    'nfold', 6, ...
    'threshold', 0, ...
    'iteration', 1, ...
    'tomo_row', 7, ...
    'iclass', 0, ...
    'num_ali_batch', 1, ...
    'process_idx', 1)
```
- *[subtom\\_extract\\_noise](#page-106-0)*
- *[subtom\\_extract\\_subtomograms](#page-108-0)*
- *[subtom\\_parallel\\_sums](#page-112-0)*
- *[subtom\\_weighted\\_average](#page-140-0)*

### **FORTYSIX**

### **SUBTOM\_SEED\_POSITIONS**

<span id="page-130-0"></span>Place particle positions from clicker motive list.

```
subtom_seed_positions(
    'input_motl_fn_prefix', input_motl_fn_prefix ('../startset/clicker'),
    'output_motl_fn', output_motl_fn ('combinedmotl/allmotl_1.em'),
    'spacing', spacing (8),
    'do_tubule', do_tubule (0),
    'rand_inplane', rand_inplane (0))
```
Takes in clicker motive lists from the 'Pick Particle' plugin for Chimera with a name in the format input\_motl\_fn\_prefix \_#.em, where # should correspond to the tomogram number the clicker corresponds to. This number will be used to fill in the 7th field in the output motive list output\_motl\_fn.

Points are added with roughly a pixel distance spacing apart. These points are also set with Euler angles that place them normal to the surface of the sphere or tube on which they lie. Points take the form of a tube is do\_tubule evaluates to true as a boolean otherwise the clickers are assumed to correspond to spheres. In the case of both the radius is encoded in the 3rd field of the clicker motive and carried over to the output motive list. The second field corresponds to the marker set the clicker file was created from, which is not used in placing spheres but is considered in seeding tubules to delineate between multiple tubules in each tomogram. Finally a running index of tube or sphere is added to the 6th field of the output motive list. If both do\_tubule and rand\_inplane evaluate to true as a boolean, then the final Euler angle (phi in AV3 notation, and psi/spin/inplane in other notations) will be randomized as opposed to directed along the tubular axis.

## **46.1 Example**

```
subtom_seed_positions(...
    'input_motl_fn_prefix', '../startset/clicker', ...
    'output_motl_fn', 'combinedmotl/allmotl_1.em', ...
    'spaciing', 4, \ldots'do_tubule', 0, ...
    'rand_inplane', 0)
```
- *[subtom\\_cat\\_motls](#page-98-0)*
- *[subtom\\_clean\\_motl](#page-100-0)*
- *[subtom\\_compare\\_motls](#page-102-0)*
- *[subtom\\_even\\_odd\\_motl](#page-104-0)*
- *[subtom\\_random\\_subset\\_motl](#page-118-0)*
- *[subtom\\_renumber\\_motl](#page-120-0)*
- *[subtom\\_rotx\\_motl](#page-122-0)*
- *[subtom\\_scale\\_motl](#page-124-0)*
- *[subtom\\_split\\_motl\\_by\\_row](#page-134-0)*
- *[subtom\\_transform\\_motl](#page-136-0)*
- *[subtom\\_unclass\\_motl](#page-142-0)*

#### **FORTYSEVEN**

#### **SUBTOM\_SHAPE**

<span id="page-132-0"></span>Produces a volume of a simple shape for masking.

```
subtom_shape(
    'shape', shape (''),
    'box_size', box_size (''),
    'radius', radius (box_size / 2),
    'outer_radius', outer_radius (box_size / 2),
    'inner_radius', inner_radius (outer_radius - 2),
    'radius_x', radius_x (box_size / 2),
    'radius_y', radius_y (box_size / 2),
    'radius_z', radius_z (box_size / 2),
    'outer_radius_x', outer_radius_x (box_size / 2),
    'outer_radius_y', outer_radius_y (box_size / 2),
    'outer_radius_z', outer_radius_z (box_size / 2),
    'inner_radius_x', inner_radius_x (outer_radius_x - 2),
    'inner_radius_y', inner_radius_y (outer_radius_y - 2),
    'inner_radius_z', inner_radius_z (outer_radius_z - 2),
    'length_x', length_x (box_size),
    'length_y', length_y (box_size),
    'length_z', length_z (box_size),
    'height', height (box_size),
    'center_x', center_x (floor(box_size / 2) + 1),
    'center_y', center_y (floor(box_size / 2) + 1),
    'center_z', center_z (floor(box_size / 2) + 1),
    'shift_x', shift_x (0),
    'shift_y', shift_y (0),
    'shift_z', shift_z (0),
    'rotate_phi', rotate_phi (0),
    'rotate_psi', rotate_psi (0),
    'rotate_theta', rotate_theta (0),
    'sigma', sigma (0),
    'ref_fn', ref_fn (''),
    'output_fn', output_fn (''))
```
Creates a volume of a simple shape, with the volume being a cube of box\_size length, and writes out the volume as output\_fn. This volume is generally used for masking. The shape in the volume is defined by shape and can be one of several strings, the available shapes are 'sphere', 'sphere\_shell', 'ellipsoid', 'ellipsoid\_shell', 'cylinder', 'tube', 'elliptic\_cylinder', 'elliptic\_tube', and 'cuboid'. For each shape there are a number of options available to define the shape.

For each shape an optional gaussian smooth edge can be added by defining sigma.

For each shape an optional transform can also be applied to the shape by specifying a shift through the options  $\text{shift}_x$ , shift\_y, and shift\_z, and the shapes initial center can be specified by center\_x, center\_y, center\_z. Rotations to the shape are applied through the options rotate\_phi, rotate\_psi, and rotate\_theta. Rotations are done about the center and shifts are applied after any given rotation.

Finally another volume can be given by passing the option ref\_fn and the shape will be applied to the volume, which can aid in testing how the shape masks the underlying density.

If shape is 'sphere', the shape is defined by radius.

If shape is 'sphere\_shell', the shape is defined by inner\_radius and outer\_radius.

If shape is 'ellipsoid', the shape is defined by radius\_x, radius\_y, and radius\_z.

If shape is 'ellipsoid\_shell', the shape is defined by inner\_radius\_x, inner\_radius\_y, inner\_radius\_z, outer\_radius\_x, outer\_radius\_y, and outer\_radius\_z.

If shape is 'cylinder', the shape is defined by radius and height.

If shape is 'tube', the shape is defined by inner\_radius, outer\_radius, and height.

If shape is 'elliptic cylinder', the shape is defined by radius\_x, radius\_y, and height.

If shape is 'elliptic\_tube', the shape is defined by inner\_radius\_x, inner\_radius\_y, outer\_radius\_x, outer\_radius\_y, and height.

Finally if shape is 'cuboid', the shape is defined by length\_x, length\_y, and length\_z.

# **47.1 Example**

```
subtom_shape(...
    'shape', 'sphere', ...
    'box_size', 128, ...
    'radius', 32, ...
    'sigma', 3, ...
    'output_fn', 'otherinputs/mask.em');
```
- *[subtom\\_plot\\_filter](#page-114-0)*
- *[subtom\\_plot\\_scanned\\_angles](#page-116-0)*

### **FORTYEIGHT**

### **SUBTOM\_SPLIT\_MOTL\_BY\_ROW**

<span id="page-134-0"></span>Split a MOTL file by a given row.

```
subtom_split_motl_by_row(
    'input_motl_fn', input_motl_fn (''),
    'output_motl_fn_prefix', output_motl_fn_prefix (''),
    'split_row', split_row (7))
```
Takes the MOTL file specified by input\_motl\_fn and writes out a seperate MOTL file with output\_motl\_fn\_prfx as the prefix where each output file corresponds to a unique value of the row split\_row in input\_motl\_fn.

## **48.1 Example**

```
subtom_split_motl_by_row(...
    'input_motl_fn', 'combinedmotl/allmotl_1.em', ...
    'output_motl_fn', 'combinedmotl/allmotl_1_tomo', ...
    'split_row', 7)
```
- *[subtom\\_cat\\_motls](#page-98-0)*
- *[subtom\\_clean\\_motl](#page-100-0)*
- *[subtom\\_compare\\_motls](#page-102-0)*
- *[subtom\\_even\\_odd\\_motl](#page-104-0)*
- *[subtom\\_random\\_subset\\_motl](#page-118-0)*
- *[subtom\\_renumber\\_motl](#page-120-0)*
- *[subtom\\_rotx\\_motl](#page-122-0)*
- *[subtom\\_scale\\_motl](#page-124-0)*
- *[subtom\\_seed\\_positions](#page-130-0)*
- *[subtom\\_transform\\_motl](#page-136-0)*
- *[subtom\\_unclass\\_motl](#page-142-0)*

#### **FORTYNINE**

### **SUBTOM\_TRANSFORM\_MOTL**

<span id="page-136-0"></span>Apply a rotation and a shift to a MOTL file.

```
subtom_transform_motl(
    'input_motl_fn', input_motl_fn (''),
    'output_motl_fn', output_motl_fn (''),
    'shift_x', shift_x (0),
    'shift_y', shift_y (0),
    'shift_z', shift_z (0),
    'rotate_phi', rotate_phi (0),
    'rotate_psi', rotate_psi (0),
    'rotate_theta', rotate_theta (0),
    'rand_inplane', rand_inplane (0))
```
Takes the motl given by input\_motl\_fn, and first applies the rotation described by the Euler angles rotate\_phi, rotate\_psi, rotate\_theta, which correspond to an in-plane spin, azimuthal, and zenithal rotation respectively. Then a translation specified by shift\_x, shift\_y, shift\_z, is applied to the existing translation. Finally the resulting transformed motive list is written out as output\_motl\_fn. Keep in mind that the motive list transforms describe the alignment of the reference to each particle, but that the rotation and shift here describe an affine transform of the reference to a new reference. If rand\_inplane evaluates to true as a boolean, then the final Euler angle (phi in AV3 notation, and psi/spin/inplane in other notations) will be randomized after the given transform.

### **49.1 Explanation of how the transforms are derived**

The alignments in the motive list describe the rotation and shift of the reference to each particle. Since this is a rotation followed by a shift we can describe this as an affine transform 4x4 matrix as follows:

```
[R_1 T_1] [V] [P]\begin{bmatrix} 1 & x & 1 \\ 1 & -1 & 1 \end{bmatrix} (1)
[ 0 1 ] [ 1 ] [ 1 ]
```
Where  $R_1$  is the rotation matrix described by motl(17:19, 1) and  $T_1$  is the shift column vector described by motl(11:13, 1), and finally V and P are the coordinates in the reference, and the reference in register with the particle respectively.

Likewise the rotation and shift we apply to the reference to get a new updated reference is also an affine transform as follows:

(continues on next page)

(continued from previous page)

[ R\_2 T\_2 ] [ V ] [ V' ]  $[X \cup x = 0]$   $[X \cup x = 1]$   $[X \cup x = 0]$   $[X \cup x = 1]$   $[X \cup x = 1]$  [ 0 1 ] [ 1 ] [ 1 ] Where V' is our new reference. Therefore the affine transform we want to find and place in our updates motive list is: [ R\_? T\_? ] [ V' ] [ P ]  $\begin{bmatrix} 1 & 1 & 1 \\ 0 & 1 & 1 \\ 0 & 0 & 0 \end{bmatrix}$  x  $\begin{bmatrix} 1 & 1 & 1 \\ 0 & 1 & 1 \\ 0 & 1 & 1 \end{bmatrix}$  =  $\begin{bmatrix} 1 & 1 & 1 \\ 0 & 1 & 1 \\ 0 & 1 & 1 \end{bmatrix}$  (3) [ 0 1 ] [ 1 ] [ 1 ] The most logical path is to go from V' to V and V to P, so we have to invert the affine transform in (2), and then left multiply it by the transform in (1). To find the inverse affine transform of (2) we have that:  $R_2^* V + T_2 = V'$  $R_2 * V = V' - T_2$  $V = R_2^A - 1 * (V' - T_2)$  $V = (R_2^A - 1 * V') - (R_2^A - 1 * T_2)$ [ R\_2^-1 -R\_2^-1 \* T\_2 ] [ V' ] [ V ]  $\begin{bmatrix} 1 & 1 & 1 \\ 0 & 1 & 1 \\ 0 & 0 & 1 \end{bmatrix}$  x  $\begin{bmatrix} 1 & 1 & 1 \\ 1 & 1 & 1 \\ 0 & 0 & 1 \end{bmatrix}$  =  $\begin{bmatrix} 1 & 1 & 1 \\ 1 & 1 & 1 \\ 0 & 0 & 1 \end{bmatrix}$  (4) [ 0 1 ] [ 1 ] [ 1 ] So we have that: [ R\_1 T\_1 ] [ R\_2^-1 -R\_2^-1 \* T\_2 ] [ V' ] [ P ]  $[$   $] x [$   $] x [$   $] x [$   $] = [$   $]$  (5) [ 0 1 ] [ 0 1 ] [ 1 ] [ 1 ]  $[R_1 * R_2^A - 1 - R_1 * R_2^A - 1 * T_2 + T_1 ]$   $[V' ] = [P ]$  $\begin{bmatrix} 1 & 1 & 1 \\ 0 & 1 & 1 \\ 0 & 0 & 1 \end{bmatrix}$  x  $\begin{bmatrix} 1 & 1 & 1 \\ 0 & 1 & 1 \\ 0 & 0 & 1 \end{bmatrix}$  (6) [ 0 1 ] [ 1 ] = [ 1 ] And finally:  $R_$ ? =  $R_1 * R_2^ -1$  $T_2$  =  $T_1 - R_1 * R_2^2 - 1 * T_2$ 

## **49.2 Example**

```
subtom_transform_motl(...
    'input_motl_fn', 'combinedmotl/allmotl_1.em', ...
    'output_motl_fn', 'combinedmotl/allmotl_1_shifted.em', ...
   '\shif\texttt{t_x'}, 5, ...
    'shift_y', 5, \ldots'shift_z', -3, ...
    'rotate_phi', 60, ...
    'rotate_psi', 15, ...
```
(continues on next page)

(continued from previous page)

'rotate\_theta', 0.5, ... 'rand\_inplane', 0)

- *[subtom\\_cat\\_motls](#page-98-0)*
- *[subtom\\_clean\\_motl](#page-100-0)*
- *[subtom\\_compare\\_motls](#page-102-0)*
- *[subtom\\_even\\_odd\\_motl](#page-104-0)*
- *[subtom\\_random\\_subset\\_motl](#page-118-0)*
- *[subtom\\_renumber\\_motl](#page-120-0)*
- *[subtom\\_rotx\\_motl](#page-122-0)*
- *[subtom\\_scale\\_motl](#page-124-0)*
- *[subtom\\_seed\\_positions](#page-130-0)*
- *[subtom\\_split\\_motl\\_by\\_row](#page-134-0)*
- *[subtom\\_unclass\\_motl](#page-142-0)*

### **SUBTOM\_WEIGHTED\_AVERAGE**

<span id="page-140-0"></span>Joins and weights parallel average subsets.

```
subtom_weighted_average(
    'all_motl_fn_prefix', all_motl_fn_prefix ('combinedmotl/allmotl'),
    'ref_fn_prefix', ref_fn_prefix ('ref/ref'),
    'weight_sum_fn_prefix', weight_sum_fn_prefix ('otherinputs/wei'),
    'iteration', iteration (1),
    'iclass', iclass (0),
    'num_avg_batch', num_avg_batch (1))
```
Takes the num\_avg\_batch parallel sum subsets with the name prefix ref\_fn\_prefix, the all\_motl file with name prefix motl\_fn\_prefix and weight volume subsets with the name prefix weight\_sum\_fn\_prefix to generate the final average, which should then be used as the reference for iteration number iteration. iclass describes which class outside of one is included in the final average and is used to correctly scale the average and weights.

# **50.1 Example**

```
subtom_weighted_average(...
    'all_motl_fn_prefix', 'combinedmotl/allmotl', ...
    'ref_fn_prefix', './ref/ref', ...
    'weight_sum_fn_prefix', 'otherinputs/wei', ...
    'iteration', 1, ...
    'iclass', 0, ...
    'num_avg_batch', 1)
```
- *[subtom\\_extract\\_noise](#page-106-0)*
- *[subtom\\_extract\\_subtomograms](#page-108-0)*
- *[subtom\\_parallel\\_sums](#page-112-0)*
- *[subtom\\_scan\\_angles\\_exact](#page-126-0)*

#### **FIFTYONE**

### **SUBTOM\_UNCLASS\_MOTL**

<span id="page-142-0"></span>Removes the iclass information from a motive list.

```
subtom_unclass_motl(
    'input_motl_fn', input_motl_fn (''),
    'output_motl_fn', output_motl_fn (''))
```
Takes the motive list given by input\_motl\_fn, and removes all of the iclass information setting all of the particles to 1, this can be useful when moving from classified motive lists to all-particle alignments. Then unclassed motive list is written out as output\_motl\_fn.

## **51.1 Example**

```
subtom_unclass_motl(...
    'input_motl_fn', 'combinedmotl/allmotl_wmd_2.em', ...
    'output_motl_fn', 'combinedmotl/allmotl_wmd_unclassed_2.em')
```
- *[subtom\\_cat\\_motls](#page-98-0)*
- *[subtom\\_clean\\_motl](#page-100-0)*
- *[subtom\\_compare\\_motls](#page-102-0)*
- *[subtom\\_even\\_odd\\_motl](#page-104-0)*
- *[subtom\\_random\\_subset\\_motl](#page-118-0)*
- *[subtom\\_renumber\\_motl](#page-120-0)*
- *[subtom\\_rotx\\_motl](#page-122-0)*
- *[subtom\\_scale\\_motl](#page-124-0)*
- *[subtom\\_seed\\_positions](#page-130-0)*
- *[subtom\\_split\\_motl\\_by\\_row](#page-134-0)*
- *[subtom\\_transform\\_motl](#page-136-0)*
**CHAPTER**

**FIFTYTWO**

# **SUBTOM: GENERAL CLASSIFICATION UTILITIES**

# **52.1 Classification in subTOM**

There are several classification strategies within subTOM. Three are variants of Multivariate Statistical Analysis (MSA), and the final is Multireference alignment. Within all of these there are some functions which are generally applicable and so they are shared between each modus of classification. This includes the clustering of MSA data (subtom\_cluster), as well as the averaging of data that has been classified (subtom\_parallel\_sums\_cls and subtom\_weighted\_average\_cls). Since classification, particularly prinicipal component analysis (PCA), is very operation intensive there is also a function to pre-align all extracted particles and write them to disk to speed up later processing steps (subtom\_parallel\_prealign).

# **52.2 subtom\_align\_refs**

Aligns the class averages from a given MOTL file and then applies the found rotations to class particles and re-averages the classes and all particle average in parallel on the cluster or locally.

This subtomogram alignment and averaging script uses five MATLAB compiled scripts below:

- *[subtom\\_scan\\_angles\\_exact\\_refs](#page-156-0)*
- *[subtom\\_parallel\\_sums](#page-112-0)*
- *[subtom\\_parallel\\_sums\\_cls](#page-155-0)*
- *[subtom\\_weighted\\_average](#page-140-0)*
- *[subtom\\_weighted\\_average\\_cls](#page-158-0)*

## **52.2.1 Options**

#### **Directories**

**scratch\_dir** Absolute path to the folder with the input to be processed. Other paths are relative to this one.

**local\_dir** Absolute path to the folder on a group share, if the scratch directory is cleaned and deleted regularly this can set a local directory to which the important results will be copied. If this is not needed it can be skipped with the option skip\_local\_copy below.

**mcr\_cache\_dir** Absolute path to MCR directory for the processing.

**exec** dir Directory for executables

### **Variables**

**align\_exec** Alignment executable **sum\_exec** Parallel Summing executable **avg\_exec** Weighted Averaging executable **sum\_cls\_exec** Class Average Parallel Summing executable **avg\_cls\_exec** Class Average Final Averaging executable **motl\_dump\_exec** MOTL dump executable

### **Memory Options**

- **mem\_free** The amount of memory the job requires for alignment. This variable determines whether a number of CPUs will be requested to be dedicated for each job. At 24G, one half of the CPUs on a node will be dedicated for each of the processes (12 CPUs). At 48G, all of the CPUs on the node will be dedicated for each of the processes (24 CPUs).
- **mem\_max** The upper bound on the amount of memory the alignment job is allowed to use. If any of the processes request or require more memory than this, the queue will kill the process. This is more of an option for safety of the cluster to prevent the user from crashing the cluster requesting too much memory.

### **Other Cluster Options**

- **job\_name** The job name prefix that will be used for the cluster submission scripts, log files, and error logs for the processing. Be careful that this name is unique because previous submission scripts, logs, and error logs with the same job name prefix will be overwritten in the case of a name collision.
- **array\_max** The maximum number of jobs per cluster submission script. Cluster submission scripts work using the array feature common to queuing systems, and this value is the maximum array size used in a script. If the user requests more batches of processing than this value, then the submission scripts will be split into files of up to array\_max jobs.
- **max\_jobs** The maximum number of jobs for alignment. If the number of batches / exceeds this value the script will immediately quit.

**run\_local** If the user wants to skip the cluster and run the job locally, this value should be set to 1.

**skip\_local\_copy** Set this option to 1 to skip the copying of data to local\_dir.

### **Subtomogram Averaging Workflow Options**

#### **Parallelization Options**

**iteration** The index of the reference to generate : input will be all\_motl\_fn\_prefix\_iteration.em (define as integer) **num\_avg\_batch** The number of batches to split the parallel subtomogram averaging job into.

#### **File Options**

- **all motl fn prefix** Relative path and name of the concatenated motivelist of all particles (e.g. allmotl iter.em , the variable will be written as a string e.g. all\_motl\_fn\_prefix='sub-directory/allmotl')
- **output\_motl\_fn\_prefix** Relative path and name prefix of the output motivelist of all particles. There will be two versions written out. The first with "\_classed\_" will retain the iclass values to generate new aligned class averages. The second with "\_unclassed\_" will set all particles iclass to 1 to generate a cumulative class average.
- **ref\_fn\_prefix** Relative path and name of the reference volumes (e.g. ref\_iter.em, the variable will be written as a string e.g. ref\_fn\_prefix='sub-directory/ref')
- **ptcl\_fn\_prefix** Relative path and name of the subtomograms (e.g. part\_n.em , the variable will be written as a string e.g. ptcl fn prefix='sub-directory/part')
- **align mask fn** Relative path and name of the alignment mask. If "none" is given a default spherical mask will be used. (e.g. align\_mask\_fn='otherinputs/align\_mask.em')
- **cc\_mask\_fn** Relative path and name of the cross-correlation mask this defines the maximum shifts in each direction. If "noshift" is given no shifts are allowed. (e.g. cc\_mask\_fn='otherinputs/cc\_mask\_1.em')
- **weight\_fn\_prefix** Relative path and name of the weight file.
- **weight\_sum\_fn\_prefix** Relative path and name of the partial weight files.

#### **Alignment and Averaging Options**

- **tomo\_row** Which row in the motl file contains the correct tomogram number. Usually row 5 and 7 both correspond to the correct value and can be used interchangeably, but there are instances when 5 contains a sequential ordered value starting from 1, while 7 contains the correct corresponding tomogram.
- **ref\_class** Which class average to align the other class averages against. Because of the AV3 specification for iclass this should be a number that is 3 or above.
- **apply\_mask** Apply mask to class averages (1=yes, 0=no)
- **psi angle step** Angular increment in degrees, applied during the cone-search, i.e. psi and theta (define as real e.g. psi\_angle\_step=3)
- **psi\_angle\_shells** Number of angular iterations, applied to psi and theta (define as integer e.g. psi\_angle\_shells=3)
- **phi\_angle\_step** Angular increment for phi in degrees, (define as real e.g. phi\_angle\_step=3)
- **phi\_angle\_shells** Number of angular iterations for phi, (define as integer e.g. phi\_angle\_shells=3)
- **high\_pass\_fp** High pass filter cutoff (in transform units (pixels): calculate as (box\_size\*pixelsize)/(resolution\_real) (define as integer e.g. high\_pass\_fp=2)
- **high\_pass\_sigma** High pass filter falloff sigma (in transform units (pixels): describes a Gaussian sigma for the falloff of the high-pass filter past the cutoff above.
- **low\_pass\_fp** Low pass filter (in transform units (pixels): calculate as (box\_size\*pixelsize)/(resolution\_real) (define as integer e.g. low\_pass\_fp=30).
- **low\_pass\_sigma** Low pass filter falloff sigma (in transform units (pixels): describes a Gaussian sigma for the falloff of the low-pass filter past the cutoff above.
- **nfold** Symmetry, if no symmetry nfold=1 (define as integer e.g. nfold=3)

# **52.2.2 Example**

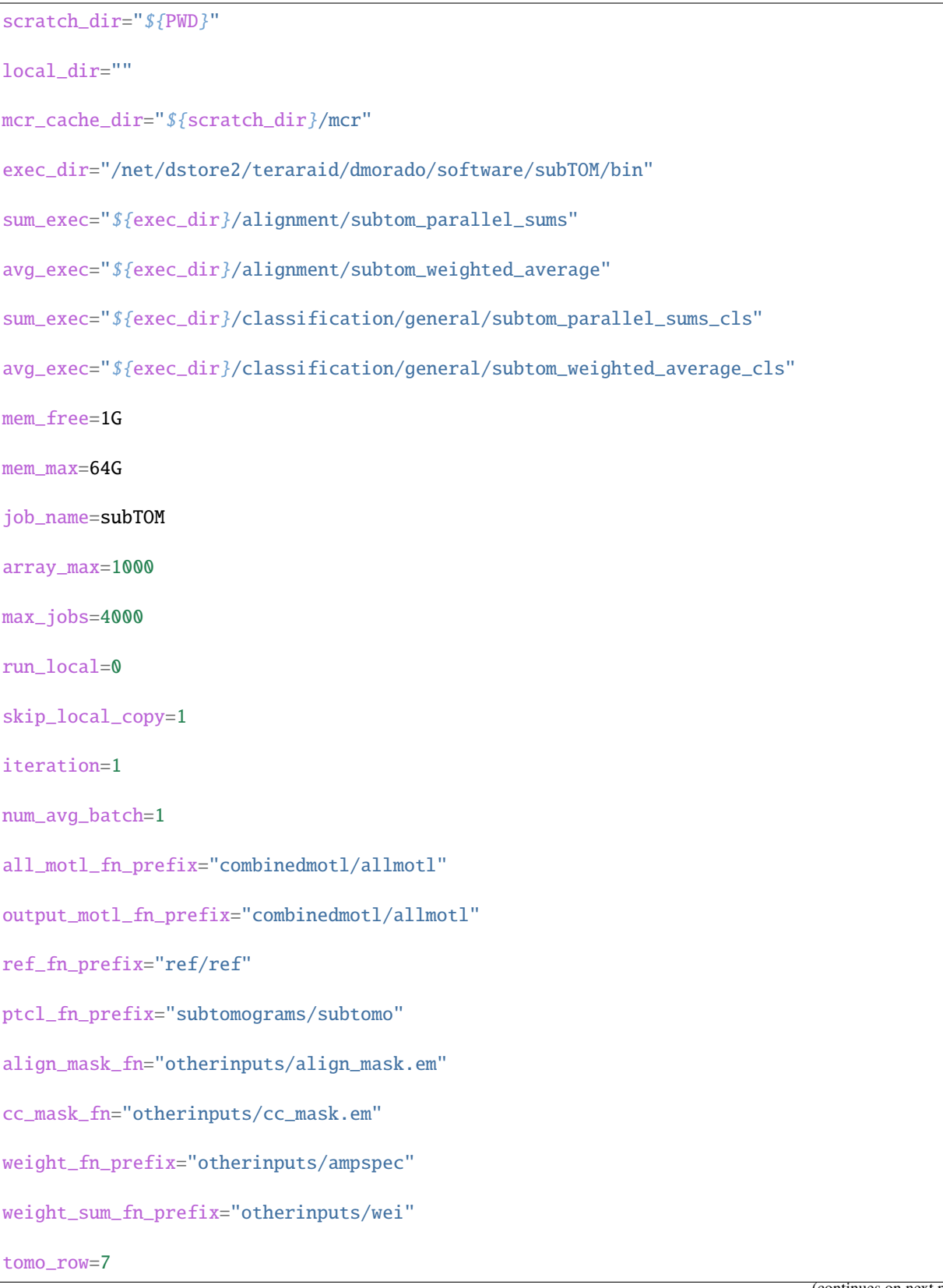

ref\_class=3 apply\_mask=0 psi\_angle\_step=1 psi\_angle\_step=6 phi\_angle\_step=1 phi\_angle\_shells=10 high\_pass\_fp=1 high\_pass\_sigma=2 low\_pass\_fp=10 low\_pass\_sigma=3 nfold=1

# **52.3 subtom\_cluster**

Clusters a motive-list using pre-calculated and supplied coefficients and outputs a classified motive-list and class averages.

This subtomogram classification script uses three MATLAB compiled scripts below:

- *[subtom\\_cluster](#page-154-0)*
- *[subtom\\_parallel\\_sums\\_cls](#page-155-0)*
- *[subtom\\_weighted\\_average\\_cls](#page-158-0)*

# **52.3.1 Options**

### **Directories**

**scratch\_dir** Absolute path to the folder with the input to be processed. Other paths are relative to this one.

**local\_dir** Absolute path to the folder on a group share, if the scratch directory is cleaned and deleted regularly this can set a local directory to which the important results will be copied. If this is not needed it can be skipped with the option skip\_local\_copy below.

**mcr\_cache\_dir** Absolute path to MCR directory for the processing.

**exec\_dir** Directory for executables

### **Variables**

**cluster\_exec** Cluster executable. **sum\_exec** Parallel Summing executable **avg\_exec** Final Averaging executable

### **Memory Options**

- **mem\_free** The amount of memory the job requires. This variable determines whether a number of CPUs will be requested to be dedicated for each job. At 24G, one half of the CPUs on a node will be dedicated for each of the processes (12 CPUs). At 48G, all of the CPUs on the node will be dedicated for each of the processes (24 CPUs).
- **mem\_max** The upper bound on the amount of memory the job is allowed to use. If any of the processes request or require more memory than this, the queue will kill the process. This is more of an option for safety of the cluster to prevent the user from crashing the cluster requesting too much memory.

### **Other Cluster Options**

- **job\_name** The job name prefix that will be used for the cluster submission scripts, log files, and error logs for the processing. Be careful that this name is unique because previous submission scripts, logs, and error logs with the same job name prefix will be overwritten in the case of a name collision.
- **array\_max** The maximum number of jobs per cluster submission script. Cluster submission scripts work using the array feature common to queuing systems, and this value is the maximum array size used in a script. If the user requests more batches of processing than this value, then the submission scripts will be split into files of up to array\_max jobs.
- **max\_jobs** The maximum number of jobs for alignment. If the number of batches / exceeds this value the script will immediately quit.
- **run\_local** If the user wants to skip the cluster and run the job locally, this value should be set to 1.

**skip\_local\_copy** Set this option to 1 to skip the copying of data to local\_dir.

### **Parallelization Options**

**iteration** The index of the references to generate : input will be all\_motl\_fn\_prefix\_iteration.em (define as integer e.g. iteration=1)

**num\_avg\_batch** The number of batches to split the parallel subtomogram averaging job into.

### **Subtomogram Classification Workflow Options**

### **Coefficient File Options**

**coeff\_all\_motl\_fn\_prefix** Relative path and name of the concatenated motivelist to cluster and classify.

**coeff\_fn\_prefix** Relative path and name of the coefficients.

### **Clustering Options**

- **cluster\_type** The following determines which algorithm will be used to cluster the determined Eigencoefficients. The valid options are K-means clustering, 'kmeans', Hierarchical Ascendent Clustering using a Ward Criterion, 'hac', and a Gaussian Mixture Model, 'gaussmix'.
- **coeff\_idxs** Determines which coefficients are used to cluster. The format should be a semicolon-separated list that also supports ranges with a dash (-), for example 1-5;7;15-19 would select the first five coefficients, the seventh and the fifteenth through the nineteenth for classification. If it is left as "all" all coefficients will be used.

**num\_classes** How many classes should the particles be clustered into.

### **Clustering File Options**

**cluster\_all\_motl\_fn\_prefix** Relative path and name of the concatenated motivelist of the output classified particles.

### **Averaging File Options**

**ref** fn prefix Relative path and name prefix of the reference volumes (e.g. ref iter.em, the variable will be written as a string e.g. ref\_fn\_prefix='sub-directory/ref')

**weight\_sum\_fn\_prefix** Relative path and name prefix of the partial weight files.

## **52.3.2 Example**

```
scratch_dir="${PWD}"
local_dir=""
mcr_cache_dir="${scratch_dir}/mcr"
exec_dir="XXXINSTALLATION_DIRXXX/bin"
cluster_exec="${exec_dir}/classification/pca/subtom_cluster"
sum_exec="${exec_dir}/classification/pca/subtom_parallel_sums"
avg_exec="${exec_dir}/classification/pca/subtom_weighted_average"
mem_free="1G"
mem_max="64G"
job_name="subTOM"
array_max="1000"
max_jobs="4000"
run_local="0"
skip_local_copy="1"
```

```
iteration="1"
num_avg_batch="1"
coeff_all_motl_fn_prefix="combinedmotl/allmotl"
coeff_fn_prefix="class/coeffs"
cluster_type="kmeans"
eig_idxs="all"
num_classes=2
cluster_all_motl_fn_prefix="class/allmotl_class"
ref_fn_prefix="class/ref"
weight_sum_fn_prefix="class/wei"
```
# **52.4 subtom\_multiref\_average**

Calculates the average from a given MOTL file in parallel on the cluster or locally.

This subtomogram averaging script uses two MATLAB compiled scripts below:

- *[subtom\\_parallel\\_sums\\_cls](#page-155-0)*
- *[subtom\\_weighted\\_average\\_cls](#page-158-0)*

# **52.4.1 Options**

### **Directories**

**scratch\_dir** Absolute path to the folder with the input to be processed. Other paths are relative to this one.

**local\_dir** Absolute path to the folder on a group share, if the scratch directory is cleaned and deleted regularly this can set a local directory to which the important results will be copied. If this is not needed it can be skipped with the option skip\_local\_copy below.

**mcr\_cache\_dir** Absolute path to MCR directory for the processing.

**exec\_dir** Directory for executables

### **Variables**

**sum\_exec** Parallel Summing executable

**avg\_exec** Weighted Averaging executable

#### **Memory Options**

- **mem** free The amount of memory the job requires for alignment. This variable determines whether a number of CPUs will be requested to be dedicated for each job. At 24G, one half of the CPUs on a node will be dedicated for each of the processes (12 CPUs). At 48G, all of the CPUs on the node will be dedicated for each of the processes (24 CPUs).
- **mem\_max** The upper bound on the amount of memory the alignment job is allowed to use. If any of the processes request or require more memory than this, the queue will kill the process. This is more of an option for safety of the cluster to prevent the user from crashing the cluster requesting too much memory.

#### **Other Cluster Options**

- **job\_name** The job name prefix that will be used for the cluster submission scripts, log files, and error logs for the processing. Be careful that this name is unique because previous submission scripts, logs, and error logs with the same job name prefix will be overwritten in the case of a name collision.
- **array\_max** The maximum number of jobs per cluster submission script. Cluster submission scripts work using the array feature common to queuing systems, and this value is the maximum array size used in a script. If the user requests more batches of processing than this value, then the submission scripts will be split into files of up to array\_max jobs.
- **max\_jobs** The maximum number of jobs for alignment. If the number of batches / exceeds this value the script will immediately quit.
- **run** local If the user wants to skip the cluster and run the job locally, this value should be set to 1.

**skip local copy** Set this option to 1 to skip the copying of data to local dir.

#### **Subtomogram Averaging Workflow Options**

#### **Parallelization Options**

**iteration** The index of the reference to generate : input will be all\_motl\_fn\_prefix\_iteration.em (define as integer)

**num avg batch** The number of batches to split the parallel subtomogram averaging job into.

### **File Options**

- **all\_motl\_fn\_prefix** Relative path and name of the concatenated motivelist of all particles (e.g. allmotl\_iter.em , the variable will be written as a string e.g. all\_motl\_fn\_prefix='sub-directory/allmotl')
- **ref\_fn\_prefix** Relative path and name of the reference volumes (e.g. ref\_iter.em , the variable will be written as a string e.g. ref\_fn\_prefix='sub-directory/ref')
- **ptcl\_fn\_prefix** Relative path and name of the subtomograms (e.g. part\_n.em , the variable will be written as a string e.g. ptcl fn\_prefix='sub-directory/part')

**weight fn prefix** Relative path and name of the weight file.

**weight\_sum\_fn\_prefix** Relative path and name of the partial weight files.

### **Averaging Options**

**tomo\_row** Which row in the motl file contains the correct tomogram number. Usually row 5 and 7 both correspond to the correct value and can be used interchangeably, but there are instances when 5 contains a sequential ordered value starting from 1, while 7 contains the correct corresponding tomogram.

## **52.4.2 Example**

```
scratch_dir="${PWD}"
local dir=""
mcr_cache_dir="${scratch_dir}/mcr"
exec_dir="/net/dstore2/teraraid/dmorado/software/subTOM/bin"
sum_exec="${exec_dir}/classification/general/subtom_parallel_sums_cls"
avg_exec="${exec_dir}/classification/general/subtom_weighted_average_cls"
mem_free=1G
mem_max=64G
job_name=subTOM
array_max=1000
max_jobs=4000
run_local=0
skip_local_copy=1
iteration=1
num_avg_batch=1
all_motl_fn_prefix="combinedmotl/allmotl"
ref_fn_prefix="ref/ref"
ptcl_fn_prefix="subtomograms/subtomo"
weight_fn_prefix="otherinputs/ampspec"
weight_sum_fn_prefix="otherinputs/wei"
tomo_row=7
```
# <span id="page-154-0"></span>**52.5 subtom\_cluster**

Classifies particles based on given coefficients.

```
subtom_cluster(
    'all_motl_fn_prefix', all_motl_fn_prefix ('combinedmotl/allmotl'),
    'coeff_fn_prefix', coeff_fn_prefix ('class/coeff'),
    'output_motl_fn_prefix', output_motl_fn_prefix ('class/allmotl'),
    'iteration', iteration (1),
    'cluster_type', cluster_type ('kmeans'),
    'eig_idxs', eig_idxs ('all'),
    'num_classes', num_classes ('2'))
```
Takes the motive list given by all\_motl\_fn\_prefix and the coefficients specified by coeff\_fn\_prefix for the iteration iteration and clusters the data based on the coefficients. Clustering can be done using one of three methods, which are specfied by cluster\_type. The options are K-Means clustering with 'kmeans', Hierarchical Ascendant Clustering with 'hac' and a Gaussian Mixture Model with 'gaussmix'. A subset of coefficients can be selected and are given as a semicolon-separated string of indices as coeff\_idxs. The string can also contain ranges delimited by a dash, for example '1;3;5-10'. The data will be clustered into num\_classes number of clusters and the clustered motive list will be written out to a file given by output\_motl\_fn\_prefix.

## **52.5.1 Example**

```
subtom_cluster(...
    'all_motl_fn_prefix', 'combinedmotl/allmotl', ...
    'coeff_fn_prefix', 'class/eigcoeff_msa', ...
    'output_motl_fn_prefix', 'class/allmotl_msa', ...
    'iteration', 1, ...
    'cluster_type', 'hac', ...
    'coeff_idxs', '2-5;7;9-20', ...
    'num_classes', '20')
```
## **52.5.2 See Also**

- *[subtom\\_parallel\\_prealign](#page-155-1)*
- *[subtom\\_parallel\\_sums\\_cls](#page-155-0)*
- *[subtom\\_scan\\_angles\\_exact\\_refs](#page-156-0)*
- *[subtom\\_weighted\\_average\\_cls](#page-158-0)*

# <span id="page-155-1"></span>**52.6 subtom\_parallel\_prealign**

Prealigns particles to speed up CC-Matrix calculation.

```
subtom_parallel_prealign(
    'all_motl_fn_prefix', all_motl_fn_prefix ('combinedmotl/allmotl'),
    'ptcl_fn_prefix', ptcl_fn_prefix ('subtomograms/subtomo'),
    'prealign_fn_prefix', prealign_fn_prefix ('subtomograms/subtomo'),
    'iteration', iteration (1),
    'num_prealign_batch', num_prealign_batch (1),
    'process_idx', process_idx (1))
```
Prerotates and translates particles into alignment as precalculation on disk to speed up the calculation of the constrained cross-correlation matrix. The alignments are given in the motive list specified by  $all\_mol\_fn\_prefix$  and iteration, and the particles are based on ptcl\_fn\_prefix and # where # is described in row 4 of the motive list. Pre-aligned particles will be written out described by prealign\_fn\_prefix, iteration and #. The process is designed to be run in parallel on a cluster. The particles will be processed in num\_prealign\_batch chunks, with the specific chunk being processed described by process\_idx.

## **52.6.1 Example**

```
subtom_parallel_prealign(
    'all_motl_fn_prefix', 'combinedmotl/allmotl', ...
    'ptcl_fn_prefix', 'subtomograms/subtomo', ...
    'prealign_fn_prefix', 'subtomograms/subtomo_ali', ...
    'iteration', 1, ...
    'num_prealign_batch', 100, ...
    'process_idx', 1)
```
## **52.6.2 See Also**

- *[subtom\\_cluster](#page-154-0)*
- *[subtom\\_parallel\\_sums\\_cls](#page-155-0)*
- *[subtom\\_scan\\_angles\\_exact\\_refs](#page-156-0)*
- *[subtom\\_weighted\\_average\\_cls](#page-158-0)*

# <span id="page-155-0"></span>**52.7 subtom\_parallel\_sums\_cls**

Creates raw sums and Fourier weight sums in a batch.

```
subtom_parallel_sums_cls(
    'all_motl_fn_prefix', all_motl_fn_prefix ('combinedmotl/allmotl'),
    'ref_fn_prefix', ref_fn_prefix ('ref/ref'),
    'ptcl_fn_prefix', ptcl_fn_prefix ('subtomograms/subtomo'),
    'weight_fn_prefix', weight_fn_prefix ('otherinputs/ampspec'),
    'weight_sum_fn_prefix, weight_sum_fn_prefix ('otherinputs/wei'),
    'iteration', iteration (1),
```

```
'tomo_row', tomo_row (7),
'num_avg_batch', num_avg_batch (1),
'process_idx', process_idx (1))
```
Aligns a subset of particles using the rotations and shifts in all\_motl\_fn\_prefix \_#.em where # corresponds to iteration in num\_avg\_batch chunks to make a raw particle sum ref\_fn\_prefix \_#\_###.em where # corresponds to iteration and ### corresponds to process\_idx. Fourier weight volumes with name prefix weight\_fn\_prefix will also be aligned and summed to make a weight sum weight\_sum\_fn\_prefix  $#$ ###.em. tomo\_row describes which row of the motl file is used to determine the correct tomogram fourier weight file. In this multi-reference version of parallel sums, each unique value of iclass (row 20 in the motive list) will be summed and written out (excluding non-positive values).

## **52.7.1 Example**

```
subtom_parallel_sums_cls(...
    'all_motl_fn_prefix', 'combinedmotl/allmotl', ...
    'ref_fn_prefix', 'ref/ref', ...
    'ptcl_fn_prefix', 'subtomograms/subtomo', ...
    'weight_fn_prefix', 'otherinputs/ampspec', ...
    'weight_sum_fn_prefix, 'otherinputs/wei', ...
    'iteration', 1, ...
    'tomo_row', 7, ...
    'num_avg_batch', 1, ...
    'process_idx', 1)
```
## **52.7.2 See Also**

- *[subtom\\_cluster](#page-154-0)*
- *[subtom\\_parallel\\_prealign](#page-155-1)*
- *[subtom\\_scan\\_angles\\_exact\\_refs](#page-156-0)*
- *[subtom\\_weighted\\_average\\_cls](#page-158-0)*

# <span id="page-156-0"></span>**52.8 subtom\_scan\_angles\_exact\_refs**

Align a particle class averages to a single class average reference.

```
subtom_scan_angles_exact_refs(
    'all_motl_fn_prefix', all_motl_fn_prefix ('combinedmotl/allmotl'),
    'ref_fn_prefix', ref_fn_prefix ('ref/ref'),
    'align_mask_fn', align_mask_fn ('none'),
    'cc_mask_fn', cc_mask_fn ('noshift'),
    'apply_mask', apply_mask (0),
    'ref_class', ref_class (3),
    'psi_angle_step', psi_angle_step (0),
    'psi_angle_shells', psi_angle_shells (0),
    'phi_angle_step', phi_angle_step (0),
```

```
'phi_angle_shells', phi_angle_shells (0),
'high_pass_fp', high_pass_fp (0),
'high_pass_sigma', high_pass_sigma (0),
'low_pass_fp', low_pass_fp (0),
'low_pass_sigma', low_pass_sigma (0),
'nfold', nfold (1),
'iteration', iteration (1))
```
Aligns class averages from the collective motive list with the name format all\_motl\_fn\_prefix \_#.em where # is the number iteration. A motive list for the best determined alignment parameters against the class average specified by ref\_class is written out in two motive lists as given by output\_motl\_fn\_prefix. The first with 'classed' keeps the class information to generate new class averages. The second with 'unclassed' discards the class information so a cumulative average can be generated.

Class averages, with the name format  $ref\_fn\_prefix\_class_ ##.$ em where the first # is the iclass number, and the the second # is iteration, are aligned against the reference class average. Before the comparison is made a number of alterations are made to both the class average and reference:

- If nfold is greater than 1 then C#-symmetry is applied along the Z-axis to the reference where # is nfold.
- The reference is masked in real space with the mask align\_mask\_fn, and if apply\_mask evaluates to true as a boolean, then this mask is also applied to the class average. A sphere mask is applied to the particle to reduces the artifacts caused by the box-edges on the comparison. This sphere has a diameter that is 80% the box size and falls of with a sigma that is 15% half the box size.
	- **–** apply\_mask can help alignment and suppress alignment to other features when the particle is well-centered or already reasonably well aligned, but if this is not the case there is the risk that a tight alignment will cutoff parts of the particle.
- Both the particle and the reference are bandpass filtered in the Fourier domain defined by high\_pass\_fp, high\_pass\_sigma, low\_pass\_fp, and low\_pass\_sigma which are all in the units of Fourier pixels.

The local rotations searched during alignment are deteremined by the four parameters psi\_angle\_step, psi\_angle\_shells, phi\_angle\_step, and phi\_angle\_shells. They describe a search where the currently existing alignment parameters for azimuth and zenith are used to define a "pole" to search about in the ceiling of half psi\_angle\_shells cones. The change in zenith between each cone is psi\_angle\_step and the azimuth around the cone is close to the same angle but is adjusted slightly to account for bias near the pole. The final spin angle of the search is done with a change in spin of phi\_angle\_step in phi\_angle\_shells steps. The spin is applied in both clockwise and counter-clockwise fashion.

• The angles phi, and psi here are flipped in their sense of every other package for EM image processing, which is absolutely infuriating and confusing, but maintained for historical reasons, however most descriptions use the words azimuth, zenith, and spin to avoid ambiguity.

Finally after the constrained cross-correlation function is calculated it is masked with cc\_mask\_fn to limit the shifts to inside this volume, and a peak is found and it's location is determined to sub-pixel accuracy using interpolation. The rotations and shifts that gives the highest cross-correlation coefficient are then chosen as the new alignments parameters.

## **52.8.1 Example**

```
subtom_scan_angles(...
    'all_motl_fn_prefix', 'combinedmotl/allmotl', ...
    'ref_fn_prefix', 'ref/ref', ...
    'align_mask_fn', 'otherinputs/align_mask.em', ...
    'cc_mask_fn', 'otherinputs/cc_mask.em', ...
    'apply_mask', 1, ...
    'ref_class', 3, ...
    'psi_angle_step', 1, ...
    'psi_angle_shells', 8, ...
    'phi_angle_step', 1, ...
    'phi_angle_shells', 8, ...
    'high_pass_fp', 1, \ldots'high_pass_sigma', 2, ...
    'low_pass_fp', 10, ...'low_pass_sigma', 3, ...
    'nfold', 1, ...
    'iteration', 1)
```
## **52.8.2 See Also**

- *[subtom\\_cluster](#page-154-0)*
- *[subtom\\_parallel\\_prealign](#page-155-1)*
- *[subtom\\_parallel\\_sums\\_cls](#page-155-0)*
- *[subtom\\_weighted\\_average\\_cls](#page-158-0)*

# <span id="page-158-0"></span>**52.9 subtom\_weighted\_average\_cls**

Joins and weights parallel average subsets.

```
subtom_weighted_average_cls(
    'all_motl_fn_prefix', all_motl_fn_prefix ('combinedmotl/allmotl'),
    'ref_fn_prefix', ref_fn_prefix ('ref/ref'),
    'weight_sum_fn_prefix', weight_sum_fn_prefix ('otherinputs/wei'),
    'iteration', iteration (1),
    'num_avg_batch', num_avg_batch (1))
```
Takes the num\_avg\_batch parallel sum subsets with the name prefix ref\_fn\_prefix, the all\_motl file with name prefix motl\_fn\_prefix and weight volume subsets with the name prefix weight\_sum\_fn\_prefix to generate the final average, which should then be used as the reference for iteration number iteration.

# **52.9.1 Example**

```
subtom_weighted_average_cls(...
    'all_motl_fn_prefix', 'combinedmotl/allmotl', ...
    'ref_fn_prefix', './ref/ref', ...
    'weight_sum_fn_prefix', 'otherinputs/wei', ...
    'iteration', 1, ...
    'num_avg_batch', 1)
```
# **52.9.2 See Also**

- *[subtom\\_cluster](#page-154-0)*
- *[subtom\\_parallel\\_prealign](#page-155-1)*
- *[subtom\\_parallel\\_sums\\_cls](#page-155-0)*
- *[subtom\\_scan\\_angles\\_exact\\_refs](#page-156-0)*

# **52.10 Indices and tables**

- genindex
- modindex
- search

**CHAPTER**

# **FIFTYTHREE**

# **SUBTOM: MULTIVARIATE STATISTICAL ANALYSIS**

# **53.1 Multivariate Statistical Analysis Classification**

In Multivariate Statistical Analysis (MSA) classification the full set of particles are simplified into a new lowerdimensional representation by means of EigenValue decomposition. Particles projected onto these most variable basisvectors then can be clustered using a variety of methods.

Within subTOM particles are first compiled into a 2-D Matrix denoted here as the X-Matrix, which holds the aligned, band-pass filtered and masked particle data. To speed up calculation particles can be pre-aligned using the function subtom\_parallel\_prealign. Batches of the X-Matrix are calculated in parallel with subtom\_parallel\_xmatrix\_msa and then combined and column-centered with subtom\_join\_xmatrix.

Next the X-Matrix is used to calculated the covariance matrix which is scaled using the so-called 'modulation metric' as described in L. Borland and M. van Heel in J. Opt. Soc. Am. A 1990, which is similar to the Chi-Square metrics used in Correspondance Analysis of ordinal data. This covariance matrix is then decomposed into it's Eigenvectors and Eigenvalues and these are used along with the X-Matrix to determine the Eigenvolumes of the dataset with subtom\_eigenvolumes\_msa.

These volumes are then used to determine the low-rank approximation coefficients in volume space for clustering. A larger particle superset can be projected onto the volumes to speed up classification of large datasets. Coefficients are also calculated in parallel in batches with subtom\_parallel\_eigcoeffs\_msa and joined with subtom\_join\_eigencoeffs\_msa.

Finally using a user-selected subset of the determined coefficients, the data is clustered either by Hierarchical Ascendant Clustering using a Ward distance criterion, K-Means clustering, or a Gaussian Mixture model with the function subtom\_cluster. This clustering is then used to generate the final class averages.

# **53.2 subtom\_msa**

The main MSA pipeline process script of subTOM.

This subtomogram classification script uses nine MATLAB compiled scripts below:

- *[subtom\\_parallel\\_prealign](#page-155-1)*
- *[subtom\\_parallel\\_xmatrix\\_msa](#page-170-0)*
- *[subtom\\_join\\_xmatrix](#page-168-0)*
- *[subtom\\_eigenvolumes\\_msa](#page-166-0)*
- *[subtom\\_parallel\\_eigencoeffs\\_msa](#page-169-0)*
- *[subtom\\_join\\_eigencoeffs\\_msa](#page-167-0)*
- *[subtom\\_cluster](#page-154-0)*
- *[subtom\\_parallel\\_sums\\_cls](#page-155-0)*
- *[subtom\\_weighted\\_average\\_cls](#page-158-0)*

## **53.2.1 Options**

#### **Directories**

**scratch\_dir** Absolute path to the folder with the input to be processed. Other paths are relative to this one.

**local dir** Absolute path to the folder on a group share, if the scratch directory is cleaned and deleted regularly this can set a local directory to which the important results will be copied. If this is not needed it can be skipped with the option skip\_local\_copy below.

**mcr\_cache\_dir** Absolute path to MCR directory for the processing.

**exec** dir Directory for executables

### **Variables**

**cluster\_exec** Cluster executable.

**par\_eigcoeff\_exec** Parallel Eigencoefficient executable.

**eigcoeff\_exec** Final Eigencoefficient executable.

**eigvol\_exec** Eigenvolume Calculation executable.

**preali\_exec** Parallel Subtomogram prealign executable.

**par\_xmatrix\_exec** Parallel X-Matrix executable.

**xmatrix\_exec** Final X-Matrix executable.

**sum\_exec** Parallel Summing executable

**avg\_exec** Final Averaging executable

**motl\_dump\_exec** MOTL dump executable

### **Memory Options**

- **mem\_free** The amount of memory the job requires. This variable determines whether a number of CPUs will be requested to be dedicated for each job. At 24G, one half of the CPUs on a node will be dedicated for each of the processes (12 CPUs). At 48G, all of the CPUs on the node will be dedicated for each of the processes (24 CPUs).
- **mem\_max** The upper bound on the amount of memory the job is allowed to use. If any of the processes request or require more memory than this, the queue will kill the process. This is more of an option for safety of the cluster to prevent the user from crashing the cluster requesting too much memory.

#### **Other Cluster Options**

- **job\_name** The job name prefix that will be used for the cluster submission scripts, log files, and error logs for the processing. Be careful that this name is unique because previous submission scripts, logs, and error logs with the same job name prefix will be overwritten in the case of a name collision.
- **array\_max** The maximum number of jobs per cluster submission script. Cluster submission scripts work using the array feature common to queuing systems, and this value is the maximum array size used in a script. If the user requests more batches of processing than this value, then the submission scripts will be split into files of up to array\_max jobs.
- **max\_jobs** The maximum number of jobs for alignment. If the number of batches / exceeds this value the script will immediately quit.

**run\_local** If the user wants to skip the cluster and run the job locally, this value should be set to 1.

**skip\_local\_copy** Set this option to 1 to skip the copying of data to local\_dir.

#### **Parallelization Options**

- **iteration** The index of the references to generate : input will be all\_motl\_fn\_prefix\_iteration.em (define as integer e.g. iteration=1)
- **num\_xmatrix\_prealign\_batch** Number of batches to split the parallel particle prealignment for the X-Matrix calculation into. If you are not doing prealignment you can ignore this option.
- **num\_xmatrix\_batch** Number of batches to split the parallel X-Matrix calculation job into.
- **num\_eig\_coeff\_prealign\_batch** Number of batches to split the parallel particle prealignment for the Eigencoefficients calculations into. If you are not doing prealignment you can ignore this option.
- **num\_eig\_coeff\_batch** Number of batches to split the parallel Eigencoefficient calculation into.

**num\_avg\_batch** The number of batches to split the parallel subtomogram averaging job into.

#### **Subtomogram Classification Workflow Options**

#### **X-Matrix Options**

- **high\_pass\_fp** High pass filter cutoff (in transform units (pixels): calculate as (box\_size \* pixelsize) / (resolution\_real) (define as integer).
- **high\_pass\_sigma** High pass filter falloff sigma (in transform units (pixels): describes a Gaussian sigma for the falloff of the high-pass filter past the cutoff above.
- **low\_pass\_fp** Low pass filter (in transform units (pixels): calculate as (box\_size \* pixelsize) / (resolution\_real) (define as integer).
- **low** pass sigma Low pass filter falloff sigma (in transform units (pixels): describes a Gaussian sigma for the falloff of the low-pass filter past the cutoff above.
- **nfold** Symmetry to apply to each pair of particle and reference in X-Matrix calculation, if no symmetry nfold=1 (define as integer e.g. nfold=3).
- **xmatrix** prealign If you want to pre-align all of the particles to speed up the X-Matrix calculation, set the following to 1, otherwise the particles will be aligned during the computation.

#### **X-Matrix File Options**

- **xmatrix\_all\_motl\_fn\_prefix** Relative path and name of the concatenated motivelist of all particles (e.g. allmotl\_iter.em , the variable will be written as a string e.g. xmatrix\_all\_motl\_fn\_prefix='sub-directory/allmotl').
- **xmatrix\_fn\_prefix** Relative path and name of the X-Matrix.
- **ptcl\_fn\_prefix** Relative path and name of the subtomograms (e.g. part\_n.em , the variable will be written as a string e.g. ptcl\_fn\_prefix='sub-directory/part').
- **mask\_fn** Relative path and name of the classification mask. This should be a binary mask as correlations are done in real-space, and calculations will only be done using voxels passed by the mask, so smaller masks will run faster. If you want to use the default spherical mask set mask\_fn to 'none'.

#### **Eigenvolumes Options**

**num eigs** The number of Eigenvectors and Eigenvalues to calculate.

- **eigs\_iterations** The following allows you to adjust the number of iterations to use in the decomposition. If you want to use the default number of iterations leave this set to 'default'.
- **eigs\_tolerance** The following allows you to adjust the convergence tolerance of the decomposition calculation. If you want to use the default tolerance leave this set to 'default'.

#### **Eigenvolumes File Options**

**eig\_vec\_fn\_prefix** Relative path and name of the Eigenvectors.

**eig\_val\_fn\_prefix** Relative path and name of the Eigenvalues.

**eig\_vol\_fn\_prefix** Relative path and name of the Eigenvolumes.

#### **Eigencoefficient Options**

- **apply\_weight** If the following is set to 1, the Eigenvolume will have the particles missing-wedge weight applied to it before the correlation is calculated.
- **tomo\_row** Which row in the motl file contains the correct tomogram number. Usually row 5 and 7 both correspond to the correct value and can be used interchangeably, but there are instances when 5 contains a sequential ordered value starting from 1, while 7 contains the correct corresponding tomogram.
- **eig\_coeff\_prealign** If you want to pre-align all of the particles to speed up the Eigencoefficient calculation, set the following to 1, otherwise the particles will be aligned during the computation.

### **Eigencoefficient File Options**

**eig\_coeff\_all\_motl\_fn\_prefix** Relative path and name of the concatenated motivelist to project onto the Eigenvolumes. This can be a larger motivelist than the one used to calculate the X-Matrix and Eigenvolumes.

**eig\_coeff\_fn\_prefix** Relative path and name of the Eigencoefficients.

**weight\_fn\_prefix** Relative path and name of the weight file, if you are not applying the weight to the Eigenvolumes this can be left alone.

## **Clustering Options**

- **cluster\_type** The following determines which algorithm will be used to cluster the determined Eigencoefficients. The valid options are K-means clustering, 'kmeans', Hierarchical Ascendent Clustering using a Ward Criterion, 'hac', and a Gaussian Mixture Model, 'gaussmix'.
- **eig\_idxs** Determines which Eigencoefficients are used to cluster. The format should be a semicolon-separated list that also supports ranges with a dash (-), for example 1-5;7;15-19 would select the first five Eigencoefficients, the seventh and the fifteenth through the nineteenth for classification. If it is left as "all" all coefficients will be used.

**num\_classes** How many classes should the particles be clustered into.

### **Clustering File Options**

**cluster all moti fn prefix** Relative path and name of the concatenated motivelist of the output classified particles.

### **Averaging File Options**

**ref** fn prefix Relative path and name prefix of the reference volumes (e.g. ref iter.em, the variable will be written as a string e.g. ref\_fn\_prefix='sub-directory/ref')

**weight\_sum\_fn\_prefix** Relative path and name prefix of the partial weight files.

## **53.2.2 Example**

```
scratch_dir="${PWD}"
local dir=""
mcr_cache_dir="${scratch_dir}/mcr"
exec_dir="XXXINSTALLATION_DIRXXX/bin"
cluster_exec="${exec_dir}/classification/general/subtom_cluster"
par_eigcoeff_exec="${exec_dir}/classification/msa/subtom_parallel_eigencoeffs_msa"
eigcoeff_exec="${exec_dir}/classification/msa/subtom_join_eigencoeffs_msa"
eigvol_exec="${exec_dir}/classification/msa/subtom_eigenvolumes_msa"
preali_exec="${exec_dir}/classification/general/subtom_parallel_prealign"
par_xmatrix_exec="${exec_dir}/classification/msa/subtom_parallel_xmatrix_msa"
xmatrix_exec="${exec_dir}/classification/msa/subtom_join_xmatrix"
sum_exec="${exec_dir}/classification/general/subtom_parallel_sums_cls"
avg_exec="${exec_dir}/classification/general/subtom_weighted_average_cls"
motl_dump_exec="${exec_dir}/MOTL/motl_dump"
```
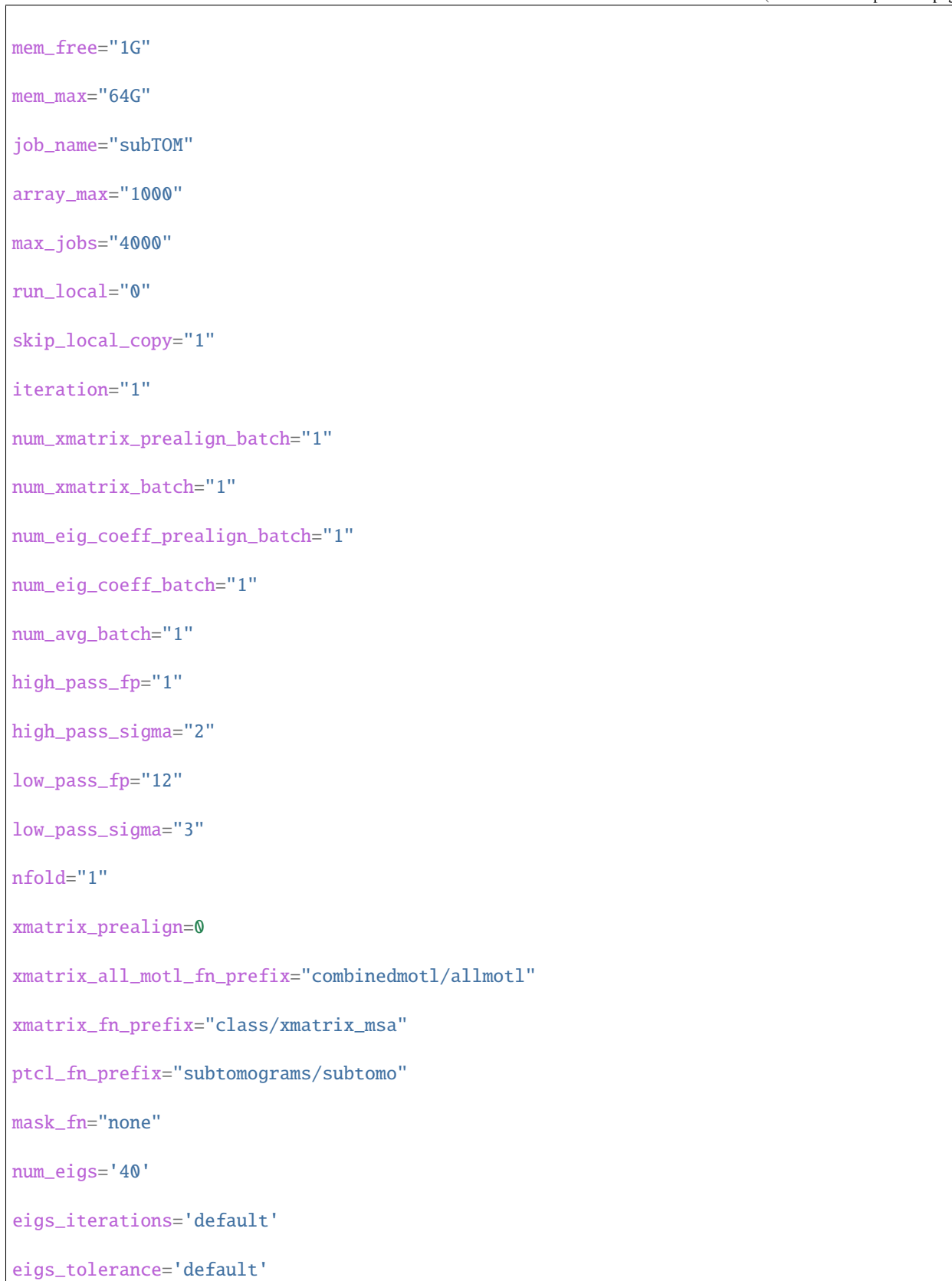

```
eig_vec_fn_prefix="class/eigvec_msa"
eig_val_fn_prefix="class/eigval_msa"
eig_vol_fn_prefix="class/eigvol_msa"
apply_weight="0"
tomo_row="7"
eig_coeff_prealign="0"
eig_coeff_all_motl_fn_prefix="combinedmotl/allmotl"
eig_coeff_fn_prefix="class/eigcoeff_msa"
weight_fn_prefix="otherinputs/ampspec"
cluster_type="kmeans"
eig_idxs="all"
num_classes=2
cluster_all_motl_fn_prefix="class/allmotl_msa"
ref_fn_prefix="class/ref_msa"
weight_sum_fn_prefix="class/wei_msa"
```
# <span id="page-166-0"></span>**53.3 subtom\_eigenvolumes\_msa**

Computes Eigendecomposition of X-Matrix covariance and projects data on Eigenvectors.

```
subtom_eigenvolumes_msa(
    'all_motl_fn_prefix', all_motl_fn_prefix ('combinedmotl/allmotl'),
    'ptcl_fn_prefix', ptcl_fn_prefix ('subtomograms/subtomo'),
    'eig_vec_fn_prefix', eig_vec_fn_prefix ('class/eigvec_msa'),
    'eig_val_fn_prefix', eig_val_fn_prefix ('class/eigval_msa'),
    'xmatrix_fn_prefix', xmatrix_fn_prefix ('class/xmatrix_msa'),
    'eig_vol_fn_prefix', eig_vol_fn_prefix ('class/eigvol_msa'),
    'mask_fn', mask_fn ('none'),
    'iteration', iteration (1),
    'num_eigs', num_eigs (40),
    'eigs_iterations', eigs_iterations ('default'),
    'eigs_tolerance', eig_tolerance ('default'))
```
Calculates num\_eigs weighted projections of particles onto the same number of determined Eigenvectors, by means of a previously calculated X-matrix, named as given by xmatrix\_fn\_prefix and iteration to produce Eigenvolumes which can then be used to determine which vectors can best influence classification. The Eigenvectors and Eigenvalues

are also written out as specified by eig\_vec\_fn\_prefix, eig\_val\_fn\_prefix, and iteration The Eigenvolumes are also masked by the file specified by mask\_fn. The output weighted Eigenvolume will be written out as described by eig\_vol\_fn\_prefix, iteration and #, where the # is the particular Eigenvolume being written out. Two options eigs\_iterations and eigs\_tolerance are also available to tune how eigs is run. If the string 'default' is given for either the default values in eigs will be used.

## **53.3.1 Example**

```
subtom_eigenvolumes_msa(...
    'all_motl_fn_prefix', 'combinedmotl/allmotl', ...
    'ptcl_fn_prefix', 'subtomograms/subtomo', ...
    'eig_vec_fn_prefix', 'class/eigvec', ...
    'eig_val_fn_prefix', 'class/eigval', ...
    'xmatrix_fn_prefix', 'class/xmatrix', ...
    'eig_vol_fn_prefix', 'class/eigvol', ...
    'mask_fn', 'class/class_mask.em', ...
    'iteration', 1, ...
    'num_eigs', 40, ...
    'eigs_iterations', 'default', ...
    'eigs_tolerance', 'default')
```
## **53.3.2 See Also**

- *[subtom\\_join\\_eigencoeffs\\_msa](#page-167-0)*
- *[subtom\\_join\\_xmatrix](#page-168-0)*
- *[subtom\\_parallel\\_eigencoeffs\\_msa](#page-169-0)*
- *[subtom\\_parallel\\_xmatrix\\_msa](#page-170-0)*

# <span id="page-167-0"></span>**53.4 subtom\_join\_eigencoeffs\_msa**

Combines Eigencoefficient batches into final matrix.

```
subtom_join_eigencoeffs_msa(
    'eig_coeff_fn_prefix', eig_coeff_fn_prefix ('class/eigcoeff_msa'),
    'iteration', iteration (1),
    'num_coeff_batch', num_coeff_batch (1))
```
Looks for partial chunks of the low-rank approximation coefficients of projected particles with the file name given by eig\_coeff\_fn\_prefix, iteration and # where # is from 1 to num\_coeff\_batch, and combines them into a final matrix of coefficients written out as described by eig\_coeff\_fn\_prefix, and iteration.

## **53.4.1 Example**

```
subtom_join_eigencoeffs_msa(...
    'eig_coeff_fn_prefix', 'class/eigcoeff', ...
    'iteration', 1, ...
    'num_coeff_batch', 100)
```
# **53.4.2 See Also**

- *[subtom\\_eigenvolumes\\_msa](#page-166-0)*
- *[subtom\\_join\\_xmatrix](#page-168-0)*
- *[subtom\\_parallel\\_eigencoeffs\\_msa](#page-169-0)*
- *[subtom\\_parallel\\_xmatrix\\_msa](#page-170-0)*

# <span id="page-168-0"></span>**53.5 subtom\_join\_xmatrix**

Combines chunks of X-Matrix into the final matrix.

```
subtom_join_xmatrix(
    'all_motl_fn_prefix', all_motl_fn_prefix ('combinedmotl/allmotl'),
    'xmatrix_fn_prefix', xmatrix_fn_prefix ('class/xmatrix_msa'),
    'ptcl_fn_prefix', ptcl_fn_prefix ('subtomograms/subtomo'),
    'mask_fn', mask_fn ('none'),
    'iteration', iteration (1),
    'num_xmatrix_batch', num_xmatrix_batch (1))
```
Looks for partial chunks of the X-matrix with the file name given by xmatrix\_fn\_prefix, iteration, and # where # is from 1 to num\_xmatrix\_batch, and combines them into a final matrix of coefficients written out as described by xmatrix\_fn\_prefix and iteration.

# **53.5.1 Example**

```
subtom_join_xmatrix(
    'all_motl_fn_prefix', 'combinedmotl/allmotl', ...
    'xmatrix_fn_prefix', 'class/xmatrix', ...
    'ptcl_fn_prefix', 'subtomograms/subtomo', ...
    'mask_fn', 'otherinputs/classification_mask.em', ...
    'iteration', 1, ...
    'num_xmatrix_batch', 100);
```
## **53.5.2 See Also**

- *[subtom\\_eigenvolumes\\_msa](#page-166-0)*
- *[subtom\\_join\\_eigencoeffs\\_msa](#page-167-0)*
- *[subtom\\_parallel\\_eigencoeffs\\_msa](#page-169-0)*
- *[subtom\\_parallel\\_xmatrix\\_msa](#page-170-0)*

# <span id="page-169-0"></span>**53.6 subtom\_parallel\_eigencoeffs\_msa**

Computes particle Eigencoefficients

```
subtom_parallel_eigencoeffs_msa(
    'all_motl_fn_prefix', all_motl_fn_prefix ('combinedmotl/allmotl'),
    'xmatrix_fn_prefix', xmatrix_fn_prefix ('class/xmatrix_msa'),
    'ptcl_fn_prefix', ptcl_fn_prefix ('subtomograms/subtomo'),
    'eig_coeff_fn_prefix', eig_coeff_fn_prefix ('class/eigcoeff_msa'),
    'eig_val_fn_prefix', eig_val_fn_prefix ('class/eigval_msa'),
    'eig_vol_fn_prefix', eig_vol_fn_prefix ('class/eigvol_msa'),
    'weight_fn_prefix', weight_fn_prefix ('otherinputs/ampspec'),
    'mask_fn', mask_fn ('none'),
    'high_pass_fp', high_pass_fp (0),
    'high_pass_sigma', high_pass_sigma (0),
    'low_pass_fp', low_pass_fp (0),
    'low_pass_sigma', low_pass_sigma (0),
    'nfold', nfold (1),
    'apply_weight', apply_weight (0),
    'tomo_row', tomo_row (7),
    'iteration', iteration (1),
    'prealigned', prealigned (0),
    'num_coeff_batch', num_coeff_batch (1),
    'process_idx', process_idx (1))
```
Takes a batch subset of particles described by all\_motl\_fn\_prefix with filenames given by ptcl\_fn\_prefix, band-pass filters them as described by high\_pass\_fp, high\_pass\_sigma, low\_pass\_fp, and low\_pass\_sigma, and projects them onto the Eigenvolumes specified by eig\_vol\_fn\_prefix. This determines a set of coefficients describing a low-rank approximation of the data. A subset of this coefficient matrix is written out based on eig\_coeff\_fn\_prefix and process\_idx, with there being num\_coeff\_batch batches in total.

If apply\_weight is set to 1 the Eigenvolumes will be reweighted using the correct weight of each particle as described by weight\_fn\_prefix and tomo\_row, then each particle will be read and projected in a loop. If prealigned is set to 1, then it is understood that the particles have been prealigned beforehand and the alignment of the particles can be skipped to save time. mask\_fn describes the mask used throughout classification and 'none' describes a default spherical mask.

## **53.6.1 Example**

```
subtom_parallel_eigencoeffs_msa(
    'all_motl_fn_prefix', 'combinedmotl/allmotl', ...
    'xmatrix_fn_prefix', 'class/xmatrix', ...
    'ptcl_fn_prefix', 'subtomograms/subtomo_ali', ...
    'eig_coeff_fn_prefix', 'class/eigcoeff', ...
    'eig_val_fn_prefix', 'class/eigval', ...
    'eig_vol_fn_prefix', 'class/eigvol', ...
    'weight_fn_prefix', 'otherinputs/ampspec', ...
    'mask_fn', 'otherinputs/classification_mask.em', ...
    'high_pass_fp', 1, \ldots'high_pass_sigma', 2, ...
    'low_pass_fp', 15, \ldots'low_pass_sigma', 3, ...
    'nfold', 1, ...
    'apply_weight', 1, \ldots'tomo_row', 7, ...
    'iteration', 1, ...
    'prealigned', 1, ...
    'num_coeff_batch', 100, ...
    'process_idx', 1)
```
## **53.6.2 See Also**

- *[subtom\\_eigenvolumes\\_msa](#page-166-0)*
- *[subtom\\_join\\_eigencoeffs\\_msa](#page-167-0)*
- *[subtom\\_join\\_xmatrix](#page-168-0)*
- *[subtom\\_parallel\\_xmatrix\\_msa](#page-170-0)*

# <span id="page-170-0"></span>**53.7 subtom\_parallel\_xmatrix\_msa**

Calculates chunks of the X-matrix for processing.

```
subtom_parallel_xmatrix_msa(
    'all_motl_fn_prefix', all_motl_fn_prefix ('combinedmotl/allmotl'),
    'xmatrix_fn_prefix', xmatrix_fn_prefix ('class/xmatrix_msa'),
    'ptcl_fn_prefix', ptcl_fn_prefix ('subtomograms/subtomo'),
    'mask_fn', mask_fn ('none'),
    'high_pass_fp', high_pass_fp (0),
    'high_pass_sigma', high_pass_sigma (0),
    'low_pass_fp', low_pass_fp (0),
    'low_pass_sigma', low_pass_sigma (0),
    'nfold', nfold (1),
    'iteration', iteration (1),
    'prealigned', prealigned (0),
    'num_xmatrix_batch', num_xmatrix_batch (1),
    'process_idx', process_idx (1))
```
Aligns a subset of particles using the rotations and shifts given by all\_motl\_fn\_prefix and iteration, bandpass filters the particle as described by high\_pass\_fp, high\_pass\_sigma, low\_pass\_fp, and low\_pass\_sigma, optionally symmetrizes the particle with C-fold symmetry nfold, and then places these voxels as a 1-D row vector in a data sub-matrix which is historically known as the X-matrix (See Borland, Van Heel 1990 J. Opt. Soc. Am. A). This X-matrix can then be used to speed up the calculation of Eigenvolumes and Eigencoefficients used for classification. The subset of particles compared is specified by the number of particles in the motive list and the number of requested batches specified by num\_xmatrix\_batch, with the specific subset deteremined by process\_idx. The X-matrix chunk will be written out as specified by xmatrix\_fn\_prefix, iteration and process\_idx. The location of the particles is specified by ptcl\_fn\_prefix. If prealigned evaluates to true as a boolean then the particles are assumed to be prealigned, which should increase speed of computation of CC-Matrix calculations. Particles in the X-matrix will be masked by the file given by mask\_fn. If the string 'none' is used in place of mask\_fn, a default spherical mask is applied. This mask should be a binary mask and only voxels within the mask are placed into the X-matrix which can greatly speed up computations.

## **53.7.1 Example**

```
subtom_parallel_xmatrix_msa(
```

```
'all_motl_fn_prefix', 'combinedmotl/allmotl', ...
'xmatrix_fn_prefix', 'class/xmatrix', ...
'ptcl_fn_prefix', 'subtomograms/subtomo_ali', ...
'mask_fn', 'combinedmotl/classification_mask.em', ...
'high_pass_fp', 1, \ldots'high_pass_sigma', 2, ...
'low_pass_fp', 15, ...
'low_pass_sigma', 3, ...
'nfold', 1, ...
'iteration', 1, ...
'prealigned', 1, ...
'num_xmatrix_batch', 100, ...
'process_idx', 1)
```
# **53.7.2 See Also**

- *[subtom\\_eigenvolumes\\_msa](#page-166-0)*
- *[subtom\\_join\\_eigencoeffs\\_msa](#page-167-0)*
- *[subtom\\_join\\_xmatrix](#page-168-0)*
- *[subtom\\_parallel\\_eigencoeffs\\_msa](#page-169-0)*

# **53.8 Indices and tables**

- genindex
- modindex
- search

# **CHAPTER FIFTYFOUR**

# **SUBTOM: MULTIREFERENCE**

# **54.1 Multireference Classification**

In multireference classification the full set of particles are compared to a predefined number of reference volumes. Each experimental particle is aligned with respect to all references and is assigned to one of them based on the constrained cross-correlation coefficient as a similarity measure. Averaging over the subsets determined serves to calculate new, improved references for further iterations. The user can then iterate this procedure and stop when no more migration of particles between subsets is observed and the averages within each subset do not change any more.

Within subTOM a function subtom\_rand\_class\_motl serves to initialize random classes and initial references if the user does not alread have them, and then the subTOM functions subtom\_scan\_angles\_exact\_multiref, and subtom\_compare\_motls\_multiref have been modified to fit the new modus of multireference classification and alignment.

# **54.2 subtom\_multiref\_alignment**

The main multireference pipeline process script of subTOM. Iteratively aligns and averages a collection of subvolumes, against multiple references.

This subtomogram alignment script uses five MATLAB compiled scripts below:

- *[subtom\\_scan\\_angles\\_exact\\_multiref](#page-183-0)*
- *[subtom\\_cat\\_motls](#page-98-0)*
- *[subtom\\_parallel\\_sums\\_cls](#page-155-0)*
- *[subtom\\_weighted\\_average\\_cls](#page-158-0)*
- *[subtom\\_compare\\_motls\\_multiref](#page-181-0)*

# **54.2.1 Options**

### **Directories**

**scratch dir** Absolute path to the folder with the input to be processed. Other paths are relative to this one.

**local\_dir** Absolute path to the folder on a group share, if the scratch directory is cleaned and deleted regularly this can set a local directory to which the important results will be copied. If this is not needed it can be skipped with the option skip\_local\_copy below.

**mcr\_cache\_dir** Absolute path to MCR directory for the processing.

**exec** dir Directory for executables

#### **Variables**

**align\_exec** Alignment executable

cat exec Concatenate MOTLs executable

**sum\_exec** Parallel Summing executable

**avg\_exec** Weighted Averaging executable

**compare\_exec** Compare MOTLs executable

**motl\_dump\_exec** MOTL dump executable

#### **Memory Options**

- **mem\_free\_ali** The amount of memory the job requires for alignment. This variable determines whether a number of CPUs will be requested to be dedicated for each job. At 24G, one half of the CPUs on a node will be dedicated for each of the processes (12 CPUs). At 48G, all of the CPUs on the node will be dedicated for each of the processes (24 CPUs).
- **mem\_max\_ali** The upper bound on the amount of memory the alignment job is allowed to use. If any of the processes request or require more memory than this, the queue will kill the process. This is more of an option for safety of the cluster to prevent the user from crashing the cluster requesting too much memory.
- **mem\_free\_avg** The amount of memory the job requires for averaging.
- **mem\_max\_avg** The upper bound on the amount of memory the averaging job is allowed to use.

#### **Other Cluster Options**

- **job\_name** The job name prefix that will be used for the cluster submission scripts, log files, and error logs for the processing. Be careful that this name is unique because previous submission scripts, logs, and error logs with the same job name prefix will be overwritten in the case of a name collision.
- **array\_max** The maximum number of jobs per cluster submission script. Cluster submission scripts work using the array feature common to queuing systems, and this value is the maximum array size used in a script. If the user requests more batches of processing than this value, then the submission scripts will be split into files of up to array\_max jobs.
- **max\_jobs** The maximum number of jobs for alignment. If the number of batches / exceeds this value the script will immediately quit.
- **run\_local** If the user wants to skip the cluster and run the job locally, this value should be set to 1.

**skip\_local\_copy** Set this option to 1 to skip the copying of data to local\_dir.

### **Subtomogram Alignment Workflow Options**

#### **Parallelization Options**

**start iteration** The index of the reference to start from : input will be ref fn prefix start iteration.em and all motl fn prefix start iteration.em (define as integer e.g. start iteration=3)

More on iterations since they're confusing and it is slightly different here than from previous iterations.

The start\_iteration is the beginning for the iteration variable used throughout this script. Iteration refers to iteration that is used for subtomogram alignment. So if start\_iteration is 1, then subtomogram alignment will work using allmotl 1.em and ref 1.em. The output from alignment will be particle motls for the next iteration. This in the script is avg\_iteration variable. The particle motls will be joined to form allmotl 2.em and then the parallel averaging will form ref\_2.em and then the loop is done and iteration will become 2 and avg\_iteration will become 3.

- **iterations** Number iterations (big loop) to run: final output will be ref\_fn\_prefix\_start\_iteration+iterations.em and all\_motl\_fn\_prefix\_start\_iteration+iterations.em
- **num ali batch** The number of batches to split the parallel subtomogram alignment job into.

**num avg batch** The number of batches to split the parallel subtomogram averaging job into.

#### **File Options**

- **all motl fn prefix** Relative path and name of the concatenated motivelist of all particles (e.g. allmotl\_iter.em , the variable will be written as a string e.g. all\_motl\_fn\_prefix='sub-directory/allmotl')
- **ref** fn prefix Relative path and name of the reference volumes (e.g. ref iter.em , the variable will be written as a string e.g. ref\_fn\_prefix='sub-directory/ref')
- **ptcl\_fn\_prefix** Relative path and name of the subtomograms (e.g. part\_n.em , the variable will be written as a string e.g. ptcl\_fn\_prefix='sub-directory/part')
- **align\_mask\_fn** Relative path and name of the alignment mask Leave the parentheses and if the number of values is less than the number of iterations the last value will be repeated to the correct length.
- **cc\_mask\_fn** Relative path and name of the cross-correlation mask this defines the maximum shifts in each direction Leave the parentheses and if the number of values is less than the number of iterations the last value will be repeated to the correct length.
- **weight\_fn\_prefix** Relative path and name of the weight file.
- **weight** sum fn prefix Relative path and name of the partial weight files.

#### **Alignment and Averaging Options**

- **tomo\_row** Which row in the motl file contains the correct tomogram number. Usually row 5 and 7 both correspond to the correct value and can be used interchangeably, but there are instances when 5 contains a sequential ordered value starting from 1, while 7 contains the correct corresponding tomogram.
- **apply\_weight** Apply weight to subtomograms (1=yes, 0=no).
- **apply\_mask** Apply mask to subtomograms (1=yes, 0=no).
- **keep** class If you want particles to be constrained to their existing class set this to 1, otherwise particles will change to the class of which they align best against.
- **psi angle step** Angular increment in degrees, applied during the cone-search, i.e. psi and theta (define as real e.g. psi\_angle\_step=3). Leave the parentheses and if the number of values is less than the number of iterations the last value will be repeated to the correct length.
- **psi\_angle\_shells** Number of angular iterations, applied to psi and theta (define as integer e.g. psi\_angle\_shells=4). Note that in terms of cones this is twice the number of cones sampled. Leave the parentheses and if the number of values is less than the number of iterations the last value will be repeated to the correct length.
- **phi\_angle\_step** Angular increment for phi in degrees, (define as real e.g. phi\_angle\_step=3). Leave the parentheses and if the number of values is less than the number of iterations the last value will be repeated to the correct length.
- **phi\_angle\_shells** Number of angular iterations for phi, (define as integer e.g. phi\_angle\_shells=6). Leave the parentheses and if the number of values is less than the number of iterations the last value will be repeated to the correct length.
- **high\_pass\_fp** High pass filter cutoff (in transform units (pixels): calculate as (box\_size \* pixelsize) / (resolution\_real) (define as integer). Leave the parentheses and if the number of values is less than the number of iterations the last value will be repeated to the correct length.
- **high pass sigma** High pass filter falloff sigma (in transform units (pixels): describes a Gaussian sigma for the falloff of the high-pass filter past the cutoff above. Leave the parentheses and if the number of values is less than the number of iterations the last value will be repeated to the correct length.
- **low** pass fp Low pass filter (in transform units (pixels): calculate as (box size \* pixelsize) / (resolution real) (define as integer). Leave the parentheses and if the number of values is less than the number of iterations the last value will be repeated to the correct length.
- **low** pass sigma Low pass filter falloff sigma (in transform units (pixels): describes a Gaussian sigma for the falloff of the low-pass filter past the cutoff above. Leave the parentheses and if the number of values is less than the number of iterations the last value will be repeated to the correct length.
- **nfold** Symmetry, if no symmetry nfold=1 (define as integer e.g. nfold=3). Leave the parentheses and if the number of values is less than the number of iterations the last value will be repeated to the correct length.
- **threshold** Threshold for cross correlation coefficient. Only particles with ccc\_new > threshold will be added to new average (define as real e.g. threshold=0.5). These particles will still be aligned at each iteration.

# **54.2.2 Example**

```
scratch_dir="${PWD}"
local_dir=""
mcr_cache_dir="${scratch_dir}/mcr"
exec_dir="/net/dstore2/teraraid/dmorado/software/subTOM/bin"
align_exec="${exec_dir}/classification/multiref/subtom_scan_angles_exact_multiref"
cat_exec="${exec_dir}/MOTL/subtom_cat_motls"
sum_exec="${exec_dir}/classification/general/subtom_parallel_sums_cls"
avg_exec="${exec_dir}/classification/general/subtom_weighted_average_cls"
```

```
compare_exec="${exec_dir}/classification/multiref/subtom_compare_motls_multiref"
motl_dump_exec="${exec_dir}/MOTL/motl_dump"
mem_free_ali=1G
mem_max_ali=64G
mem_free_avg=1G
mem_max_avg=64G
job_name=subTOM
array_max=1000
max_jobs=4000
run_local=0
skip_local_copy=1
start_iteration=1
iterations=3
num_ali_batch=1
num_avg_batch=1
all_motl_fn_prefix="combinedmotl/allmotl"
ref_fn_prefix="ref/ref"
ptcl_fn_prefix="subtomograms/subtomo"
align_mask_fn=("otherinputs/align_mask_1.em" \
               "otherinputs/align_mask_2.em" \
               "otherinputs/align_mask_3.em")
cc_mask_fn=("otherinputs/cc_mask_r10.em" \
            "otherinputs/cc_mask_r05.em")
weight_fn_prefix="otherinputs/ampspec"
weight_sum_fn_prefix="otherinputs/wei"
tomo_row=7
apply_weight=0
apply_mask=1
```

```
keep_class=0
psi_angle_step=(10 5 2.5)
psi_angle_shells=(4)
phi_angle_step=(20 5)
phi_angle_shells=(6)
high_pass_fp=(1)
high_pass_sigma=(2)
low_pass_fp=(12 15 18)
low_pass_sigma=(3)
nfold=(1 6)threshold=-1
```
# **54.3 subtom\_multiref\_initialize**

A startup processing script for multireference classification in subTOM. Splits a given motive list into random equal classes and then generates the average of each class.

This subtomogram averaging script uses three MATLAB compiled scripts below:

- *[subtom\\_rand\\_class\\_motl](#page-182-0)*
- *[subtom\\_parallel\\_sums\\_cls](#page-155-0)*
- *[subtom\\_weighted\\_average\\_cls](#page-158-0)*

## **54.3.1 Options**

#### **Directories**

**scratch\_dir** Absolute path to the folder with the input to be processed. Other paths are relative to this one.

**local\_dir** Absolute path to the folder on a group share, if the scratch directory is cleaned and deleted regularly this can set a local directory to which the important results will be copied. If this is not needed it can be skipped with the option skip\_local\_copy below.

**mcr\_cache\_dir** Absolute path to MCR directory for the processing.

**exec\_dir** Directory for executables

### **Variables**

**sum\_exec** Parallel Summing executable

**avg\_exec** Weighted Averaging executable

**rand\_exec** Randomize Motive List executable

### **Memory Options**

- **mem\_free** The amount of memory the job requires. This variable determines whether a number of CPUs will be requested to be dedicated for each job. At 24G, one half of the CPUs on a node will be dedicated for each of the processes (12 CPUs). At 48G, all of the CPUs on the node will be dedicated for each of the processes (24 CPUs).
- **mem\_max** The upper bound on the amount of memory the job is allowed to use. If any of the processes request or require more memory than this, the queue will kill the process. This is more of an option for safety of the cluster to prevent the user from crashing the cluster requesting too much memory.

### **Other Cluster Options**

- **job\_name** The job name prefix that will be used for the cluster submission scripts, log files, and error logs for the processing. Be careful that this name is unique because previous submission scripts, logs, and error logs with the same job name prefix will be overwritten in the case of a name collision.
- **array\_max** The maximum number of jobs per cluster submission script. Cluster submission scripts work using the array feature common to queuing systems, and this value is the maximum array size used in a script. If the user requests more batches of processing than this value, then the submission scripts will be split into files of up to array\_max jobs.
- **max\_jobs** The maximum number of jobs for alignment. If the number of batches / exceeds this value the script will immediately quit.
- **run\_local** If the user wants to skip the cluster and run the job locally, this value should be set to 1.

**skip\_local\_copy** Set this option to 1 to skip the copying of data to local\_dir.

### **Subtomogram Averaging Workflow Options**

#### **Parallelization Options**

- **iteration** The index of the reference to generate : input will be all\_motl\_fn\_prefix\_iteration.em (define as integer e.g. iteration=1)
- **num\_avg\_batch** The number of batches to split the parallel subtomogram averaging job into.

#### **File Options**

- **all motl fn prefix** Relative path and name of the concatenated motivelist of all particles (e.g. allmotl iter.em , the variable will be written as a string e.g. all\_motl\_fn\_prefix='sub-directory/allmotl')
- **ref\_fn\_prefix** Relative path and name of the reference volumes (e.g. ref\_iter.em, the variable will be written as a string e.g. ref\_fn\_prefix='sub-directory/ref')
- **ptcl\_fn\_prefix** Relative path and name of the subtomograms (e.g. part\_n.em , the variable will be written as a string e.g. ptcl\_fn\_prefix='sub-directory/part')

**weight\_fn\_prefix** Relative path and name of the weight file.

**weight** sum fn prefix Relative path and name of the partial weight files.

### **Averaging Options**

- **tomo** row Which row in the motl file contains the correct tomogram number. Usually row 5 and 7 both correspond to the correct value and can be used interchangeably, but there are instances when 5 contains a sequential ordered value starting from 1, while 7 contains the correct corresponding tomogram.
- **num\_classes** The number of classes to split the initial motive list into. The classes will be assigned randomly evenly within the valid particles, (non-negative class values excluding class 2), with the class number starting at 3 to not interfere with the classes 1 and 2 which are reserved for AV3's thresholding process.

## **54.3.2 Example**

```
scratch_dir="${PWD}"
local_dir=""
mcr_cache_dir="${scratch_dir}/mcr"
exec_dir="/net/dstore2/teraraid/dmorado/software/subTOM/bin"
sum_exec="${exec_dir}/classification/general/subtom_parallel_sums_cls"
avg_exec="${exec_dir}/classification/general/subtom_weighted_average_cls"
rand_exec="${exec_dir}/classification/multiref/subtom_rand_class_motl"
mem_free=1G
mem_max=64G
job_name=subTOM
array_max=1000
max_jobs=4000
run local=0
skip_local_copy=1
```
```
iteration=1
num_avg_batch=1
all_motl_fn_prefix="combinedmotl/allmotl"
ref_fn_prefix="ref/ref"
ptcl_fn_prefix="subtomograms/subtomo"
weight_fn_prefix="otherinputs/ampspec"
weight_sum_fn_prefix="otherinputs/wei"
tomo_row=7
num_classes=2
```
## **54.4 subtom\_multiref\_rand\_class\_motl**

Randomizes a given number of classes in a motive list.

This MOTL manipulation script uses one MATLAB compiled scripts below:

• *[subtom\\_rand\\_class\\_motl](#page-182-0)*

### **54.4.1 Options**

#### **Directories**

**scratch\_dir** Absolute path to the folder with the input to be processed. Other paths are relative to this one. **mcr\_cache\_dir** Absolute path to MCR directory for the processing. **exec\_dir** Directory for executables

#### **Variables**

**rand\_exec** Randomize Motive List executable.

#### **File Options**

**input\_motl\_fn** Relative path and name of the input motivelist to be randomized in class.

**output\_motl\_fn** Relative path and name of the output motivelist.

#### **Randomize MOTL Options**

**num\_classes** The number of classes to split the initial motive list into. The classes will be assigned randomly evenly within the valid particles, (non-negative class values excluding class 2), with the class number starting at 3 to not interfere with the classes 1 and 2 which are reserved for AV3's thresholding process.

## **54.4.2 Example**

```
scratch_dir="${PWD}"
mcr_cache_dir="${scratch_dir}/mcr"
exec_dir="/net/dstore2/teraraid/dmorado/software/subTOM/bin"
rand_exec="${exec_dir}/classification/multiref/subtom_rand_class_motl
input_motl_fn="combinedmotl/allmotl_1.em"
output_motl_fn="combinedmotl/allmotl_multiref_1.em"
num_classes=2
```
## <span id="page-181-0"></span>**54.5 subtom\_compare\_motls\_multiref**

Compares orientations, shifts and class changes between two MOTLs.

```
subtom_compare_motls_multiref(
    'motl_1_fn', motl_1_fn (''),
    'motl_2_fn', motl_2_fn (''),
    'write_diffs', write_diffs (0),
    'output_diffs_fn', output_diffs_fn (''))
```
Takes the motls given by motl\_1\_fn and motl\_2\_fn and calculates the differences for both the orientations and coordinates between corresponding particles in each motive list. For multireference alignment the number of particles that have changed class is also determined. If write\_diffs evaluates to true as a boolean, then also a CSV file with the differences in coordinates and orientations to diffs\_output\_fn.

## **54.5.1 Example**

```
subtom_compare_motls_multiref(...
    'motl_1_fn', 'combinedmotl/allmotl_1.em', ...
    'motl_2_fn', 'combinedmotl/allmotl_2.em', ...
    'write_diffs', 1, ...
    'output_diffs_fn', 'combinedmotl/allmotl_1_2_diff.csv')
```
### **54.5.2 See Also**

- *[subtom\\_rand\\_class\\_motl](#page-182-0)*
- *[subtom\\_scan\\_angles\\_exact\\_multiref](#page-183-0)*

## <span id="page-182-0"></span>**54.6 subtom\_rand\_class\_motl**

Randomizes a given number of classes in a motive list.

```
subtom_rand_class_motl(
    'input_motl_fn', input_motl_fn (''),
    'output_motl_fn', output_motl_fn (''),
    'num_classes', num_classes ('2'))
```
Takes the motive list given by input\_motl\_fn, and splits it into num\_classes even classes using the 20th row of the motive list, and then writes the transformed motive list out as output\_motl\_fn. The values that go into the 20th row start at 3 and particles that initially have negative or the value 2 in the 20th row are ignored as described in AV3 documentation for the behavior of class numbers.

## **54.6.1 Example**

```
subtom_rand_class_motl(...
    'input_motl_fn', 'combinedmotl/allmotl_1.em', ...
    'output_motl_fn', 'combinedmotl/allmotl_multiref_1.em', ...
    'num_classes', '2')
```
## **54.6.2 See Also**

- *[subtom\\_compare\\_motls\\_multiref](#page-181-0)*
- *[subtom\\_scan\\_angles\\_exact\\_multiref](#page-183-0)*

## <span id="page-183-0"></span>**54.7 subtom\_scan\_angles\_exact\_multiref**

Align a particle batch over local search angles.

```
subtom_scan_angles_exact_multiref(
    'all_motl_fn_prefix', all_motl_fn_prefix ('combinedmotl/allmotl'),
    'ref_fn_prefix', ref_fn_prefix ('ref/ref'),
    'ptcl_fn_prefix', ptcl_fn_prefix ('subtomograms/subtomo'),
    'weight_fn_prefix', weight_fn_prefix ('otherinputs/ampspec'),
    'align_mask_fn', align_mask_fn ('none'),
    'cc_mask_fn', cc_mask_fn ('noshift'),
    'apply_weight', apply_weight (0),
    'apply_mask', apply_mask (0),
    'keep_class', keep_class (0),
    'psi_angle_step', psi_angle_step (0),
    'psi_angle_shells', psi_angle_shells (0),
    'phi_angle_step', phi_angle_step (0),
    'phi_angle_shells', phi_angle_shells (0),
    'high_pass_fp', high_pass_fp (0),
    'high_pass_sigma', high_pass_sigma (0),
    'low_pass_fp', low_pass_fp (0),
    'low_pass_sigma', low_pass_sigma (0),
    'nfold', nfold (1),
    'threshold', threshold (-1),
    'iteration', iteration (1),
    'tomo_row', tomo_row (7),
    'num_ali_batch', num_ali_batch (1),
    'process_idx', process_idx (1))
```
Aligns a batch of particles from the collective motive list with the name format all\_motl\_fn\_prefix \_#.em where # is the number iteration. The motive list is split into num\_ali\_batch chunks and the specific chunk to process is specified by process\_idx . A motive list for the best determined alignment parameters is written out for each batch with the name format  $ptct_mot1_fn_prefix \nightharpoonup #\#.$  Where the first # is iteration + 1 and the second # is the number process\_idx.

Particles, with the name format  $ptcl_fn_prefx$  #.em where # is the subtomogram ID, are aligned against the reference with the name format ref\_fn\_prefix \_#.em where # is iteration. Before the comparison is made a number of alterations are made to both the particle and reference:

- If nfold is greater than 1 then C#-symmetry is applied along the Z-axis to the reference where # is nfold.
- The reference is masked in real space with the mask align\_mask\_fn, and if apply\_mask evaluates to true as a boolean, then this mask is also applied to the particle. A sphere mask is applied to the particle to reduces the artifacts caused by the box-edges on the comparison. This sphere has a diameter that is 80% the box size and falls of with a sigma that is 15% half the box size.
	- **–** The mask is rotated and shifted with the currently existing alignment parameters for the particle as to best center the mask on the particle density.
	- **–** apply\_mask can help alignment and suppress alignment to other features when the particle is well-centered or already reasonably well aligned, but if this is not the case there is the risk that a tight alignment will cutoff parts of the particle.
- Both the particle and the reference are bandpass filtered in the Fourier domain defined by high\_pass\_fp, high\_pass\_sigma, low\_pass\_fp, and low\_pass\_sigma which are all in the units of Fourier pixels.
- A Fourier weight volume with the name format weight\_fn\_prefix \_#.em where # corresponds to the tomogram

from which the particle came from, which is found from the field tomo\_row in the motive list, is applied to the reference in the Fourier domain, after the reference has been rotated with the currently existing alignment parameters. If apply\_weight evaluates to true as a boolean, then this weight is also applied to the particle with no rotation. This Fourier weight is designed to compensate for the missing wedge.

**–** If a binary wedge is used, then it is reasonable to apply the weight to the particle, however, for more complicated weights, like the average amplitude spectrum, it should not be done.

The local rotations searched during alignment are deteremined by the four parameters psi\_angle\_step, psi\_angle\_shells, phi\_angle\_step, and phi\_angle\_shells. They describe a search where the currently existing alignment parameters for azimuth and zenith are used to define a "pole" to search about in the ceiling of half psi\_angle\_shells cones. The change in zenith between each cone is psi\_angle\_step and the azimuth around the cone is close to the same angle but is adjusted slightly to account for bias near the pole. The final spin angle of the search is done with a change in spin of phi\_angle\_step in phi\_angle\_shells steps. The spin is applied in both clockwise and counter-clockwise fashion.

• The angles phi, and psi here are flipped in their sense of every other package for EM image processing, which is absolutely infuriating and confusing, but maintained for historical reasons, however most descriptions use the words azimuth, zenith, and spin to avoid ambiguity.

Finally after the constrained cross-correlation function is calculated it is masked with cc\_mask\_fn to limit the shifts to inside this volume, and a peak is found and it's location is determined to sub-pixel accuracy using interpolation. The rotations and shifts that gives the highest cross-correlation coefficient are then chosen as the new alignments parameters. Particles with a coefficient lower than threshold are placed into class 2 and ignored in later processing, and particles with class iclass are the only particles processed.

- If iclass is 0 all particles will be considered, and particles above threshold will be assigned to iclass of 1 and particles below threshold will be assigned to iclass of 2. If iclass is 1 or 2 then particles with iclass 0 will be skipped, particles of iclass 1 and 2 will be aligned and particles with scores above threshold will be assigned to iclass 1 and particles with scores below threshold will be assigned to iclass 2. iclass of 2 does not make much sense but is set this way in case of user mistakes or misunderstandings. If iclass is greater than 2 then particles with iclass of 1, 2, and iclass will be aligned, and particles with a score above threshold will maintain their iclass if it is 1 or iclass, and particles with a previous iclass of 2 will be upgraded to an iclass of 1. Particles with a score below threshold will be assigned to iclass 2.
- The class number is stored in the 20th field of the motive list.

## **54.7.1 Example**

```
subtom_scan_angles_multiref(...
    'all_motl_fn_prefix', 'combinedmotl/allmotl', ...
    'ref_fn_prefix', 'ref/ref', ...
    'ptcl_fn_prefix', 'subtomograms/subtomo', ...
    'weight_fn_prefix', 'otherinputs/ampspec', ...
    'align_mask_fn', 'otherinputs/align_mask.em', ...
    'cc_mask_fn', 'otherinputs/cc_mask.em', ...
    'apply_weight', 0, ...
    'apply_mask', 1, \ldots'keep_class', 0, ...
    'psi_angle_step', 6, ...
    'psi_angle_shells', 8, ...
    'phi_angle_step', 6, ...
    'phi_angle_shells', 8, ...
    'high_pass_fp', 1, \ldots'high_pass_sigma', 2, ...
```

```
'low_pass_fp', 12, ...
'low_pass_sigma', 3, ...
'nfold', 6, ...
'threshold', 0, ...
'iteration', 1, \ldots'tomo_row', 7, \ldots'num_ali_batch', 1, ...
'process_idx', 1)
```
## **54.7.2 See Also**

- *[subtom\\_compare\\_motls\\_multiref](#page-181-0)*
- *[subtom\\_rand\\_class\\_motl](#page-182-0)*

# **54.8 Indices and tables**

- genindex
- modindex
- search

**CHAPTER**

**FIFTYFIVE**

# **SUBTOM: PRINCIPAL COMPONENT ANALYSIS**

## **55.1 Principal Component Analysis Classification**

In principal component analysis (PCA) classification the full set of particles are simplified into a new lower-dimensional representation by means of Eigen or Singular Value decomposition methods. Particles projected onto these most variable basis-vectors then can be clustered using a variety of methods.

Within subTOM particles are first compared using Constrained Cross-Correlation taking into account the missing wedge. The pairs used in comparison are pre-calculated with the function subtom\_prepare\_ccmatrix. To speed up calculation particles can be pre-aligned using the function subtom\_parallel\_prealign.

The comparisons are calculated in parallel batches with subtom\_parallel\_ccmatrix and the results are combined with subtom\_join\_ccmatrix. The Cross-Correlation matrix is then decomposed into a user-given number of basis vectors using either Eigenvalue decomposition with subtom\_eigs or Singular Value decomposition with subtom\_svds, which the basis vectors and their respective weights.

The particles that were compared against are then projected onto these vectors by first constructing a matrix of the aligned data with subtom\_parallel\_xmatrix\_pca and then projected in parallel batches with subtom\_parallel\_eigenvolumes and joined with subtom\_join\_eigenvolumes. These volumes are then used to determine the low-rank approximation coefficients in volume space for clustering. A larger particle superset can be projected onto the volumes to speed up classification of large datasets. Coefficients are also calculated in parallel in batches with subtom\_parallel\_eigcoeffs\_pca and joined with subtom\_join\_eigencoeffs\_pca.

Finally using a user-selected subset of the determined coefficients, the data is clustered either by Hierarchical Ascendant Clustering using a Ward distance criterion, K-Means clustering, or a Gaussian Mixture model with the function subtom\_cluster. This clustering is then used to generate the final class averages.

## **55.2 subtom\_pca**

The main PCA pipeline process script of subTOM.

This subtomogram classification script uses fourteen MATLAB compiled scripts below:

- *[subtom\\_parallel\\_prealign](#page-155-0)*
- *[subtom\\_prepare\\_ccmatrix](#page-202-0)*
- *[subtom\\_parallel\\_ccmatrix](#page-197-0)*
- *[subtom\\_join\\_ccmatrix](#page-195-0)*
- *[subtom\\_eigs](#page-193-0)*
- *[subtom\\_svds](#page-203-0)*
- *[subtom\\_parallel\\_xmatrix\\_pca](#page-201-0)*
- *[subtom\\_parallel\\_eigenvolumes](#page-200-0)*
- *[subtom\\_join\\_eigenvolumes](#page-196-0)*
- *[subtom\\_parallel\\_eigencoeffs\\_pca](#page-198-0)*
- *[subtom\\_join\\_eigencoeffs\\_pca](#page-195-1)*
- *[subtom\\_cluster](#page-154-0)*
- *[subtom\\_parallel\\_sums\\_cls](#page-155-1)*
- *[subtom\\_weighted\\_average\\_cls](#page-158-0)*

#### **55.2.1 Options**

#### **Directories**

**scratch\_dir** Absolute path to the folder with the input to be processed. Other paths are relative to this one.

**local\_dir** Absolute path to the folder on a group share, if the scratch directory is cleaned and deleted regularly this can set a local directory to which the important results will be copied. If this is not needed it can be skipped with the option skip\_local\_copy below.

**mcr\_cache\_dir** Absolute path to MCR directory for the processing.

**exec\_dir** Directory for executables

#### **Variables**

**cluster\_exec** Cluster executable. **eig\_exec** Eigendecomposition executable. **pre\_ccmatrix\_exec** Prepare CC-Matrix executable. **par\_ccmatrix\_exec** Parallel CC-Matrix executable. **ccmatrix\_exec** Final CC-Matrix executable. **par\_eigcoeff\_exec** Parallel Eigencoefficient executable. **eigcoeff\_exec** Final Eigencoefficient executable. **par\_eigvol\_exec** Parallel Eigenvolume executable. **eigvol\_exec** Final Eigenvolume executable. **preali\_exec** Parallel Subtomogram prealign executable. **xmatrix\_exec** Parallel X-Matrix executable. **svds\_exec** Singular Value Decomposition executable. **sum\_exec** Parallel Summing executable **avg\_exec** Final Averaging executable **motl\_dump\_exec** MOTL dump executable

#### **Memory Options**

- **mem\_free** The amount of memory the job requires. This variable determines whether a number of CPUs will be requested to be dedicated for each job. At 24G, one half of the CPUs on a node will be dedicated for each of the processes (12 CPUs). At 48G, all of the CPUs on the node will be dedicated for each of the processes (24 CPUs).
- **mem\_max** The upper bound on the amount of memory the job is allowed to use. If any of the processes request or require more memory than this, the queue will kill the process. This is more of an option for safety of the cluster to prevent the user from crashing the cluster requesting too much memory.

#### **Other Cluster Options**

- **job\_name** The job name prefix that will be used for the cluster submission scripts, log files, and error logs for the processing. Be careful that this name is unique because previous submission scripts, logs, and error logs with the same job name prefix will be overwritten in the case of a name collision.
- **array\_max** The maximum number of jobs per cluster submission script. Cluster submission scripts work using the array feature common to queuing systems, and this value is the maximum array size used in a script. If the user requests more batches of processing than this value, then the submission scripts will be split into files of up to array\_max jobs.
- **max** jobs The maximum number of jobs for alignment. If the number of batches / exceeds this value the script will immediately quit.

**run\_local** If the user wants to skip the cluster and run the job locally, this value should be set to 1.

**skip\_local\_copy** Set this option to 1 to skip the copying of data to local\_dir.

#### **Parallelization Options**

- **iteration** The index of the references to generate : input will be all\_motl\_fn\_prefix\_iteration.em (define as integer e.g. iteration=1)
- **num\_ccmatrix\_prealign\_batch** Number of batches to split the parallel particle prealignment for the CC-Matrix calculation into. If you are not doing prealignment you can ignore this option.
- **num** ccmatrix batch Number of batches to split the parallel CC-Matrix calculation job into.
- **num** xmatrix batch Number of batches to split the parallel X-Matrix calculation job into. This also determines the number of batches the Eigenvolumes calculation will be split into.
- **num\_eig\_coeff\_prealign\_batch** Number of batches to split the parallel particle prealignment for the Eigencoefficients calculations into. If you are not doing prealignment you can ignore this option.
- **num\_eig\_coeff\_batch** Number of batches to split the parallel Eigencoefficient calculation into.

**num\_avg\_batch** The number of batches to split the parallel subtomogram averaging job into.

#### **Subtomogram Classification Workflow Options**

#### **CC-Matrix Options**

- **high\_pass\_fp** High pass filter cutoff (in transform units (pixels): calculate as (box\_size \* pixelsize) / (resolution\_real) (define as integer).
- **high pass sigma** High pass filter falloff sigma (in transform units (pixels): describes a Gaussian sigma for the falloff of the high-pass filter past the cutoff above.
- **low\_pass\_fp** Low pass filter (in transform units (pixels): calculate as (box\_size \* pixelsize) / (resolution\_real) (define as integer).
- **low\_pass\_sigma** Low pass filter falloff sigma (in transform units (pixels): describes a Gaussian sigma for the falloff of the low-pass filter past the cutoff above.
- **nfold** Symmetry to apply to each pair of particle and reference in CC-Matrix calculation, if no symmetry ccmatrix\_nfold=1 (define as integer e.g. ccmatrix\_nfold=3)
- **tomo\_row** Which row in the motl file contains the correct tomogram number. Usually row 5 and 7 both correspond to the correct value and can be used interchangeably, but there are instances when 5 contains a sequential ordered value starting from 1, while 7 contains the correct corresponding tomogram.
- **ccmatrix\_prealign** If you want to pre-align all of the particles to speed up the CC-Matrix calculation, set the following to 1, otherwise the particles will be aligned during the computation.

#### **CC-Matrix File Options**

- **ccmatrix\_all\_motl\_fn\_prefix** Relative path and name of the concatenated motivelist of all particles (e.g. allmotl\_iter.em , the variable will be written as a string e.g. ccmatrix\_all\_motl\_fn\_prefix='sub-directory/allmotl').
- **ptcl\_fn\_prefix** Relative path and name of the subtomograms (e.g. part\_n.em , the variable will be written as a string e.g. ptcl\_fn\_prefix='sub-directory/part').
- **mask\_fn** Relative path and name of the classification mask. This should be a binary mask as correlations are done in real-space, and calculations will only be done using voxels passed by the mask, so smaller masks will run faster. If you want to use the default spherical mask set mask\_fn to 'none'.
- **weight\_fn\_prefix** Relative path and name of the weight file.
- **ccmatrix\_fn\_prefix** Relative path and name of the CC-Matrix.

#### **Eigendecomposition Options**

- **decomp\_type** The following determines which type of decomposition to perform. If the following is 'eigs', then traditional Eigenvalue decomposition will be calculated and either the largest magnitude or largest algebraic Eigenvalues will be returned, however in the CC-Matrix calculation the Eigenvalues can be negative which can be problematic in later stages of processing, and so 'svds' can also be given and Singular Value Decomposition will calculated instead.
- **num\_eigs** The number of Eigenvectors and Eigenvalues (or Left Singular Vectors and Singular Values) to calculate.
- **eigs\_iterations** If using 'eigs' the following allows you to adjust the number of iterations to use in the decomposition. If you want to use the default number of iterations leave this set to 'default'.
- **eigs\_tolerance** If using 'eigs' the following allows you to adjust the convergence tolerance of the decomposition calculation. If you want to use the default tolerance leave this set to 'default'.
- **do algebraic** If using 'eigs' the following allows you to calculate the largest algebraic Eigenvalues, which are guaranteed to be positive but not guaranteed to be the largest in magnitude. This is in contrast to the default behavior of calculating the largest magnitude Eigenvalues that are not guaranteed to be non-negative.
- **svds\_iterations** If using 'svds' the following allows you to adjust the number of iterations to use in the decomposition. If you want to use the default number of iterations leave this set to 'default'.
- **svds tolerance** If using 'svds' the following allows you to adjust the convergence tolerance of the decomposition calculation. If you want to use the default tolerance leave this set to 'default'.

#### **Eigendecomposition File Options**

**eig** vec fn prefix Relative path and name of the Eigenvectors (or Left Singular Vectors).

**eig\_val\_fn\_prefix** Relative path and name of the Eigenvalues (or Singular Values).

#### **X-Matrix File Options**

**xmatrix\_fn\_prefix** Relative path and name of the X-Matrix.

#### **Eigenvolumes File Options**

**eig\_vol\_fn\_prefix** Relative path and name of the Eigenvolumes.

#### **Eigencoefficient Options**

- **apply\_weight** If the following is set to 1, the Eigenvolume (or conjugate-space Eigenvector) will have the particles missing-wedge weight applied to it before the Correlation is calculated.
- **eig\_coeff\_prealign** If you want to pre-align all of the particles to speed up the Eigencoefficient calculation, set the following to 1, otherwise the particles will be aligned during the computation.

#### **Eigencoefficient File Options**

- **eig\_coeff\_all\_motl\_fn\_prefix** Relative path and name of the concatenated motivelist to project onto the Eigenvolumes (conjugate-space Eigenvectors). This can be a larger motivelist than the one used to calculate the CC-Matrix and Eigenvolumes.
- **eig\_coeff\_fn\_prefix** Relative path and name of the Eigencoefficients.

#### **Clustering Options**

- **cluster type** The following determines which algorithm will be used to cluster the determined Eigencoefficients. The valid options are K-means clustering, 'kmeans', Hierarchical Ascendent Clustering using a Ward Criterion, 'hac', and a Gaussian Mixture Model, 'gaussmix'.
- **eig\_idxs** Determines which Eigencoefficients are used to cluster. The format should be a semicolon-separated list that also supports ranges with a dash (-), for example 1-5;7;15-19 would select the first five Eigencoefficients, the seventh and the fifteenth through the nineteenth for classification. If it is left as "all" all coefficients will be used.
- **num\_classes** How many classes should the particles be clustered into.

#### **Clustering File Options**

**cluster all motl fn prefix** Relative path and name of the concatenated motivelist of the output classified particles.

#### **Averaging File Options**

**ref\_fn\_prefix** Relative path and name prefix of the reference volumes (e.g. ref\_iter.em, the variable will be written as a string e.g. ref\_fn\_prefix='sub-directory/ref')

**weight** sum fn prefix Relative path and name prefix of the partial weight files.

## **55.2.2 Example**

```
scratch_dir="${PWD}"
local dir=""
mcr_cache_dir="${scratch_dir}/mcr"
exec_dir="XXXINSTALLATION_DIRXXX/bin"
cluster_exec="${exec_dir}/classification/general/subtom_cluster"
eigs_exec="${exec_dir}/classification/pca/subtom_eigs"
pre_ccmatrix_exec="${exec_dir}/classification/pca/subtom_prepare_ccmatrix"
par_ccmatrix_exec="${exec_dir}/classification/pca/subtom_parallel_ccmatrix"
ccmatrix_exec="${exec_dir}/classification/pca/subtom_join_ccmatrix"
par_eigcoeff_exec="${exec_dir}/classification/pca/subtom_parallel_eigencoeffs_pca"
eigcoeff_exec="${exec_dir}/classification/pca/subtom_join_eigencoeffs_pca"
par_eigvol_exec="${exec_dir}/classification/pca/subtom_parallel_eigenvolumes"
eigvol_exec="${exec_dir}/classification/pca/subtom_join_eigenvolumes"
preali_exec="${exec_dir}/classification/general/subtom_parallel_prealign"
xmatrix_exec="${exec_dir}/classification/pca/subtom_parallel_xmatrix_pca"
svds_exec="${exec_dir}/classification/pca/subtom_svds"
sum_exec="${exec_dir}/classification/general/subtom_parallel_sums_cls"
avg_exec="${exec_dir}/classification/general/subtom_weighted_average_cls"
motl_dump_exec="${exec_dir}/MOTL/motl_dump"
mem_free="1G"
```
mem\_max="64G"

job\_name="subTOM"

array\_max="1000"

max\_jobs="4000"

run\_local="0"

skip\_local\_copy="1"

iteration="1"

num\_ccmatrix\_prealign\_batch="1"

num\_ccmatrix\_batch="1"

num\_xmatrix\_batch="1"

num\_eig\_coeff\_prealign\_batch="1"

num\_eig\_coeff\_batch="1"

num\_avg\_batch="1"

high\_pass\_fp="0"

high\_pass\_sigma="2"

low\_pass\_fp="0"

low\_pass\_sigma="3"

nfold="1"

tomo\_row="7"

ccmatrix\_prealign=0

ccmatrix\_all\_motl\_fn\_prefix="combinedmotl/allmotl"

ptcl\_fn\_prefix="subtomograms/subtomo"

mask\_fn="none"

weight\_fn\_prefix="otherinputs/ampspec"

ccmatrix\_fn\_prefix="class/ccmatrix\_pca"

decomp\_type='svds'

```
num_eigs='40'
```
eigs\_iterations='default'

eigs\_tolerance='default'

do\_algebraic=0

svds\_iterations='default'

svds\_tolerance='default'

eig\_vec\_fn\_prefix="class/eigvec\_pca"

eig\_val\_fn\_prefix="class/eigval\_pca"

xmatrix\_fn\_prefix="class/xmatrix\_pca"

eig\_vol\_fn\_prefix="class/eigvol\_pca"

apply\_weight="0"

eig\_coeff\_prealign="0"

eig\_coeff\_all\_motl\_fn\_prefix="combinedmotl/allmotl"

eig\_coeff\_fn\_prefix="class/eigcoeff\_pca"

cluster\_type="kmeans"

eig\_idxs="all"

num\_classes=2

cluster\_all\_motl\_fn\_prefix="class/allmotl\_pca"

ref\_fn\_prefix="class/ref\_pca"

```
weight_sum_fn_prefix="class/wei_pca"
```
## <span id="page-193-0"></span>**55.3 subtom\_eigs**

Uses MATLAB eigs to calculate a subset of Eigenvalue/vectors.

```
subtom_eigs(
    'ccmatrix_fn_prefix', ccmatrix_fn_prefix ('class/ccmatrix_pca'),
    'eig_vec_fn_prefix', eig_vec_fn_prefix ('class/eigvec_pca'),
    'eig_val_fn_prefix', eig_val_fn_prefix ('class/eigval_pca'),
    'iteration', iteration (1),
```

```
'num_eigs', num_eigs (40),
'eigs_iterations', eigs_iterations ('default'),
'eigs_tolerance', eig_tolerance ('default'),
'do_algebraic', do_algebraic (0))
```
Uses the MATLAB function eigs to calculate a subset of eigenvalues and eigenvectors given the constrained crosscorrelation (covariance) matrix with the filename given by ccmatrix\_fn\_prefix and iteration. num\_eigs of the largest eigenvalues and eigenvectors will be calculated, and will be written out as specified by eig\_val\_fn\_prefix, eig\_vec\_fn\_prefix and iteration respectively. Two options eigs\_iterations and eigs\_tolerance are also available to tune how eigs is run. If the string 'default' is given for either the default values in eigs will be used. If do\_algebraic evaluates to true as a boolean 'la' will be used in place of 'lm' in the call to eigs, this could be a valid option in the case when 'lm' returns negative eigenvalues.

## **55.3.1 Example**

```
subtom_eigs(...
    'ccmatrix_fn_prefix', 'class/ccmatrix', ...
    'eig_vec_fn_prefix', 'class/eigvec', ...
    'eig_val_fn_prefix', 'class/eigval', ...
    'iteration', 1, ...
    'num_eigs', 50, ...
    'eigs_iterations', 'default', ...
    'eigs_tolerance', 'default', ...
    'do_algebraic', 1)
```
## **55.3.2 See Also**

- *[subtom\\_join\\_ccmatrix](#page-195-0)*
- *[subtom\\_join\\_eigencoeffs\\_pca](#page-195-1)*
- *[subtom\\_join\\_eigenvolumes](#page-196-0)*
- *[subtom\\_parallel\\_ccmatrix](#page-197-0)*
- *[subtom\\_parallel\\_eigencoeffs\\_pca](#page-198-0)*
- *[subtom\\_parallel\\_eigenvolumes](#page-200-0)*
- *[subtom\\_parallel\\_xmatrix\\_pca](#page-201-0)*
- *[subtom\\_prepare\\_ccmatrix](#page-202-0)*
- *[subtom\\_svds](#page-203-0)*

## <span id="page-195-0"></span>**55.4 subtom\_join\_ccmatrix**

Combines chunks of the Cross-Correlation matrix into the final full matrix.

```
subtom_join_ccmatrix(
    'all_motl_fn_prefix', all_motl_fn_prefix ('combinedmotl/allmotl'),
    'ccmatrix_fn_prefix', ccmatrix_fn_prefix ('class/ccmatrix_pca'),
    'iteration', iteration (1),
    'num_ccmatrix_batch', num_ccmatrix_batch (1))
```
Looks for partial chunks of the ccmatrix with the file name given by ccmatrix\_fn\_prefix, iteration and # where # is from 1 to num\_ccmatrix\_batch, and then combines these chunks into the final ccmatrix and writes it out to the file specified by ccmatrix\_fn\_prefix and iteration

### **55.4.1 Example**

```
subtom_join_ccmatrix(...
    'all_motl_fn_prefix', 'combinedmotl/allmotl', ...
    'ccmatrix_fn_prefix', 'class/ccmatrix', ...
    'iteration', 1, ...
    'num_ccmatrix_batch', 1)
```
### **55.4.2 See Also**

- *[subtom\\_eigs](#page-193-0)*
- *[subtom\\_join\\_eigencoeffs\\_pca](#page-195-1)*
- *[subtom\\_join\\_eigenvolumes](#page-196-0)*
- *[subtom\\_parallel\\_ccmatrix](#page-197-0)*
- *[subtom\\_parallel\\_eigencoeffs\\_pca](#page-198-0)*
- *[subtom\\_parallel\\_eigenvolumes](#page-200-0)*
- *[subtom\\_parallel\\_xmatrix\\_pca](#page-201-0)*
- *[subtom\\_prepare\\_ccmatrix](#page-202-0)*
- *[subtom\\_svds](#page-203-0)*

## <span id="page-195-1"></span>**55.5 subtom\_join\_eigencoeffs\_pca**

Randomizes a given number of classes in a motive list.

```
subtom_join_eigencoeffs_pca(
    'eig_coeff_fn_prefix', eig_coeff_fn_prefix ('class/eigcoeff_pca'),
    'iteration', iteration (1),
    'num_coeff_batch', num_coeff_batch (1))
```
Looks for partial chunks of the low-rank approximation coefficients of projected particles with the file name given by eig\_coeff\_fn\_prefix, iteration and # where # is from 1 to num\_coeff\_batch, and combines them into a final matrix of coefficients written out as specified by eig\_coeff\_fn\_prefix and iteration.

### **55.5.1 Example**

```
subtom_join_eigencoeffs_pca(...
    'eig_coeff_fn_prefix', 'class/eigcoeff', ...
    'iteration', 1, ...
    'num_coeff_batch', 100)
```
## **55.5.2 See Also**

- *[subtom\\_eigs](#page-193-0)*
- *[subtom\\_join\\_ccmatrix](#page-195-0)*
- *[subtom\\_join\\_eigenvolumes](#page-196-0)*
- *[subtom\\_parallel\\_ccmatrix](#page-197-0)*
- *[subtom\\_parallel\\_eigencoeffs\\_pca](#page-198-0)*
- *[subtom\\_parallel\\_eigenvolumes](#page-200-0)*
- *[subtom\\_parallel\\_xmatrix\\_pca](#page-201-0)*
- *[subtom\\_prepare\\_ccmatrix](#page-202-0)*
- *[subtom\\_svds](#page-203-0)*

# <span id="page-196-0"></span>**55.6 subtom\_join\_eigenvolumes**

Computes the final sum of projections of the data onto Eigenvectors.

```
subtom_join_eigenvolumes(
    'eig_vol_fn_prefix', eig_vol_fn_prefix ('class/eigvol_pca'),
    'iteration', iteration (1),
    'num_eigs', num_eigs (40),
    'num_xmatrix_batch', num_xmatrix_batch (1))
```
Calculates the sum of previously calculated Eigenvolume partial sums, (projections onto previously determined Eigen (or left singular) vectors), which can then be used to determine which vectors can best influence classification. The Eigenvolumes are expected to have been split into NUM\_XMATRIX\_BATCH sums. The output averages will be written out as given by EIG\_VOL\_FN\_PREFIX, ITERATION and #, where the # is the particular Eigenvolume being written out from 1 to NUM\_EIGS. For easier viewing a montage of the Eigenvolumes is made along the X, Y, and Z axes, written out as specified by EIG\_VOL\_FN\_PREFIX, (X,Y,Z) and ITERATION.

## **55.6.1 Example**

```
subtom_join_eigenvolumes(...
    'eig_vol_fn_prefix', 'class/eigvol', ...
    'iteration', 1, ...
    'num_eigs', 40, ...
    'num_xmatrix_batch', 100)
```
#### **55.6.2 See Also**

- *[subtom\\_eigs](#page-193-0)*
- *[subtom\\_join\\_ccmatrix](#page-195-0)*
- *[subtom\\_join\\_eigencoeffs\\_pca](#page-195-1)*
- *[subtom\\_parallel\\_ccmatrix](#page-197-0)*
- *[subtom\\_parallel\\_eigencoeffs\\_pca](#page-198-0)*
- *[subtom\\_parallel\\_eigenvolumes](#page-200-0)*
- *[subtom\\_parallel\\_xmatrix\\_pca](#page-201-0)*
- *[subtom\\_prepare\\_ccmatrix](#page-202-0)*
- *[subtom\\_svds](#page-203-0)*

## <span id="page-197-0"></span>**55.7 subtom\_parallel\_ccmatrix**

Calculates pairwise Constrained Cross-Correlation scores of aligned particles.

```
subtom_parallel_ccmatrix(
    'all_motl_fn_prefix', all_motl_fn_prefix ('combinedmotl/allmotl'),
    'ccmatrix_fn_prefix', ccmatrix_fn_prefix ('class/ccmatrix_pca'),
    'weight_fn_prefix', weight_fn_prefix ('otherinputs/ampspec'),
    'ptcl_fn_prefix', ptcl_fn_prefix ('subtomograms/subtomo'),
    'mask_fn', mask_fn ('none'),
    'high_pass_fp', high_pass_fp (0),
    'high_pass_sigma', high_pass_sigma (0),
    'low_pass_fp', low_pass_fp (0),
    'low_pass_sigma', low_pass_sigma (0),
    'nfold', nfold (1),
    'iteration', iteration (1),
    'tomo_row', tomo_row (7),
    'prealigned', prealigned (0),
    'num_ccmatrix_batch', num_ccmatrix_batch (1),
    'process_idx', process_idx (1))
```
Aligns a subset of particles using the rotations and shifts in the file given by all\_motl\_fn\_prefix and iteration. If prealigned evaluates to true as boolean, then the particles in ptcl\_fn\_prefix are assumed to be prealigned, which should increase the speed of the processing. The subset of particles compared is specified by the file given by ccmatrix\_fn\_prefix, iteration, and process\_idx appended with '\_pairs', and the output list of cross-correlation coefficients will be written out to the file specified by ccmatrix\_fn\_prefix, iteration, and process\_idx. Fourier weight volumes with name prefix weight\_fn\_prefix will also be aligned so that the cross-correlation cofficient can be constrained to only overlapping shared regions of Fourier space. tomo\_row describes which row of the MOTL file is used to determine the correct tomogram Fourier weight file. The correlation is also constrained by a bandpass filter specified by high\_pass\_fp, high\_pass\_sigma, low\_pass\_fp and low\_pass\_sigma.

### **55.7.1 Example**

```
subtom_parallel_ccmatrix(
    'all_motl_fn_prefix', 'combinedmotl/allmotl', ...
    'ccmatrix_fn_prefix', 'class/ccmatrix', ...
    'weight_fn_prefix', 'otherinputs/ampspec', ...
    'ptcl_fn_prefix', 'subtomograms/alisubtomo', ...
    'mask_fn', 'otherinputs/classification_mask.em', ...
    'high_pass_fp', 1, ...'high_pass_sigma', 2, ...
    'low_pass_fp', 15, ...'low_pass_sigma', 3, ...
    'nfold', 1, ...
    'iteration', 1, ...
    'tomo_row', 7, ...
    'prealigned', 1, ...
    'num_ccmatrix_batch', 100, ...
    'process_idx', 1)
```
## **55.7.2 See Also**

- *[subtom\\_eigs](#page-193-0)*
- *[subtom\\_join\\_ccmatrix](#page-195-0)*
- *[subtom\\_join\\_eigencoeffs\\_pca](#page-195-1)*
- *[subtom\\_join\\_eigenvolumes](#page-196-0)*
- *[subtom\\_parallel\\_eigencoeffs\\_pca](#page-198-0)*
- *[subtom\\_parallel\\_eigenvolumes](#page-200-0)*
- *[subtom\\_parallel\\_xmatrix\\_pca](#page-201-0)*
- *[subtom\\_prepare\\_ccmatrix](#page-202-0)*
- *[subtom\\_svds](#page-203-0)*

# <span id="page-198-0"></span>**55.8 subtom\_parallel\_eigencoeffs\_pca**

Computes particle Eigencoefficients

```
subtom_parallel_eigencoeffs_pca(
    'all_motl_fn_prefix', all_motl_fn_prefix ('combinedmotl/allmotl'),
    'ptcl_fn_prefix', ptcl_fn_prefix ('subtomograms/subtomo'),
    'eig_coeff_fn_prefix', eig_coeff_fn_prefix ('class/eigcoeff_pca'),
    'eig_val_fn_prefix', eig_val_fn_prefix ('class/eigval_pca'),
    'eig_vol_fn_prefix', eig_vol_fn_prefix ('class/eigvol_pca'),
    'weight_fn_prefix', weight_fn_prefix ('otherinputs/ampspec'),
    'mask_fn', mask_fn ('none'),
    'high_pass_fp', high_pass_fp (0),
    'high_pass_sigma', high_pass_sigma (0),
    'low_pass_fp', low_pass_fp (0),
```

```
'low_pass_sigma', low_pass_sigma (0),
'nfold', nfold (1),
'apply_weight', apply_weight (0),
'tomo_row', tomo_row (7),
'iteration', iteration (1),
'prealigned', prealigned (0),
'num_coeff_batch', num_coeff_batch (1),
'process_idx', process_idx (1))
```
Takes a batch subset of particles described by all\_motl\_fn\_prefix with filenames given by ptcl\_fn\_prefix, band-pass filters them as described by high\_pass\_fp, high\_pass\_sigma, low\_pass\_fp, and low\_pass\_sigma, optionally applies C-symmetry specified by nfold, and projects them onto by default the Eigenvolumes specified by eig\_vol\_fn\_prefix. This determines a set of coefficients describing a low-rank approximation of the data. A subset of this coefficient matrix is written out based on eig\_coeff\_fn\_prefix and process\_idx, with there being num\_coeff\_batch batches in total.

If apply\_weight is set to 1 the Eigenvolumes will be reweighted using the correct weight of each particle as described by weight\_fn\_prefix and tomo\_row, then each particle will be read and projected in a loop. If prealigned is set to 1, then it is understood that the particles have been prealigned beforehand and the alignment of the particles can be skipped to save time. mask\_fn describes the mask used throughout classification and 'none' describes a default spherical mask.

## **55.8.1 Example**

```
subtom_parallel_eigencoeffs_pca(
    'all_motl_fn_prefix', 'combinedmotl/allmotl', ...
    'ptcl_fn_prefix', 'subtomograms/subtomo_ali', ...
    'eig_coeff_fn_prefix', 'class/eigcoeff', ...
    'eig_val_fn_prefix', 'class/eigval', ...
    'eig_vol_fn_prefix', 'class/eigvol', ...
    'weight_fn_prefix', 'otherinputs/ampspec', ...
    'mask_fn', 'otherinputs/classification_mask.em', ...
    'high_pass_fp', 1, \ldots'high_pass_sigma', 2, ...
    'low_pass_fp', 15, ...'low_pass_sigma', 3, ...
    'nfold', 1, ...
    'apply_weight', 1, ...
    'tomo_row', 7, ...
    'iteration', 1, ...
    'prealigned', 1, ...
    'num_coeff_batch', 100, ...
    'process_idx', 1)
```
### **55.8.2 See Also**

- *[subtom\\_eigs](#page-193-0)*
- *[subtom\\_join\\_ccmatrix](#page-195-0)*
- *[subtom\\_join\\_eigencoeffs\\_pca](#page-195-1)*
- *[subtom\\_join\\_eigenvolumes](#page-196-0)*
- *[subtom\\_parallel\\_ccmatrix](#page-197-0)*
- *[subtom\\_parallel\\_eigenvolumes](#page-200-0)*
- *[subtom\\_parallel\\_xmatrix\\_pca](#page-201-0)*
- *[subtom\\_prepare\\_ccmatrix](#page-202-0)*
- *[subtom\\_svds](#page-203-0)*

## <span id="page-200-0"></span>**55.9 subtom\_parallel\_eigenvolumes**

Computes projections of data onto Eigenvectors.

```
subtom_parallel_eigenvolumes(
    'all_motl_fn_prefix', all_motl_fn_prefix ('combinedmotl/allmotl'),
    'ptcl_fn_prefix', ptcl_fn_prefix ('subtomograms/subtomo'),
    'eig_vec_fn_prefix', eig_vec_fn_prefix ('class/eigvec_pca'),
    'eig_val_fn_prefix', eig_val_fn_prefix ('class/eigval_pca'),
    'xmatrix_fn_prefix', xmatrix_fn_prefix ('class/xmatrix_pca'),
    'eig_vol_fn_prefix', eig_vol_fn_prefix ('class/eigvol_pca'),
    'mask_fn', mask_fn ('none'),
    'iteration', iteration (1),
    'num_xmatrix_batch', num_xmatrix_batch (1),
    'process_idx', process_idx (1))
```
Calculates the summed projections of particles onto previously determined Eigen (or left singular) vectors, by means of an also previously calculated X-matrix to produce Eigenvolumes which can then be used to determine which vectors can best influence classification. The Eigenvectors are named based on eig\_vec\_fn\_prefix and iteration and the X-Matrix is named based on xmatrix\_fn\_prefix, iteration, and process\_idx. The Eigenvolumes are also masked by the file specified by mask\_fn. The Eigenvolumes are split into num\_xmatrix\_batch sums, which is the same number of batches that the X-Matrix was broken into in its computation. process\_idx is a counter that designates the current batch being determined. The output sum Eigenvolume will be written out as specified by eig\_vol\_fn\_prefix, iteration, process\_idx and # where the # is the particular Eigenvolume being written out.

## **55.9.1 Example**

```
subtom_parallel_eigenvolumes(
    'all_motl_fn_prefix', 'combinedmotl/allmotl', ...
    'ptcl_fn_prefix', 'subtomograms/subtomo', ...
    'eig_vec_fn_prefix', 'class/eigvec', ...
    'eig_val_fn_prefix', 'class/eigval', ...
    'xmatrix_fn_prefix', 'class/xmatrix', ...
    'eig_vol_fn_prefix', 'class/eigvol', ...
```

```
'mask_fn', 'otherinputs/classification_mask.em', ...
'iteration', 1, ...
'num_xmatrix_batch', 100, ...
'process_idx', 1)
```
### **55.9.2 See Also**

- *[subtom\\_eigs](#page-193-0)*
- *[subtom\\_join\\_ccmatrix](#page-195-0)*
- *[subtom\\_join\\_eigencoeffs\\_pca](#page-195-1)*
- *[subtom\\_join\\_eigenvolumes](#page-196-0)*
- *[subtom\\_parallel\\_ccmatrix](#page-197-0)*
- *[subtom\\_parallel\\_eigencoeffs\\_pca](#page-198-0)*
- *[subtom\\_parallel\\_xmatrix\\_pca](#page-201-0)*
- *[subtom\\_prepare\\_ccmatrix](#page-202-0)*
- *[subtom\\_svds](#page-203-0)*

## <span id="page-201-0"></span>**55.10 subtom\_parallel\_xmatrix\_pca**

Calculates chunks of the X-matrix for processing.

```
subtom_parallel_xmatrix_pca(
```

```
'all_motl_fn_prefix', all_motl_fn_prefix ('combinedmotl/allmotl'),
'xmatrix_fn_prefix', xmatrix_fn_prefix ('class/xmatrix_pca'),
'ptcl_fn_prefix', ptcl_fn_prefix ('subtomograms/subtomo'),
'mask_fn', mask_fn ('none'),
'high_pass_fp', high_pass_fp (0),
'high_pass_sigma', high_pass_sigma (0),
'low_pass_fp', low_pass_fp (0),
'low_pass_sigma', low_pass_sigma (0),
'nfold', nfold (1),
'iteration', iteration (1),
'prealigned', prealigned (0),
'num_xmatrix_batch', num_xmatrix_batch (1),
'process_idx', process_idx (1))
```
Aligns a subset of particles using the rotations and shifts given by all\_motl\_fn\_prefix and iteration, bandpass filters the particle as described by high\_pass\_fp, high\_pass\_sigma, low\_pass\_fp, and low\_pass\_sigma, optionally applies nfold C-symmetry, and then places these voxels as a 1-D row vector in a data sub-matrix which is historically known as the X-matrix (See Borland, Van Heel 1990 J. Opt. Soc. Am. A). This X-matrix can then be used to speed up the calculation of Eigenvolumes and Eigencoefficients used for classification. The subset of particles compared is specified by the number of particles in the motive list and the number of requested batches specified by num\_xmatrix\_batch, with the specific subset deteremined by process\_idx. The X-matrix chunk will be written out as specified by xmatrix\_fn\_prefix, iteration and process\_idx. The location of the particles is specified by ptcl\_fn\_prefix. If prealigned evaluates to true as a boolean then the particles are assumed to be prealigned, which should increase speed of computation of CC-Matrix calculations. Particles in the X-matrix will be masked by

the file given by mask\_fn. If the string 'none' is used in place of mask\_fn, a default spherical mask is applied. This mask should be a binary mask and only voxels within the mask are placed into the X-matrix which can greatly speed up computations.

### **55.10.1 Example**

```
subtom_parallel_xmatrix_pca(
    'all_motl_fn_prefix', 'combinedmotl/allmotl', ...
    'xmatrix_fn_prefix', 'class/xmatrix', ...
    'ptcl_fn_prefix', 'subtomograms/alisubtomo', ...
    'mask_fn', 'combinedmotl/classification_mask.em', ...
    'high_pass_fp', 1, \ldots'high_pass_sigma', 2, ...
    'low_pass_fp', 15, ...
    'low_pass_sigma', 3, ...
    'nfold', 1, ...
    'iteration', 1, ...
    'prealigned', 1, ...
    'num_xmatrix_batch', 100, ...
    'process_idx', 1)
```
### **55.10.2 See Also**

- *[subtom\\_eigs](#page-193-0)*
- *[subtom\\_join\\_ccmatrix](#page-195-0)*
- *[subtom\\_join\\_eigencoeffs\\_pca](#page-195-1)*
- *[subtom\\_join\\_eigenvolumes](#page-196-0)*
- *[subtom\\_parallel\\_ccmatrix](#page-197-0)*
- *[subtom\\_parallel\\_eigencoeffs\\_pca](#page-198-0)*
- *[subtom\\_parallel\\_eigenvolumes](#page-200-0)*
- *[subtom\\_prepare\\_ccmatrix](#page-202-0)*
- *[subtom\\_svds](#page-203-0)*

## <span id="page-202-0"></span>**55.11 subtom\_prepare\_ccmatrix**

Calculates batch of pairwise comparisons of particles.

```
subtom_prepare_ccmatrix(
    'all_motl_fn_prefix', all_motl_fn_prefix ('combinedmotl/allmotl'),
    'ccmatrix_fn_prefix', ccmatrix_fn_prefix ('class/ccmatrix_pca'),
    'iteration', iteration (1),
    'num_ccmatrix_batch', num_ccmatrix_batch (1))
```
Figures out the pairwise comparisons to make from the motivelist given by  $all\_motl\_fn\_prefix$  and iteration, and breaks up these comparisons into num\_ccmatrix\_batch batches for parallel computation. Each batch is written out as an array with the 'reference' particle index and 'target' particle index to an EM-file with the name described by ccmatrix\_fn\_prefix, iteration, #, and '\_pairs' where the # is the batch index.

#### **55.11.1 Example**

```
subtom_prepare_ccmatrix(
    'all_motl_fn_prefix', 'combinedmotl/allmotl', ...
    'ccmatrix_fn_prefix', 'class/ccmatrix', ...
    'iteration', 1, ...
    'num_ccmatrix_batch', 1000);
```
### **55.11.2 See Also**

- *[subtom\\_eigs](#page-193-0)*
- *[subtom\\_join\\_ccmatrix](#page-195-0)*
- *[subtom\\_join\\_eigencoeffs\\_pca](#page-195-1)*
- *[subtom\\_join\\_eigenvolumes](#page-196-0)*
- *[subtom\\_parallel\\_ccmatrix](#page-197-0)*
- *[subtom\\_parallel\\_eigencoeffs\\_pca](#page-198-0)*
- *[subtom\\_parallel\\_eigenvolumes](#page-200-0)*
- *[subtom\\_parallel\\_xmatrix\\_pca](#page-201-0)*
- *[subtom\\_svds](#page-203-0)*

## <span id="page-203-0"></span>**55.12 subtom\_svds**

Uses MATLAB svds to calculate a subset of singular values/vectors.

```
subtom_svds(
    'ccmatrix_fn_prefix', ccmatrix_fn_prefix ('pca/ccmatrix'),
    'eig_vec_fn_prefix', eig_vec_fn_prefix ('pca/eigvec'),
    'eig_val_fn_prefix', eig_val_fn_prefix ('pca/eigval'),
    'iteration', iteration (1),
    'num_svs', num_svs (40),
    'svds_iterations', svds_iterations ('default'),
    'svds_tolerance', svds_tolerance ('default'))
```
Uses the MATLAB function svds to calculate a subset of singular values and vectors given the constrained crosscorrelation (covariance) matrix with the filename given by ccmatrix\_fn\_prefix and iteration. num\_svs of the largest singular values and vectors will be calculated, and will be written out based on eig\_val\_fn\_prefix and iteration; and eig\_vec\_fn\_prefix and iteration respectively. Two options svds\_iterations and svds\_tolerance are also available to tune how svds is run. If the string 'default' is given for either the default values in eigs will be used.

### **55.12.1 Example**

```
subtom_svds(...
    'ccmatrix_fn_prefix', 'pca/ccmatrix', ...
    'eig_vec_fn_prefix', 'pca/eigvec', ...
    'eig_val_fn_prefix', 'pca/eigval', ...
    'iteration', 1, ...
    'num_svs', 50, ...
    'svds_iterations', 'default', ...
    'svds_tolerance', 'default')
```
## **55.12.2 See Also**

- *[subtom\\_eigs](#page-193-0)*
- *[subtom\\_join\\_ccmatrix](#page-195-0)*
- *[subtom\\_join\\_eigencoeffs\\_pca](#page-195-1)*
- *[subtom\\_join\\_eigenvolumes](#page-196-0)*
- *[subtom\\_parallel\\_ccmatrix](#page-197-0)*
- *[subtom\\_parallel\\_eigencoeffs\\_pca](#page-198-0)*
- *[subtom\\_parallel\\_eigenvolumes](#page-200-0)*
- *[subtom\\_parallel\\_xmatrix\\_pca](#page-201-0)*
- *[subtom\\_prepare\\_ccmatrix](#page-202-0)*

## **55.13 Indices and tables**

- genindex
- modindex
- search

## **CHAPTER**

**FIFTYSIX**

## **SUBTOM: WEDGE-MASKED DIFFERENCE CLASSIFICATION**

## **56.1 Wedge-Masked Difference Classification**

In Wedge-Masked Difference (WMD) classification the full set of particles are simplified into a new lower-dimensional representation by means of Singular Value decomposition after attempting to take into account the effects of the missingwedge. Particles projected onto these most variable basis-vectors then can be clustered using a variety of methods.

Within subTOM, wedge-masked differences (the result of the subtraction of the overall reference, weighted with the particles missing-wedge, and the particle itself) are first compiled into a 2-D Matrix denoted here as the D-Matrix, which holds the aligned, band-pass filtered and masked difference data. To speed up calculation particles can be prealigned using the function subtom\_parallel\_prealign. Batches of the D-Matrix are calculated in parallel with subtom\_parallel\_dmatrix and then combined and column-centered with subtom\_join\_dmatrix.

Next the D-Matrix is decomposed by Singular Value decomposition as to skip calculation of the covariance matrix as described in J. Heumann et al. in J. Struct. Biol. 2011. This determines a set of right Singular vectors and Singular values and these are used along with the D-Matrix to determine the Eigenvolumes of the dataset with subtom\_eigenvolumes\_wmd.

These volumes are then used to determine the low-rank approximation coefficients in volume space for clustering. A larger particle superset can be projected onto the volumes to speed up classification of large datasets. Coefficients are also calculated in parallel in batches with subtom\_parallel\_coeffs and joined with subtom\_join\_coeffs.

Finally using a user-selected subset of the determined coefficients, the data is clustered either by Hierarchical Ascendant Clustering using a Ward distance criterion, K-Means clustering, or a Gaussian Mixture model with the function subtom\_cluster. This clustering is then used to generate the final class averages.

## **56.2 subtom\_wmd**

The main WMD pipeline process script of subTOM.

This subtomogram classification script uses nine MATLAB compiled scripts below:

- *[subtom\\_parallel\\_prealign](#page-155-0)*
- *[subtom\\_parallel\\_dmatrix](#page-216-0)*
- *[subtom\\_join\\_dmatrix](#page-214-0)*
- *[subtom\\_eigenvolumes\\_wmd](#page-212-0)*
- *[subtom\\_parallel\\_coeffs](#page-215-0)*
- *[subtom\\_join\\_coeffs](#page-213-0)*
- *[subtom\\_cluster](#page-154-0)*
- *[subtom\\_parallel\\_sums\\_cls](#page-155-1)*
- *[subtom\\_weighted\\_average\\_cls](#page-158-0)*

## **56.2.1 Options**

#### **Directories**

**scratch\_dir** Absolute path to the folder with the input to be processed. Other paths are relative to this one.

**local\_dir** Absolute path to the folder on a group share, if the scratch directory is cleaned and deleted regularly this can set a local directory to which the important results will be copied. If this is not needed it can be skipped with the option skip\_local\_copy below.

**mcr\_cache\_dir** Absolute path to MCR directory for the processing.

**exec\_dir** Directory for executables

#### **Variables**

**cluster\_exec** Cluster executable.

**par** coeff exec Parallel Coefficient executable.

**coeff\_exec** Final Coefficient executable.

**eigvol\_exec** Eigenvolume Calculation executable.

**preali\_exec** Parallel Subtomogram prealign executable.

**par\_dmatrix\_exec** Parallel D-Matrix executable.

**dmatrix\_exec** Final D-Matrix executable.

**sum\_exec** Parallel Summing executable

**avg\_exec** Final Averaging executable

**motl\_dump\_exec** MOTL dump executable

#### **Memory Options**

- **mem\_free** The amount of memory the job requires. This variable determines whether a number of CPUs will be requested to be dedicated for each job. At 24G, one half of the CPUs on a node will be dedicated for each of the processes (12 CPUs). At 48G, all of the CPUs on the node will be dedicated for each of the processes (24 CPUs).
- **mem\_max** The upper bound on the amount of memory the job is allowed to use. If any of the processes request or require more memory than this, the queue will kill the process. This is more of an option for safety of the cluster to prevent the user from crashing the cluster requesting too much memory.

#### **Other Cluster Options**

- **job\_name** The job name prefix that will be used for the cluster submission scripts, log files, and error logs for the processing. Be careful that this name is unique because previous submission scripts, logs, and error logs with the same job name prefix will be overwritten in the case of a name collision.
- **array\_max** The maximum number of jobs per cluster submission script. Cluster submission scripts work using the array feature common to queuing systems, and this value is the maximum array size used in a script. If the user requests more batches of processing than this value, then the submission scripts will be split into files of up to array\_max jobs.
- **max\_jobs** The maximum number of jobs for alignment. If the number of batches / exceeds this value the script will immediately quit.

**run\_local** If the user wants to skip the cluster and run the job locally, this value should be set to 1.

**skip\_local\_copy** Set this option to 1 to skip the copying of data to local\_dir.

#### **Parallelization Options**

- **iteration** The index of the references to generate : input will be all\_motl\_fn\_prefix\_iteration.em (define as integer e.g. iteration=1)
- **num dmatrix prealign batch** Number of batches to split the parallel particle prealignment for the D-Matrix calculation into. If you are not doing prealignment you can ignore this option.
- **num\_dmatrix\_batch** Number of batches to split the parallel D-Matrix calculation job into.
- **num\_coeff\_prealign\_batch** Number of batches to split the parallel particle prealignment for the coefficients calculations into. If you are not doing prealignment you can ignore this option.
- **num\_coeff\_batch** Number of batches to split the parallel coefficient calculation into.

**num\_avg\_batch** The number of batches to split the parallel subtomogram averaging job into.

#### **Subtomogram Classification Workflow Options**

#### **D-Matrix Options**

- **high\_pass\_fp** High pass filter cutoff (in transform units (pixels): calculate as (box\_size \* pixelsize) / (resolution\_real) (define as integer).
- **high pass sigma** High pass filter falloff sigma (in transform units (pixels): describes a Gaussian sigma for the falloff of the high-pass filter past the cutoff above.
- **low\_pass\_fp** Low pass filter (in transform units (pixels): calculate as (box\_size \* pixelsize) / (resolution\_real) (define as integer).
- **low\_pass\_sigma** Low pass filter falloff sigma (in transform units (pixels): describes a Gaussian sigma for the falloff of the low-pass filter past the cutoff above.
- **nfold** Symmetry to apply to each pair of particle and reference in D-Matrix calculation, if no symmetry nfold=1 (define as integer e.g. nfold=3).
- **tomo\_row** Which row in the motl file contains the correct tomogram number. Usually row 5 and 7 both correspond to the correct value and can be used interchangeably, but there are instances when 5 contains a sequential ordered value starting from 1, while 7 contains the correct corresponding tomogram.
- **dmatrix\_prealign** If you want to pre-align all of the particles to speed up the D-Matrix calculation, set the following to 1, otherwise the particles will be aligned during the computation.

#### **D-Matrix File Options**

- **dmatrix\_all\_motl\_fn\_prefix** Relative path and name of the concatenated motivelist of all particles (e.g. allmotl\_iter.em , the variable will be written as a string e.g. dmatrix\_all\_motl\_fn\_prefix='sub-directory/allmotl').
- **dmatrix\_fn\_prefix** Relative path and name of the D-Matrix.
- **ptcl\_fn\_prefix** Relative path and name of the subtomograms (e.g. part\_n.em , the variable will be written as a string e.g. ptcl\_fn\_prefix='sub-directory/part').
- **dmatrix\_ref\_fn\_prefix** Relative path and name prefix of the reference volume used for calculating the wedgemasked differences (e.g. ref\_iter.em, the variable will be written as a string e.g. dmatrix\_ref\_fn\_prefix='subdirectory/ref')
- **weight\_fn\_prefix** Relative path and name of the weight file, used for calculating the wedge-masked differences.
- **mask\_fn** Relative path and name of the classification mask. This should be a binary mask as correlations are done in real-space, and calculations will only be done using voxels passed by the mask, so smaller masks will run faster. If you want to use the default spherical mask set mask\_fn to 'none'.

#### **Eigenvolume Options**

- **num** svs The number of right Singular Vectors and Singular Values to calculate.
- **svds\_iterations** The following allows you to adjust the number of iterations to use in the decomposition. If you want to use the default number of iterations leave this set to 'default'.
- **svds\_tolerance** The following allows you to adjust the convergence tolerance of the decomposition calculation. If you want to use the default tolerance leave this set to 'default'.

#### **Eigenvolumes File Options**

**eig\_val\_fn\_prefix** Relative path and name of the Eigenvalues.

**eig\_vol\_fn\_prefix** Relative path and name of the Eigenvolumes.

**variance\_fn\_prefix** Relative path and name prefix of the calculated variance map.

#### **Coefficient Options**

**coeff\_prealign** If you want to pre-align all of the particles to speed up the coefficient calculation, set the following to 1, otherwise the particles will be aligned during the computation.

#### **Eigencoefficient File Options**

**coeff** all motl fn prefix Relative path and name of the concatenated motivelist to project onto the Eigenvolumes. This can be a larger motivelist than the one used to calculate the D-Matrix and Eigenvolumes.

**coeff\_fn\_prefix** Relative path and name of the coefficients.

### **Clustering Options**

- **cluster type** The following determines which algorithm will be used to cluster the determined Eigencoefficients. The valid options are K-means clustering, 'kmeans', Hierarchical Ascendent Clustering using a Ward Criterion, 'hac', and a Gaussian Mixture Model, 'gaussmix'.
- **coeff\_idxs** Determines which coefficients are used to cluster. The format should be a semicolon-separated list that also supports ranges with a dash (-), for example 1-5;7;15-19 would select the first five coefficients, the seventh and the fifteenth through the nineteenth for classification. If it is left as "all" all coefficients will be used.

**num\_classes** How many classes should the particles be clustered into.

### **Clustering File Options**

**cluster all moti fn prefix** Relative path and name of the concatenated motivelist of the output classified particles.

### **Averaging File Options**

**ref** fn prefix Relative path and name prefix of the reference volumes (e.g. ref iter.em, the variable will be written as a string e.g. ref\_fn\_prefix='sub-directory/ref')

**weight\_sum\_fn\_prefix** Relative path and name prefix of the partial weight files.

## **56.2.2 Example**

```
scratch_dir="${PWD}"
local dir=""
mcr_cache_dir="${scratch_dir}/mcr"
exec_dir="XXXINSTALLATION_DIRXXX/bin"
cluster_exec="${exec_dir}/classification/general/subtom_cluster"
par_eigcoeff_exec="${exec_dir}/classification/wmd/subtom_parallel_coeffs"
eigcoeff_exec="${exec_dir}/classification/wmd/subtom_join_coeffs"
eigvol_exec="${exec_dir}/classification/wmd/subtom_eigenvolumes_wmd"
preali_exec="${exec_dir}/classification/general/subtom_parallel_prealign"
par_xmatrix_exec="${exec_dir}/classification/wmd/subtom_parallel_dmatrix"
xmatrix_exec="${exec_dir}/classification/wmd/subtom_join_dmatrix"
sum_exec="${exec_dir}/classification/general/subtom_parallel_sums_cls"
avg_exec="${exec_dir}/classification/general/subtom_weighted_average_cls"
motl_dump_exec="${exec_dir}/MOTL/motl_dump"
```
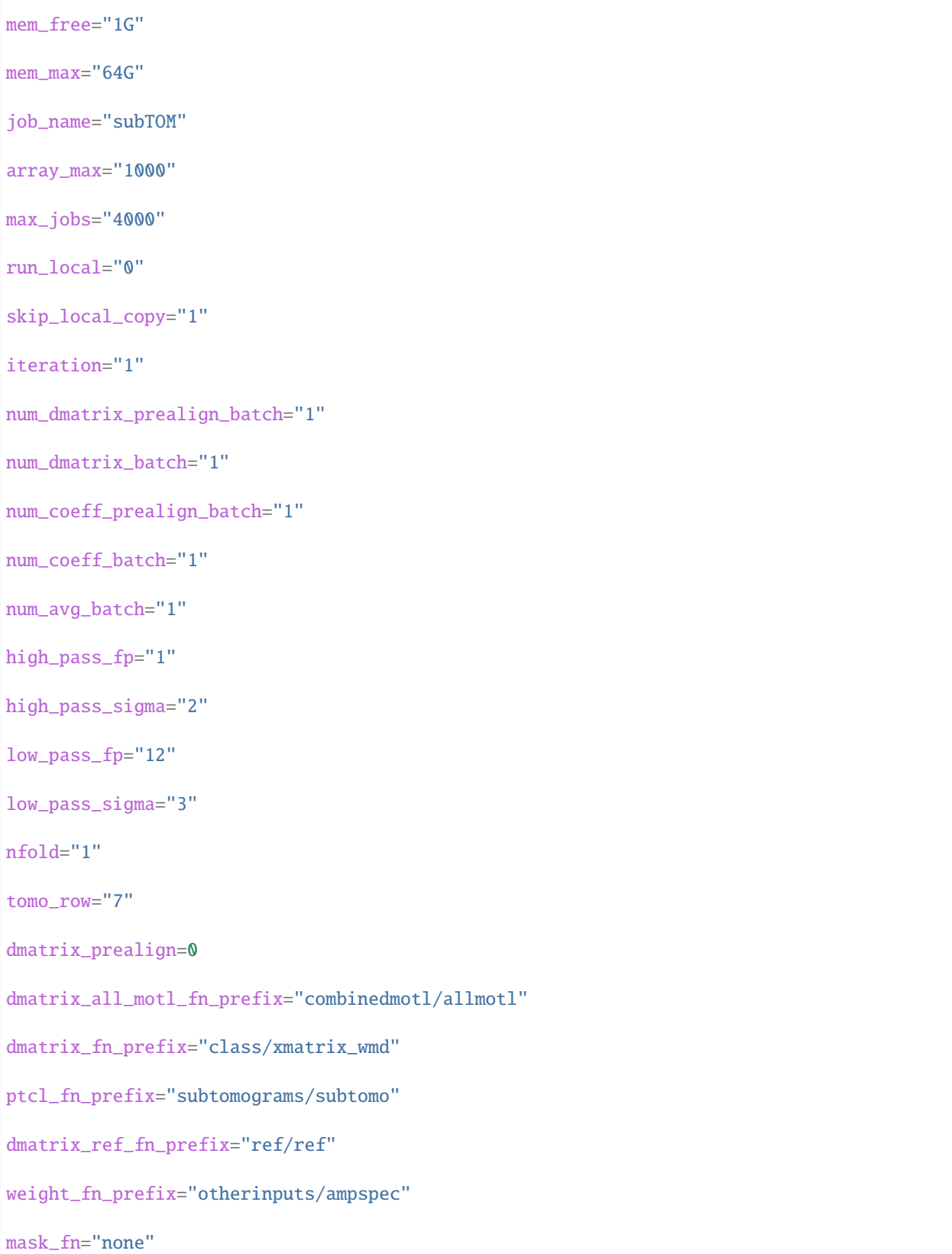

```
num_svs='40'
svds_iterations='default'
svds_tolerance='default'
eig_val_fn_prefix="class/eigval_wmd"
eig_vol_fn_prefix="class/eigvol_wmd"
coeff_prealign="0"
coeff_all_motl_fn_prefix="combinedmotl/allmotl"
coeff_fn_prefix="class/coeff_wmd"
cluster_type="kmeans"
coeff_idxs="all"
num_classes=2
cluster_all_motl_fn_prefix="class/allmotl_wmd"
ref_fn_prefix="class/ref_wmd"
weight_sum_fn_prefix="class/wei_wmd"
```
## <span id="page-212-0"></span>**56.3 subtom\_eigenvolumes\_wmd**

Computes Singular Value Decomposition of D-Matrix and projects data on right Singular Vectors.

```
subtom_eigenvolumes_wmd(
    'all_motl_fn_prefix', all_motl_fn_prefix ('combinedmotl/allmotl'),
    'ptcl_fn_prefix', ptcl_fn_prefix ('subtomograms/subtomo'),
    'dmatrix_fn_prefix', dmatrix_fn_prefix ('class/dmatrix_wmd'),
    'eig_val_fn_prefix', eig_val_fn_prefix ('class/eigval_wmd'),
    'eig_vol_fn_prefix', eig_vol_fn_prefix ('class/eigvol_wmd'),
    'variance_fn_prefix', variance_fn_prefix ('class/variance_wmd'),
    'mask_fn', mask_fn ('none'),
    'iteration', iteration (1),
    'num_svs', num_svs (40),
    'svds_iterations', svds_iterations ('default'),
    'svds_tolerance', svds_tolerance ('default'))
```
Calculates num\_svs weighted projections of wedge-masked differences onto the same number of determined Right-Singular Vectors, by means of the Singular Value Decomposition of a previously calculated D-matrix, named as given by dmatrix\_fn\_prefix and iteration to produce Eigenvolumes which can then be used to determine which vectors can best influence classification. The Eigenvolumes are also masked by the file specified by mask\_fn. The output weighted Eigenvolume will be written out as specified by eig\_vol\_fn\_prefix, iteration and #, where the # is

the particular Eigenvolume being written out. The calculated Eigenvalues which correspond to the square of the singular vectors are also written oun as given by eig\_val\_fn\_prefix and iteration, and the variance map of the data is written out as determined by variance\_fn\_prefix and iteration. Two options svds\_iterations and svds\_tolerance are also available to tune how svds is run. If the string 'default' is given for either the default values in svds will be used.

## **56.3.1 Example**

```
subtom_eigenvolumes_wmd(...
    'all_motl_fn_prefix', 'combinedmotl/allmotl', ...
    'ptcl_fn_prefix', 'subtomograms/subtomo', ...
    'dmatrix_fn_prefix', 'class/dmatrix', ...
    'eig_val_fn_prefix', 'class/eigval', ...
    'eig_vol_fn_prefix', 'class/eigvol', ...
    'variance_fn_prefix', 'class/variance', ...
    'mask_fn', 'class/class_mask.em', ...
    'iteration', 1, ...
    'num_svs', 40, ...
    'svds_iterations', 'default', ...
    'svds_tolerance', 'default')
```
## **56.3.2 See Also**

- *[subtom\\_join\\_coeffs](#page-213-0)*
- *[subtom\\_join\\_dmatrix](#page-214-0)*
- *[subtom\\_parallel\\_coeffs](#page-215-0)*
- *[subtom\\_parallel\\_dmatrix](#page-216-0)*

# <span id="page-213-0"></span>**56.4 subtom\_join\_coeffs**

Combines coefficient batches into the final matrix.

```
subtom_join_coeffs(
    'coeff_fn_prefix', coeff_fn_prefix ('class/coeff_wmd'),
    'iteration', iteration (1),
    'num_coeff_batch', num_coeff_batch (1))
```
Looks for partial chunks of the low-rank approximation coefficients of projected particles with the file name given by coeff\_fn\_prefix, iteration and # where # is from 1 to num\_coeff\_batch, and combines them into a final matrix of coefficients written out as described by coeff\_fn\_prefix, and iteration.

### **56.4.1 Example**

```
subtom_join_coeffs(...
    'coeff_fn_prefix', 'class/coeff', ...
    'iteration', 1, ...
    'num_coeff_batch', 100)
```
## **56.4.2 See Also**

- *[subtom\\_eigenvolumes\\_wmd](#page-212-0)*
- *[subtom\\_join\\_dmatrix](#page-214-0)*
- *[subtom\\_parallel\\_coeffs](#page-215-0)*
- *[subtom\\_parallel\\_dmatrix](#page-216-0)*

# <span id="page-214-0"></span>**56.5 subtom\_join\_dmatrix**

Combines chunks of D-Matrix into the final matrix.

```
subtom_join_dmatrix(
    'all_motl_fn_prefix', all_motl_fn_prefix ('combinedmotl/allmotl'),
    'dmatrix_fn_prefix', dmatrix_fn_prefix ('class/dmatrix_wmd'),
    'ptcl_fn_prefix', ptcl_fn_prefix ('subtomograms/subtomo'),
    'mask_fn', mask_fn ('none'),
    'iteration', iteration (1),
    'num_dmatrix_batch', num_dmatrix_batch (1))
```
Looks for partial chunks of the D-matrix with the file name given by dmatrix\_fn\_prefix, iteration, and # where # is from 1 to num\_dmatrix\_batch, and combines them into a final matrix of differences written out as described by dmatrix fn prefix and iteration.

## **56.5.1 Example**

```
subtom_join_dmatrix(
    'all_motl_fn_prefix', 'combinedmotl/allmotl', ...
    'dmatrix_fn_prefix', 'class/dmatrix', ...
    'ptcl_fn_prefix', 'subtomograms/subtomo', ...
    'mask_fn', 'otherinputs/classification_mask.em', ...
    'iteration', 1, ...
    'num_dmatrix_batch', 100);
```
### **56.5.2 See Also**

- *[subtom\\_eigenvolumes\\_wmd](#page-212-0)*
- *[subtom\\_join\\_coeffs](#page-213-0)*
- *[subtom\\_parallel\\_coeffs](#page-215-0)*
- *[subtom\\_parallel\\_dmatrix](#page-216-0)*

## <span id="page-215-0"></span>**56.6 subtom\_parallel\_coeffs**

Computes wedge-masked difference coefficients.

```
subtom_parallel_coeffs(
    'all_motl_fn_prefix', all_motl_fn_prefix ('combinedmotl/allmotl'),
    'dmatrix_fn_prefix', dmatrix_fn_prefix ('class/dmatrix_wmd'),
    'ptcl_fn_prefix', ptcl_fn_prefix ('subtomograms/subtomo'),
    'ref_fn_prefix', ref_fn_prefix ('ref/ref'),
    'coeff_fn_prefix', coeff_fn_prefix ('class/coeff_wmd'),
    'eig_val_fn_prefix', eig_val_fn_prefix ('class/eigval_wmd'),
    'eig_vol_fn_prefix', eig_vol_fn_prefix ('class/eigvol_wmd'),
    'weight_fn_prefix', weight_fn_prefix ('otherinputs/ampspec'),
    'mask_fn', mask_fn ('none'),
    'high_pass_fp', high_pass_fp (0),
    'high_pass_sigma', high_pass_sigma (0),
    'low_pass_fp', low_pass_fp (0),
    'low_pass_sigma', low_pass_sigma (0),
    'nfold', nfold (1),
    'prealigned', prealigned (0),
    'iteration', iteration (1),
    'tomo_row', tomo_row (7),
    'num_coeff_batch', num_coeff_batch (1),
    'process_idx', process_idx (1))
```
Takes a batch subset of particles described by all\_motl\_fn\_prefix with filenames given by ptcl\_fn\_prefix, band-pass filters them as described by high\_pass\_fp, high\_pass\_sigma, low\_pass\_fp, and low\_pass\_sigma, optionally applies nfold C-symmetry, and projects them onto the Eigenvolumes specified by eig\_vol\_fn\_prefix. This determines a set of coefficients describing a low-rank approximation of the data. A subset of this coefficient matrix is written out based on coeff\_fn\_prefix and process\_idx, with there being num\_coeff\_batch batches in total.

If apply\_weight is set to 1 the Eigenvolumes will be reweighted using the correct weight of each particle as described by weight\_fn\_prefix and tomo\_row, then each particle will be read and projected in a loop. If prealigned is set to 1, then it is understood that the particles have been prealigned beforehand and the alignment of the particles can be skipped to save time. mask\_fn describes the mask used throughout classification and 'none' describes a default spherical mask.
#### **56.6.1 Example**

```
subtom_parallel_coeffs(
    'all_motl_fn_prefix', 'combinedmotl/allmotl', ...
    'dmatrix_fn_prefix', 'class/dmatrix', ...
    'ptcl_fn_prefix', 'subtomograms/subtomo_ali', ...
    'ref_fn_prefix', 'ref/ref', ...
    'coeff_fn_prefix', 'class/coeff', ...
    'eig_val_fn_prefix', 'class/eigval', ...
    'eig_vol_fn_prefix', 'class/eigvol', ...
    'weight_fn_prefix', 'otherinputs/ampspec', ...
    'mask_fn', 'otherinputs/classification_mask.em', ...
    'high_pass_fp', 1, \ldots'high_pass_sigma', 2, ...
    'low_pass_fp', 15, ...'low_pass_sigma', 3, ...
    'nfold', 1, ...
    'prealigned', 1, ...
    'iteration', 1, ...
    'tomo_row', 7, ...
    'num_coeff_batch', 100, ...
    'process_idx', 1)
```
### **56.6.2 See Also**

- *[subtom\\_eigenvolumes\\_wmd](#page-212-0)*
- *[subtom\\_join\\_coeffs](#page-213-0)*
- *[subtom\\_join\\_dmatrix](#page-214-0)*
- *[subtom\\_parallel\\_dmatrix](#page-216-0)*

## <span id="page-216-0"></span>**56.7 subtom\_parallel\_dmatrix**

Calculates chunks of the D-matrix for processing.

```
subtom_parallel_dmatrix(
    'all_motl_fn_prefix', all_motl_fn_prefix ('combinedmotl/allmotl'),
    'dmatrix_fn_prefix', dmatrix_fn_prefix ('class/dmatrix_wmd'),
    'ptcl_fn_prefix', ptcl_fn_prefix ('subtomograms/subtomo'),
    'ref_fn_prefix', ref_fn_prefix ('ref/ref'),
    'weight_fn_prefix', weight_fn_prefix ('otherinputs/ampspec'),
    'mask_fn', mask_fn ('none'),
    'high_pass_fp', high_pass_fp (0),
    'high_pass_sigma', high_pass_sigma (0),
    'low_pass_fp', low_pass_fp (0),
    'low_pass_sigma', low_pass_sigma (0),
    'nfold', nfold (1),
    'iteration', iteration (1),
    'tomo_row', tomo_row (7),
```
(continues on next page)

(continued from previous page)

```
'prealigned', prealigned (0),
'num_dmatrix_batch', num_dmatrix_batch (1),
'process_idx', process_idx (1))
```
Aligns a subset of particles using the rotations and shifts in the file given by all\_motl\_fn\_prefix and iteration and then subtracts the particle from the reference specified by ref\_fn\_prefix and iteration and places these voxels of the difference as a 1-D row vector in a data sub-matrix which is denoted as the D-matrix (See Heumann, et al. 2011 J. Struct. Biol.). The particle and reference are also filtered by a bandpass filter specified by high\_pass\_fp, high\_pass\_sigma, low\_pass\_fp and low\_pass\_sigma, and optionally symmetrized with nfold C-symmetry, before subtracted.The reference is masked in Fourier space using the weight specified by weight\_fn\_prefix and tomo\_row. The subset of particles compared is specified by the number of particles in the motive list and the number of requested batches specified by num\_dmatrix\_batch, with the specific subset deteremined by process\_idx. The D-matrix chunk will be written out as given by dmatrix\_fn\_prefix, iteration, and process\_idx. The location of the particles is specified by ptcl\_fn\_prefix. If prealigned evaluates to true as a boolean then the particles are assumed to be prealigned, which should increase speed of computation of D-Matrix calculations. Particles in the D-matrix will be masked by the file given by mask\_fn. If the string 'none' is used in place of mask\_fn, a default spherical mask is applied. This mask should be a binary mask and only voxels within the mask are placed into the D-matrix which can greatly speed up computations.

### **56.7.1 Example**

```
subtom_parallel_dmatrix(
    'all_motl_fn_prefix', 'combinedmotl/allmotl', ...
    'dmatrix_fn_prefix', 'class/dmatrix', ...
    'ptcl_fn_prefix', 'subtomograms/subtomo_ali', ...
    'ref_fn_prefix', 'ref/ref', ...
    'weight_fn_prefix', 'otherinputs/ampspec', ...
    'mask_fn', 'combinedmotl/classification_mask.em', ...
    'high_pass_fp', 1, \ldots'high_pass_sigma', 2, ...
    'low_pass_fp', 15, \ldots'low_pass_sigma', 3, ...
    'nfold', 1, ...
    'iteration', 1, \ldots'prealigned', 1, ...
    'num_dmatrix_batch', 100, ...
    'process_idx', 1)
```
### **56.7.2 See Also**

- *[subtom\\_eigenvolumes\\_wmd](#page-212-0)*
- *[subtom\\_join\\_coeffs](#page-213-0)*
- *[subtom\\_join\\_dmatrix](#page-214-0)*
- *[subtom\\_parallel\\_coeffs](#page-215-0)*

# **56.8 Indices and tables**

- genindex
- modindex
- search

### **CHAPTER**

## **FIFTYSEVEN**

## **SUBTOM**

**SubTOM** - *Subvolume processing scripts with the TOM toolbox* is a collection of scripts form a pipeline for subvolume alignment and averaging of electron cryo-tomography data.

## **57.1 B-Factor by Subsets**

To estimate the B-factor in maps of low to intermediate resolution, Guinier plot analysis is unsuitable because the structure factor dominates the appearance and slope of the amplitude decay at resolutions up to 10 Angstroms.

Therefore another way to estimate the B-factor is to look at how the Resolution decays over smaller and smaller subsets of the particles that form each half-map. A linear function is fit to the reciprocal square of resolutions determined by Gold-standard FSCs against the natural log of asymmetric units.

The method is described in detail in Rosenthal, Henderson 2003, and here the averaging and analysis functions subtom\_maskcorrected\_fsc\_bfactor, subtom\_parallel\_sums\_bfactor, and subtom\_weighted\_average\_bfactor have been slightly modified from their non-bfactor counterparts to first generate the average of successively smaller subsets, with each subset being roughly half of the subset before it until the subset would be less than 128 particles. Then the resolution of each subset is determined and the B-factor is estimated and this estimate B-factor can then be used to sharpen the final post-processed map.

## **57.2 subtom\_b\_factor\_by\_subsets**

Estimates the B-Factor by determine the resolution of subsets of particles as described in Rosenthal, Henderson 2003.

This subtomogram averaging analysis script uses three MATLAB compiled scripts below:

- *[subtom\\_maskcorrected\\_FSC\\_bfactor](#page-225-0)*
- *[subtom\\_parallel\\_sums\\_bfactor](#page-226-0)*
- *[subtom\\_weighted\\_average\\_bfactor](#page-227-0)*

### **57.2.1 Options**

#### **Directories**

**scratch dir** Absolute path to the folder with the input to be processed. Other paths are relative to this one.

**mcr\_cache\_dir** Absolute path to MCR directory for the processing.

**exec\_dir** Directory for executables

#### **Variables**

**sum\_exec** Parallel Summing executable

**avg\_exec** Weighted Averaging executable

**fsc\_exec** FSC executable

#### **Memory Options**

- **mem\_free** The amount of memory the job requires for alignment. This variable determines whether a number of CPUs will be requested to be dedicated for each job. At 24G, one half of the CPUs on a node will be dedicated for each of the processes (12 CPUs). At 48G, all of the CPUs on the node will be dedicated for each of the processes (24 CPUs).
- **mem\_max** The upper bound on the amount of memory the alignment job is allowed to use. If any of the processes request or require more memory than this, the queue will kill the process. This is more of an option for safety of the cluster to prevent the user from crashing the cluster requesting too much memory.

#### **Other Cluster Options**

- **job\_name** The job name prefix that will be used for the cluster submission scripts, log files, and error logs for the processing. Be careful that this name is unique because previous submission scripts, logs, and error logs with the same job name prefix will be overwritten in the case of a name collision.
- **array\_max** The maximum number of jobs per cluster submission script. Cluster submission scripts work using the array feature common to queuing systems, and this value is the maximum array size used in a script. If the user requests more batches of processing than this value, then the submission scripts will be split into files of up to array\_max jobs.
- **max\_jobs** The maximum number of jobs for alignment. If the number of batches / exceeds this value the script will immediately quit.
- **run\_local** If the user wants to skip the cluster and run the job locally, this value should be set to 1.

#### **Subtomogram Averaging Workflow Options**

#### **Parallelization Options**

**iteration** The index of the reference to generate : input will be all\_motl\_fn\_prefix\_iteration.em (define as integer)

**num\_avg\_batch** The number of batches to split the parallel subtomogram averaging job into.

#### **File Options**

**all\_motl\_a\_fn\_prefix** Relative path and name prefix of the concatenated motivelist of all particles in the first half-map.

- **all\_motl\_b\_fn\_prefix** Relative path and name prefix of the concatenated motivelist of all particles in the second halfmap.
- **ref\_a\_fn\_prefix** Relative path and name prefix of the reference volumes of the first half-map.
- **ref b** fn prefix Relative path and name prefix of the reference volumes of the second half-map.
- **ptcl\_a\_fn\_prefix** Relative path and name prefix of the subtomograms that comprise the first half-map.
- **ptcl b** fn prefix Relative path and name prefix of the subtomograms that comprise the second half-map.
- **weight\_a\_fn\_prefix** Relative path and name prefix of the weight files for the first half-map.
- **weight\_b\_fn\_prefix** Relative path and name prefix of the weight files for the second half-map.

**weight\_sum\_a\_fn\_prefix** Relative path and name prefix of the partial weight files of the first half-map.

**weight** sum **b** fn prefix Relative path and name prefix of the partial weight files of the second half-map.

**output\_fn\_prefix** Relative path and prefix for the name of the output maps and figures.

#### **Averaging Options**

- **tomo** row Which row in the motl file contains the correct tomogram number. Usually row 5 and 7 both correspond to the correct value and can be used interchangeably, but there are instances when 5 contains a sequential ordered value starting from 1, while 7 contains the correct corresponding tomogram.
- **iclass** Particles with that number in position 20 of motivelist will be added to new average (define as integer e.g. iclass=1). NOTES: Class 1 is ALWAYS added. Negative classes and class 2 are never added.

#### **Mask Corrected FSC Workflow Options**

#### **File Options**

**fsc** mask fn Relative or absolute path and name of the FSC mask.

- **filter\_a\_fn** Relative or absolute path and name of the Fourier filter volume for the first half-map. If not using the option do reweight just leave this set to ""
- **filter\_b\_fn** Relative or absolute path and name of the Fourier filter volume for the second half-map. If not using the option do\_reweight just leave this set to ""

#### **FSC Options**

**pixelsize** Pixelsize of the half-maps in Angstroms

- **nfold** Symmetry to applied the half-maps before calculating FSC (1 is no symmetry)
- **rand threshold** The Fourier pixel at which phase-randomization begins is set automatically to the point where the unmasked FSC falls below this threshold.

**plot** fsc Plot the FSC curves  $- 1 =$  yes,  $0 =$  no

#### **Sharpening Options**

**do\_sharpen** Set to 1 to sharpen map or 0 to skip and just calculate the FSC

- **box\_gaussian** To remove some of the edge-artifacts associated with map-sharpening the edges of the map can be smoothed with a gaussian. Set to 0 to not smooth the edges, otherwise it must be set to an odd number. If an even number is given one will be added to the value to make it odd.
- **filter\_mode** There are two mode used for low pass filtering. The first uses an FSC based threshold (mode 1), i.e. after FSC < 0.143, or a pixel-based resolution threhsold (mode 2).
- **filter\_threshold** Set the threshold for the low pass filtering described above. Should be less than 1 for FSC based threshold (mode 1), and an integer value for the Fourier pixel-based threshold (mode 2).

**plot\_sharpen** Plot the sharpening curve  $-1 = yes$ ,  $0 = no$ 

#### **Reweighting Options**

**do\_reweight** Set to 1 to apply the externally calculated Fourier weights filter\_A\_fn and filter\_B\_fn to each half-map to reweight the final output map.

### **57.2.2 Example**

```
scratch_dir="${PWD}"
mcr_cache_dir="${scratch_dir}/mcr"
exec_dir="/net/dstore2/teraraid/dmorado/software/subTOM/bin"
sum_exec="${exec_dir}/alignment/subtom_parallel_sums_bfactor"
avg_exec="${exec_dir}/alignment/subtom_weighted_average_bfactor"
fsc_exec="${exec_dir}/analysis/b_factor_by_subsets/subtom_maskcorrected_fsc_bfactor"
mem_free="1G"
mem_max="64G"
job_name="subTOM"
array_max="1000"
max_jobs="4000"
run_local="0"
iteration="1"
num_avg_batch="1"
all_motl_a_fn_prefix="even/combinedmotl/allmotl"
```
(continues on next page)

(continued from previous page)

all\_motl\_b\_fn\_prefix="odd/combinedmotl/allmotl"

ref\_a\_fn\_prefix="FSC/ref\_a"

ref\_b\_fn\_prefix="FSC/ref\_b"

ptcl\_a\_fn\_prefix="subtomograms/subtomo"

ptcl\_b\_fn\_prefix="subtomograms/subtomo"

weight\_a\_fn\_prefix="otherinputs/ampspec"

weight\_b\_fn\_prefix="otherinputs/ampspec"

weight\_sum\_a\_fn\_prefix="FSC/wei\_a"

weight\_sum\_b\_fn\_prefix="FSC/wei\_b"

output\_fn\_prefix="FSC/ref\_auto\_b"

tomo\_row="7"

iclass="0"

fsc\_mask\_fn="FSC/fsc\_mask.em"

filter\_a\_fn=""

filter\_b\_fn=""

pixelsize=1

nfold=1

rand\_threshold=0.8

plot\_fsc=1

do\_sharpen=1

box\_gaussian=1

filter\_mode=1

filter\_threshold=0.143

plot\_sharpen=1

do\_reweight=0

## <span id="page-225-0"></span>**57.3 subtom\_maskcorrected\_FSC\_bfactor**

Calculates "mask-corrected" FSC and sharpened refs.

```
subtom_maskcorrected_fsc_bfactor(
```

```
'ref_a_fn_prefix', ref_a_fn_prefix ('even/ref/ref'),
'ref_b_fn_prefix', ref_b_fn_prefix ('odd/ref/ref'),
'motl_a_fn_prefix', motl_a_fn_prefix ('even/combinedmotl/allmotl'),
'motl_b_fn_prefix', motl_b_fn_prefix ('odd/combinedmotl/allmotl'),
'fsc_mask_fn', fsc_mask_fn ('FSC/fsc_mask.em'),
'output_fn_prefix', output_fn_prefix ('FSC/ref'),
'filter_a_fn', filter_a_fn (''),
'filter_b_fn', filter_b_fn (''),
'do_reweight', do_reweight (0),
'do_sharpen', do_sharpen (0),
'plot_fsc', plot_fsc (0),
'plot_sharpen', plot_sharpen (0),
'filter_mode', filter_mode (1),
'pixelsize', pixelsize (1.0),
'nfold', nfold (1),
'filter_threshold', filter_threshold (0.143),
'rand_threshold', rand_threshold (0.8),
'box_gaussian', box_gaussian (1),
'iclass', iclass (0),
'iteration', iteration (1))
```
Takes in two references ref\_a\_fn\_prefix \_#.em and ref\_b\_fn\_prefix \_#.em where # corresponds to iteration and a FSC mask fsc\_mask\_fn and calculates a "mask-corrected" FSC. This works by randomizing the structure factor phases beyond the point where the unmasked FSC curve falls below a given threshold (by default 0.8) and calculating an additional FSC between these phase randomized maps. This allows for the determination of the extra correlation caused by effects of the mask, which is then subtracted from the normal masked FSC curves. The curve will be saved as a Matlab figure and a PDF file, and if plot\_fsc is true it will also be displayed.

The script can also output maps with the prefix output\_fn\_prefix that have been sharpened with b\_factor if do\_sharpen is turned on. This setting has two threshold settings selected using filter\_mode, FSC (1) and pixel (2). FSC allows you to use a FSC-value filter\_threshold as a cutoff for the lowpass filter, while using pixels allows you to use an arbitrary resolution cutoff in filter\_threshold. The sharpening curve will be saved as a Matlab figure and a pdf file, and if plot\_sharpen is true it will also be displayed.

This function estimates the B-factor to apply versus applying an ad-hoc B-factor by fitting a curve to the drop in resolution as the number of particles decreases. This is detailed in Rosenthal and Henderson, 2003, doi:10.1016/j.jmb.2003.07.013

Finally this script can also perform and output reweighted maps if do\_reweight is true, and the pre-calculated Fourier weight volumes filter\_a\_fn and filter\_b\_fn.

#### **57.3.1 Example**

```
subtom_maskcorrected_fsc_bfactor(...
```

```
'ref_a_fn_prefix', 'even/ref/ref', ...
'ref_b_fn_prefix', 'odd/ref/ref', ...
'motl_a_fn_prefix', 'even/combinedmotl', ...
'motl_b_fn_prefix', 'odd/combinedmotl', ...
'fsc_mask_fn', 'FSC/fsc_mask.em', ...
'output_fn_prefix', 'FSC/ref', ...
'filter_a_fn', '', ...
'filter_b_fn', '', ...
'do_reweight', 0, ...
'do_sharpen', 1, ...'plot_fsc', 1, ...
'plot_sharpen', 1, ...
'filter_mode', 1, ...
'pixelsize', 1.35, ...
'nfold', 6, ...
'filter_threshold', 0.143, ...
'rand_threshold', 0.8, ...
'box_gaussian', 3, ...
'iclass', 0, ...
'iteration', 1)
```
### **57.3.2 See Also**

- *[subtom\\_parallel\\_sums\\_bfactor](#page-226-0)*
- *[subtom\\_weighted\\_average\\_bfactor](#page-227-0)*

## <span id="page-226-0"></span>**57.4 subtom\_parallel\_sums\_bfactor**

Subsets version of parallel sums for finding B-factor.

```
subtom_parallel_sums_bfactor(
    'all_motl_fn_prefix', all_motl_fn_prefix ('combinedmotl/allmotl'),
    'ref_fn_prefix', ref_fn_prefix ('ref/ref'),
    'ptcl_fn_prefix', ptcl_fn_prefix ('subtomograms/subtomo'),
    'weight_fn_prefix', weight_fn_prefix ('otherinputs/ampspec'),
    'weight_sum_fn_prefix, weight_sum_fn_prefix ('otherinputs/wei'),
    'iteration', iteration (1),
    'tomo_row', tomo_row (7),
    'iclass', iclass (0),
    'num_avg_batch', num_avg_batch (1),
    'process_idx', process_idx (1))
```
Aligns a subset of particles using the rotations and shifts in all\_motl\_fn\_prefix \_#.em where # corresponds to iteration in num\_avg\_batch chunks to make a raw particle sum ref\_fn\_prefix \_#\_###.em where # corresponds to iteration and ### corresponds to process\_idx. Fourier weight volumes with name prefix weight\_fn\_prefix will also be aligned and summed to make a weight sum weight\_sum\_fn\_prefix \_#\_###.em. tomo\_row describes which row of the motl file is used to determine the correct tomogram fourier weight file. *iclass* describes which class outside of one is included in the averaging.

The difference between this function and the other version of subtom\_parallel\_sums is that this function creates a number of subsets of the particle and weight sum subsets, so that smaller and smaller populations of data are summed, and these subsets can then be used to estimate the B-Factor of the structure.

## **57.4.1 Example**

```
subtom_parallel_sums_bfactor(...
    'all_motl_fn_prefix', 'combinedmotl/allmotl', ...
    'ref_fn_prefix', 'ref/ref', ...
    'ptcl_fn_prefix', 'subtomograms/subtomo', ...
    'weight_fn_prefix', 'otherinputs/ampspec', ...
    'weight_sum_fn_prefix, 'otherinputs/wei', ...
    'iteration', 1, ...
    'tomo_row', 7, ...
    'iclass', 0, ...
    'num_avg_batch', 1, ...
    'process_idx', 1)
```
### **57.4.2 See Also**

- *[subtom\\_maskcorrected\\_FSC\\_bfactor](#page-225-0)*
- *[subtom\\_weighted\\_average\\_bfactor](#page-227-0)*

## <span id="page-227-0"></span>**57.5 subtom\_weighted\_average\_bfactor**

Joins and weights subsets of average subsets.

```
subtom_weighted_average_bfactor(
    'all_motl_fn_prefix', all_motl_fn_prefix ('combinedmotl/allmotl'),
    'ref_fn_prefix', ref_fn_prefix ('ref/ref'),
    'weight_sum_fn_prefix', weight_sum_fn_prefix ('otherinputs/wei'),
    'iteration', iteration (1),
    'iclass', iclass (0),
    'num_avg_batch', num_avg_batch (1))
```
Takes the num\_avg\_batch parallel sum subsets with the name prefix ref\_fn\_prefix, the all\_motl file with name prefix motl\_fn\_prefix and weight volume subsets with the name prefix weight\_sum\_fn\_prefix to generate the final average, which should then be used as the reference for iteration number iteration. iclass describes which class outside of one is included in the final average and is used to correctly scale the average and weights.

The difference between this function and the other version of subtom\_weighted\_average is that this function expects there to be a number of subsets of the average subsets, so that smaller and smaller populations of data are averaged, and these subsets can then be used to estimate the B-Factor of the structure.

## **57.5.1 Example**

```
subtom_weighted_average_bfactor(...
    'all_motl_fn_prefix', 'combinedmotl/allmotl', ...
    'ref_fn_prefix', './ref/ref', ...
    'weight_sum_fn_prefix', 'otherinputs/wei', ...
    'iteration', 1, ...
    'iclass', 0, ...
    'num_avg_batch', 1)
```
## **57.5.2 See Also**

- *[subtom\\_maskcorrected\\_FSC\\_bfactor](#page-225-0)*
- *[subtom\\_parallel\\_sums\\_bfactor](#page-226-0)*

# **57.6 Indices and tables**

- genindex
- modindex
- search

### **CHAPTER**

# **FIFTYEIGHT**

## **INDICES AND TABLES**

- genindex
- modindex
- search